REPUBLIQUE ALGERIENNE DEMOCRATIQUE ET POPULAIRE Ministère de l'Enseignement Supérieur et de la Recherche Scientifique Ecole Nationale Polytechnique

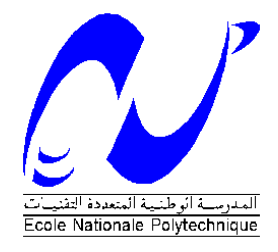

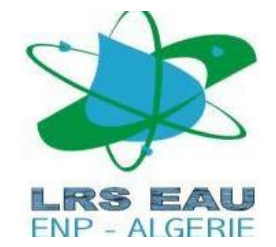

Département Hydraulique

Mémoire de projet de fin d'études

Pour l'obtention du diplôme d'ingénieur d'état en Hydraulique

# **Simulation de l'écoulement sanguin dans un anévrisme intracrânien avec et sans stent par la méthode de lattice Boltzmann**

# **ALICHE Zineddine**

Sous la direction de

### **M. Farouk MEZALI Mme. Saadia BENMAMAR**

Présenté et soutenu publiquement le 24 Juin 2018

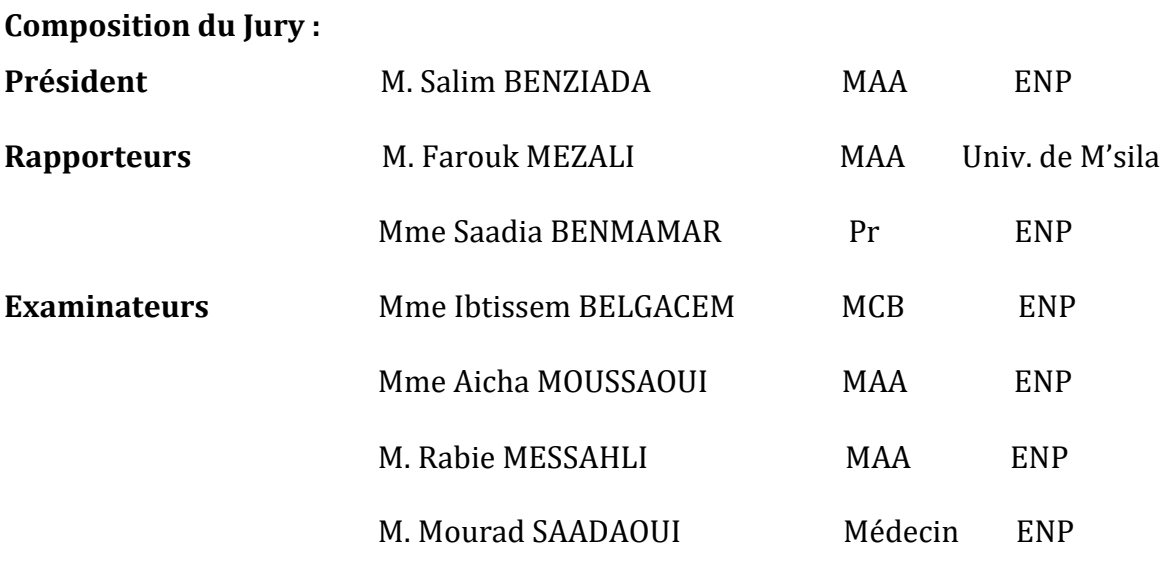

**ENP 2018**

REPUBLIQUE ALGERIENNE DEMOCRATIQUE ET POPULAIRE Ministère de l'Enseignement Supérieur et de la Recherche Scientifique Ecole Nationale Polytechnique

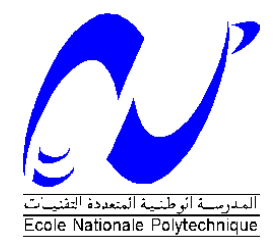

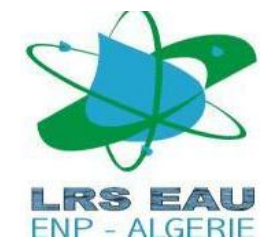

Département Hydraulique

Mémoire de projet de fin d'études

Pour l'obtention du diplôme d'ingénieur d'état en Hydraulique

# **Simulation de l'écoulement sanguin dans un anévrisme intracrânien avec et sans stent par la méthode de lattice Boltzmann**

# **ALICHE Zineddine**

Sous la direction de

### **M. Farouk MEZALI Mme. Saadia BENMAMAR**

Présenté et soutenu publiquement le 24 Juin 2018

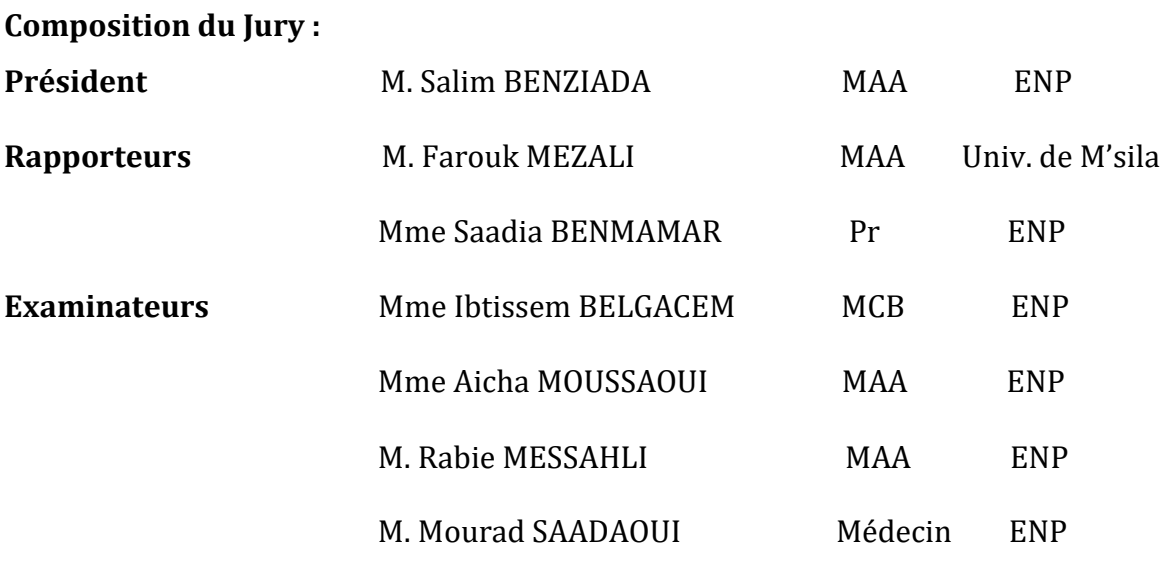

**ENP 2018**

# Dédicace

Je dédie ce modeste travail

A mes très chers PARENTS, aucune dédicace ne saurait exprimer l'amour, l'estime, le dévouement et le respect que j'ai toujours eu pour vous, A ma chère grand-mère maternelle, que je remercie pour les vœux qu'elle n'a cessé de formuler dans ses prières. Que Dieu lui préserve santé et longue vie.

A ma chère tante Sihem,

A mes frères Mohammed et Kameleddine et ma petite sœur Bouchra, pour leur soutien, patience et amour,

Un dédicace particulier à Lydia pour son soutien toute au long de ces trois dernières années à l'ENP,

A mes amies : BOURAOUI Med, KRAMECHE Med,BOUCHEKHOU Hani, LAHMAR Nadjib, ROUIKHA Ahmed,BOUMRAH Bachir, ATTREUCH Abderhmane, FERRAT Amine, BOURAOUI Amine, Belhouahed Seif, BENSEHILA Chafik, AOULMI Yamina, pour leurs encouragements,

A Tous Les étudiants du département Hydraulique

Zineddine

# *REMERCIEMENTS*

*Cette thèse n'aurait jamais vu le jour sans l'aide de DIEU, le tout puissant, pour m'avoir donné la santé, le courage, la patience, la volonté et la force nécessaires, pour venir à bout de toutes les difficultés que j'ai du croiser tout le long de mon chemin d'études.*

*Je tiens à exprimer mes vifs remerciements, en premier lieu, à M MEZALI Farouk , d'abord, pour avoir accepté à superviser mon projet de fin d'étude, ensuite pour m'avoir prodigué conseils durant toute la période qu'on a passée ensemble pour concevoir et élaborer ce document. Je le remercie surtout pour son entière disponibilité et sa patience.*

*J'adresse également mes remerciements particuliers à Mme. BENMAMAR Saadia qui m'a bien aidé dans la réalisation de mon PFE, ainsi que pour ses remarques et ses encouragements qui nous étaient de grande valeur.*

*Je remercie également les membres du jury pour avoir pris la peine d'évaluer ce modeste travail.*

*Enfin, j'adresse aussi mes remerciements à tous ceux qui ont contribué à ma formation de prés ou de loin, depuis les premières lettres d'alphabet.*

**يقترح علاج تمدد الاوعية الدموية داخل الدماغ بواسطة الدعامات المسامية كوسيلة لمنع التمزق وتحفيز الية التخثر داخل الاوعية الدموية المتمددة .الهدف من هدا المشروع هو دراسة تأثير الدعامة بمسامات مختلفة على العناصر الديناميكية الدموية )السرعة و معدل الاجهاد( للتدفق داخل الاوعية الدموية المتمددة وكذلك نمدجة تشكيل التخثر داخل الكيس الدموي. وسنقوم باستخدام المحاكاة الرقمية في هده الدراسة بالاعتماد على البرنامج D2MBL المبني على طريقة بولتزمان الشبكية .** 

**الكلمات المفتاحية: تمدد الاوعية الدموية , التخثر , الديناميك الدموية ,الدعامة .** 

#### **Abstract**

The treatment of intracranien aneurysm with porous stent is proposed as a way to prevent rupture and favor coagulation mechanism(thrombus) inside the aneurism sac. The goal of this project graduation is to study the impact of stenting with diffents porosity on the hemodynamics parameters (velocity, Shear stress,….) of the flow inside the aneurysm sac as well as modeling the formation of thrombosis.Our work based on numerical simulations with the calculation code LBM2D based on lattice Boltzmann method in 2D.

**Keywords** : Aneurysm , Thrombosis, Hemodynamic, LBM2D, stent.

#### **Résumé**

Le traitement des anévrismes intracrâniens via un stent poreux est proposé comme une méthode de prévention de la rupture (le risque le plus grand) des anévrismes et qui favorise le mécanisme de la coagulation sanguine (formation de la thrombose).Le but de ce projet de fin d'étude est l'étude de l'impact de la mise en place des stents avec différentes porosités sur les paramètres hémodynamiques( vitesse, taux de cisaillement….) de l'écoulement à l'intérieure du sac anévrismal ainsi qu'une modélisation de la formation de la thrombose. Notre travail est basé sur des simulations numériques avec le code de calcul **LBM2D** qui est basé sur la méthode de lattice Boltzmann en 2D.

**Mots clés :** Anévrisme, Thrombose, hémodynamique, LBM2D, stent

## **TABLE DES MATIERES**

#### LISTE DES TABLEAUX

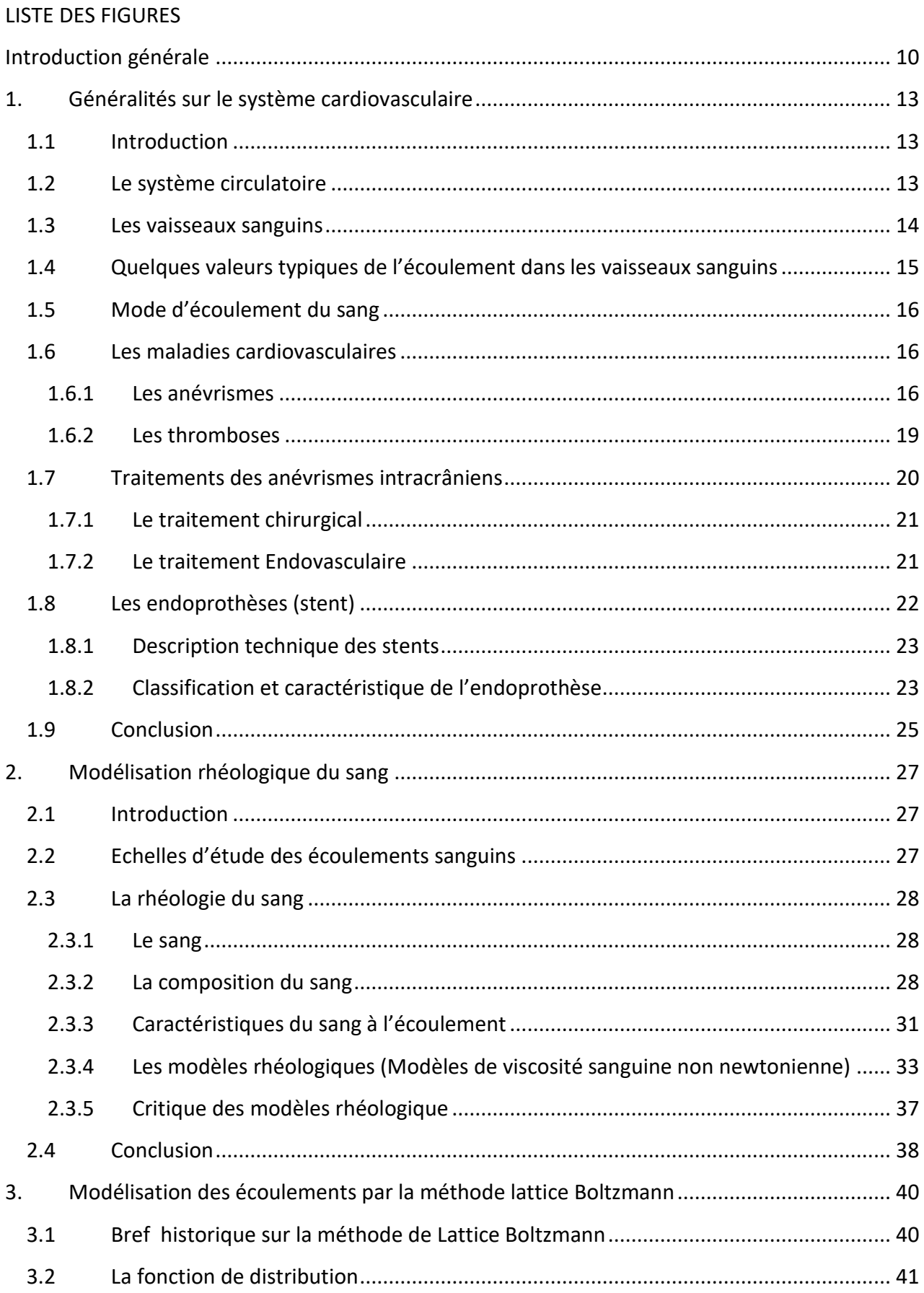

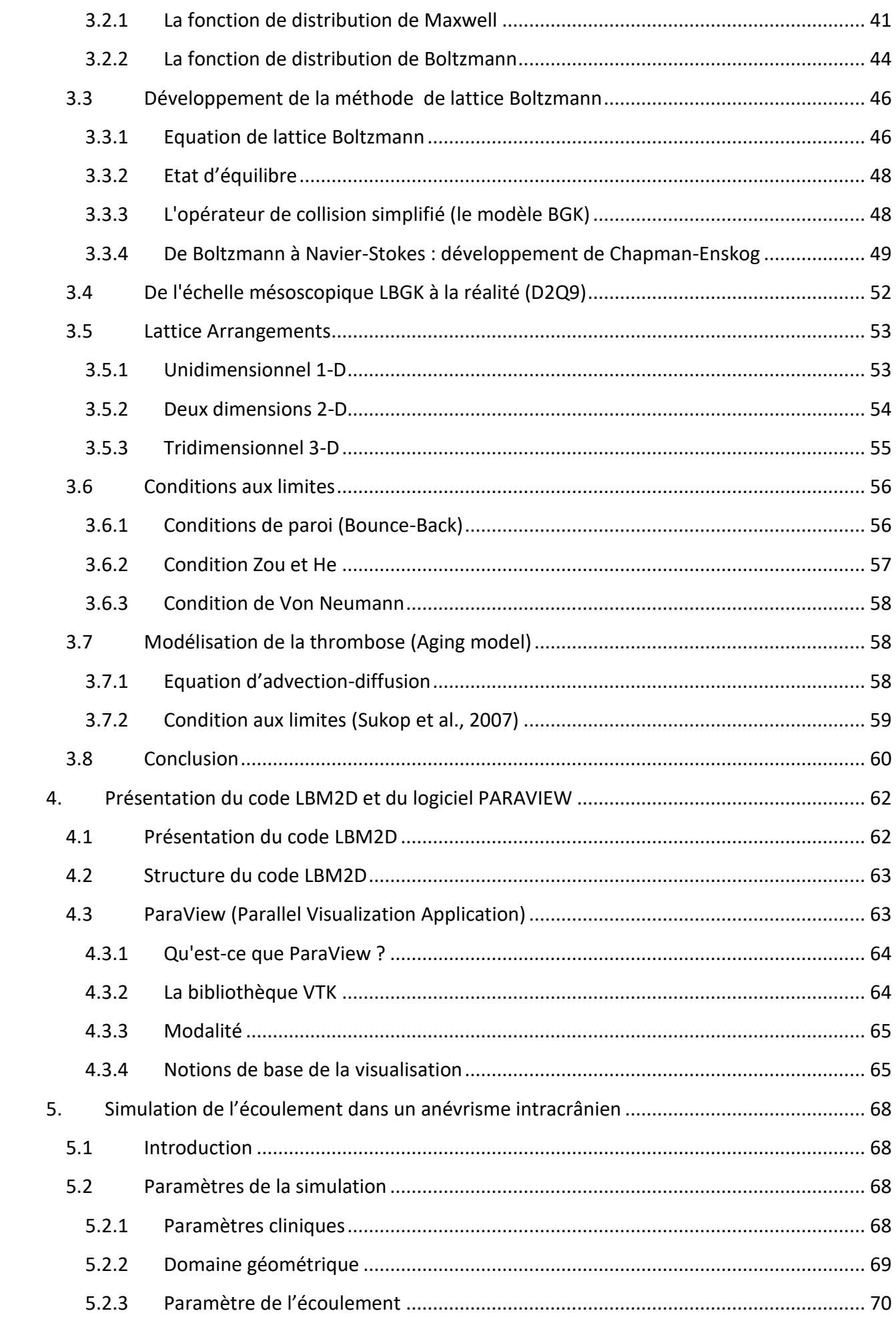

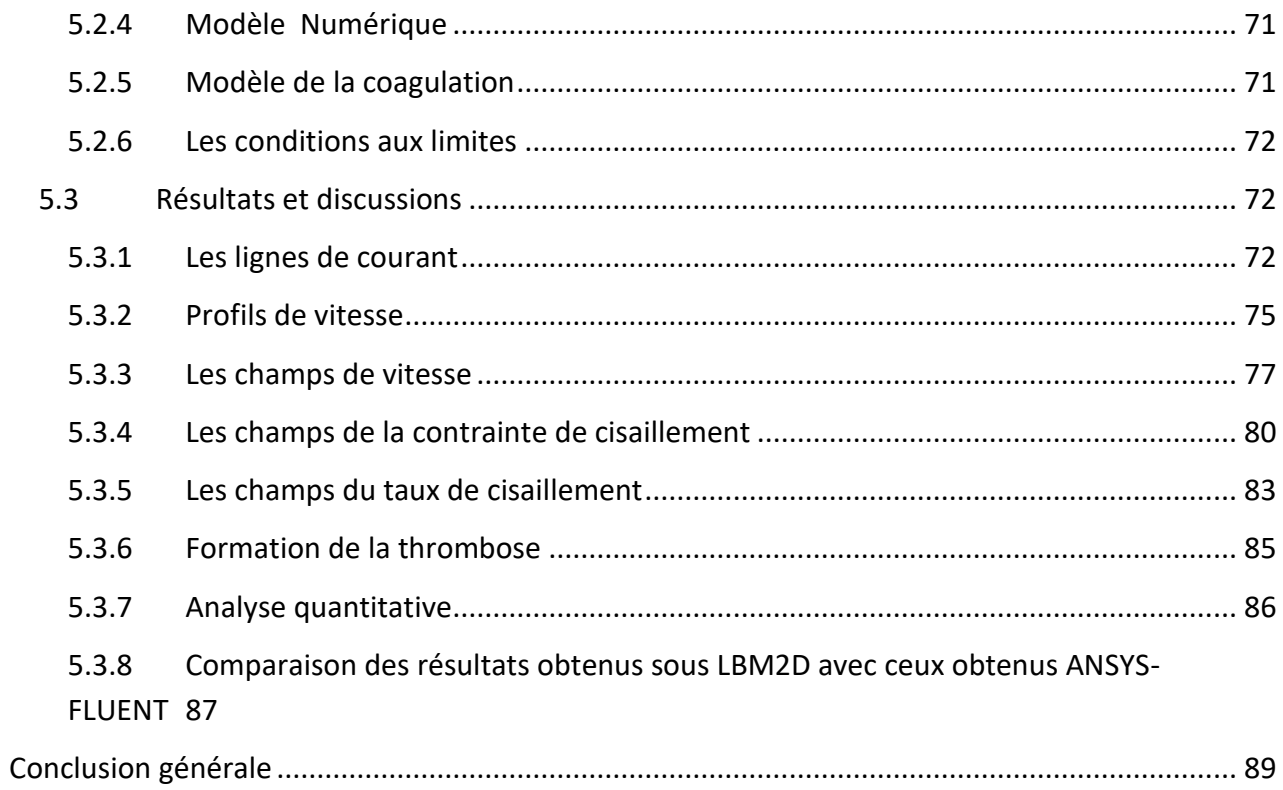

## **LISTE DES TABLEAUX**

<span id="page-9-0"></span>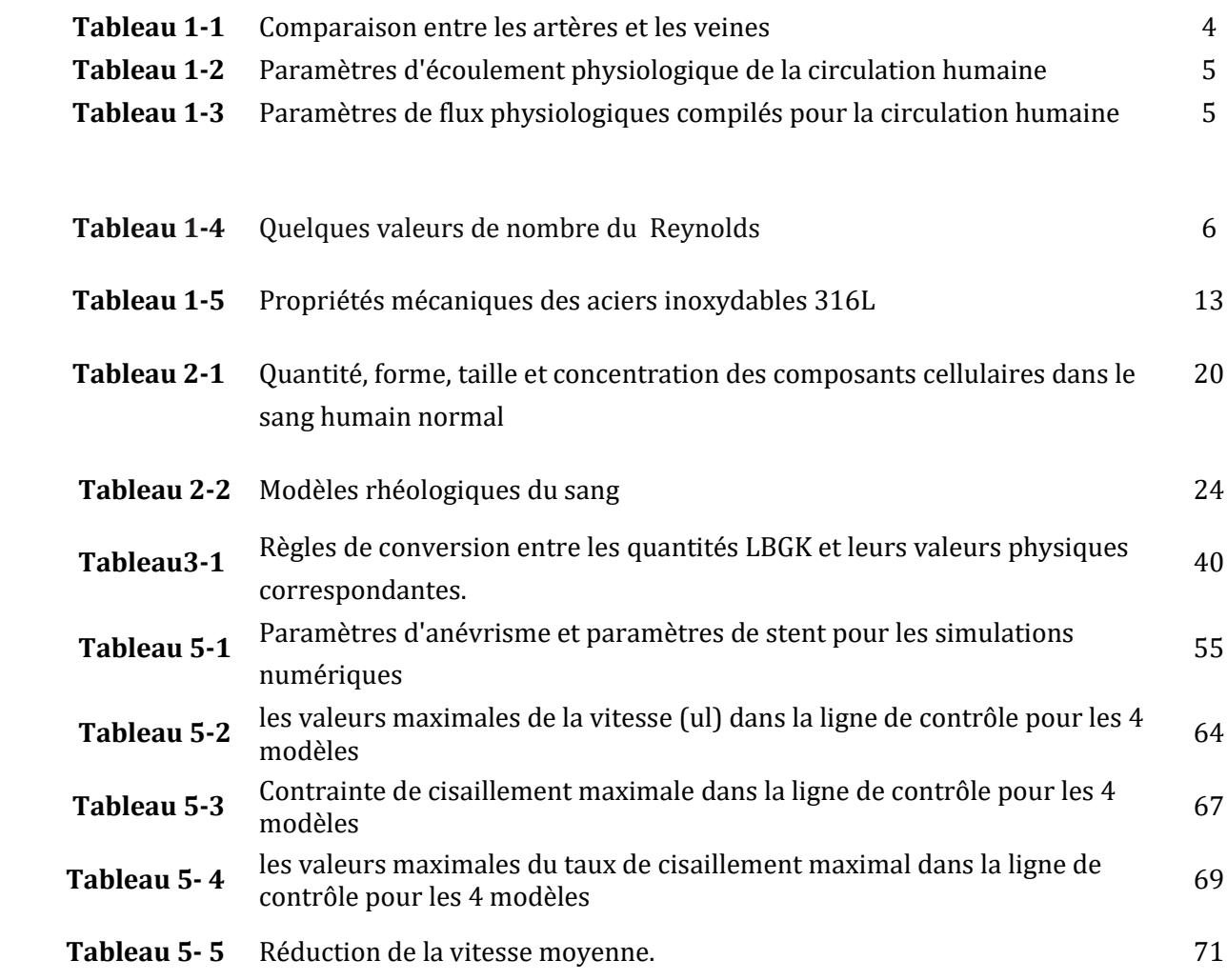

#### **LISTE DES FIGURES**

<span id="page-10-0"></span>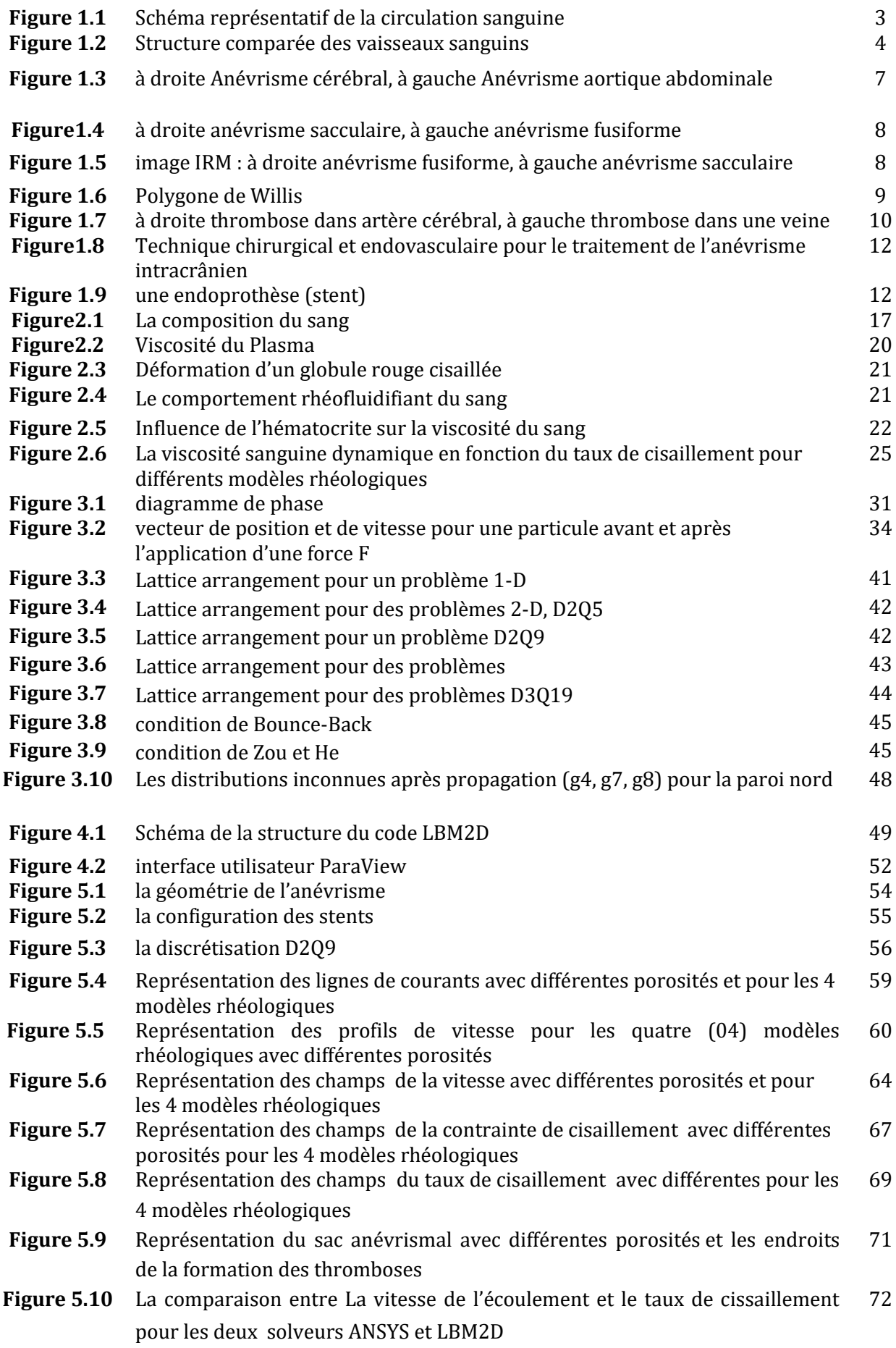

### **Introduction générale**

<span id="page-11-0"></span>Un anévrisme intracrânien (AIC) est une malformation des artères cérébrales qui correspond à une dilatation focale, une sorte de « hernie », de la paroi d'une artère cérébrale. Un tel événement, appelé hémorragie sous arachnoïdienne (HSA), survient avec une incidence d'environ 9/100000 personnes/an (Rooij et al., 2007). Une hémorragie sous arachnoïdienne est un sous groupe des maladies vasculaire cérébrales(AVC).En Algérie, le nombre de décès à cause des AVC est de 20000 personnes/ans (Société Algérienne de Neurologie et de Neurophysiologie Clinique). Le risque principal d'un anévrisme est sa rupture. Des techniques chirurgicales et endovasculaires ont été appliquées dont le but d'exclure la malformation du courant sanguin afin d'éviter la récidive ultérieure de la rupture hémorragique. Selon (Spelle, 2008) « Toutes les études publiées encouragent au traitement des anévrismes non rompus plutôt par voie endovasculaire que par voie chirurgicale». Parmi les techniques endovasculaires les plus populaires l'embolisation qui consiste à insérer une sonde fine dans une grosse artère et à la faire cheminer jusqu'à l'anévrisme, une fois dans l'anévrisme, la sonde délivre de tout petits ressorts de platine (coils) qui vont s'enrouler sur eux-mêmes jusqu'à boucher complètement l'anévrisme .Cette technique est très efficace. Cependant, elle présente une série de limitations, surtout pour les anévrismes à collet large. Par ailleurs, la technique de stenting qui consiste à l'introduction d'un tube grillagé via les cathéters dans la voie artérielle jusqu'au col de l'anévrisme, et ensuite déployé pour empêcher le flux sanguin d'entrer dans la poche de l'anévrisme.

Le choix de la technique à utiliser pour occlure l'anévrisme dépend de plusieurs facteurs qui sont pris en compte de façon pluridisciplinaire (médecins, mécaniciens des fluides..). Le traitement des anévrismes intracrânien avec un stent poreux est proposé comme une méthode minimalement invasive pour prévenir la rupture et favoriser le mécanisme de coagulation à l'intérieur de l'anévrisme.

L'efficacité du traitement par stent dépend de plusieurs paramètres hémodynamiques tels que : le champ de vitesse, le taux de cisaillement….Ces paramètres font l'objet de simulations numériques intensives.

La coagulation du sang est une autre façon de mesurer l'efficacité du stent car elle est la clé de l'autoréparation de l'anévrisme. La coagulation est sensible au comportement des globules rouges, donc aux caractéristiques non newtoniennes du sang (Fung ,1993).

En effet, le processus de coagulation sanguine, cliniquement observé dans les anévrismes stentés, révèle la forte dépendance de l'augmentation de la viscosité avec un faible taux de cisaillement.

La méthode de lattice Boltzmann (LBM) est une technique numérique relativement nouvelle visant à modéliser un système physique en termes de dynamique de ses particules à l'échelle mésoscopique.

Cette méthode est maintenant considérée comme une méthode alternative à la dynamique des fluides computationnels standards et a été largement utilisée pour simuler divers écoulements de fluides complexes.

L'objectif principal de notre travail est de comprendre l'écoulement sanguin à l'intérieur d'un anévrisme intracrânien via la méthode de lattice Boltzmann en prenant en compte le comportement rhéologique non newtonien du sang à partir de l'analyse des champs de vitesse, de la contrainte de cisaillement, du taux de cisaillement et de faire extraire l'impact hémodynamique de la mise en place des stents avec différentes porosités sur ces paramètres hémodynamiques. La perturbation des champs des paramètres hémodynamiques cause une réapparition des thromboses, c'est ce qu'on cherche à explorer pour voir l'évolution du phénomène et connaitre les zones de sa formation à l'intérieur du sac anévrismal.

# CHAPITRE 1

# Généralités sur le système Cardiovasculaire

# <span id="page-14-0"></span>**1. Généralités sur le système cardiovasculaire**

# <span id="page-14-1"></span>**1.1 Introduction**

Dans ce premier chapitre on va présenter quelques notions importantes sur le système cardiovasculaire : ses composants, ses maladies, et quelques méthodes de traitement ainsi qu'une description détaillé des caractéristiques d'une méthode de traitement qui est le traitement par stent.

# <span id="page-14-2"></span>**1.2 Le système circulatoire**

Le système circulatoire également connue sous le nom du système cardiovasculaire est un vaste réseau d'organes et de vaisseaux qui est responsable de l'écoulement du sang.

Le système vasculaire comprend deux circulations distinctes, une est dite **pulmonaire** (petite circulation) et l'autre **systémique** (la grande circulation), chacune possédant son réseau d'artères, de capillaires et de veines. Les deux commencent et se terminent au cœur (Moumen, 2010).

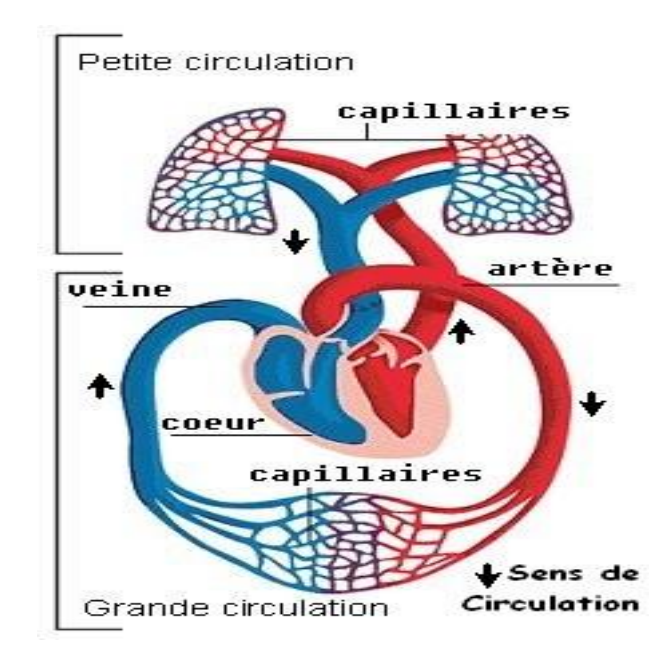

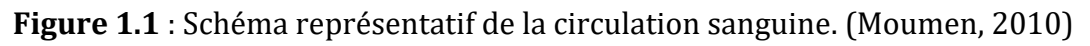

 La circulation pulmonaire transporte le sang désoxygéné du côté droit du cœur vers les poumons, où le sang capte l'oxygène et retourne vers le côté gauche du cœur. Les chambres de pompage du cœur qui soutiennent la boucle de circulation pulmonaire sont l'oreillette droite et le ventricule droit.

#### *Chapitre 1 : Généralités sur le système cardiovasculaire*

 La circulation systémique transporte du sang hautement oxygéné du côté gauche du cœur à tous les tissus du corps (à l'exception du cœur et des poumons). La circulation systémique élimine les déchets des tissus corporels et renvoie le sang désoxygéné vers le côté droit du cœur. L'oreillette gauche et le ventricule gauche du cœur sont les chambres de pompage de la boucle de circulation systémique.

#### <span id="page-15-0"></span>**1.3 Les vaisseaux sanguins**

Les vaisseaux sanguins se composent d'artères, d'artérioles, de capillaires, de veinules et de veines (Tortora et Grabowski, 2001).

Les **artères** et les **veines** se différencient par leurs rôles mais ont la même **structure,** de l'intérieur vers l'extérieur du vaisseau, nous distinguons (Figure 1.2) :

 La tunique interne appelée *intima,* se trouve la plus près de la lumière, c'est-à-dire de l'espace creux par lequel le sang circule. Elle est composée d'un épithélium simple pavimenteux appelé endothélium.

- La tunique moyenne appelée *média*, est composée de fibres élastiques et de fibres musculaires lisses disposées en anneaux tout autour de l'*intima*.
- La tunique externe appelée *adventice*. C'est la couche la plus externe et qui se compose de fibres élastiques et de fibres collagènes.

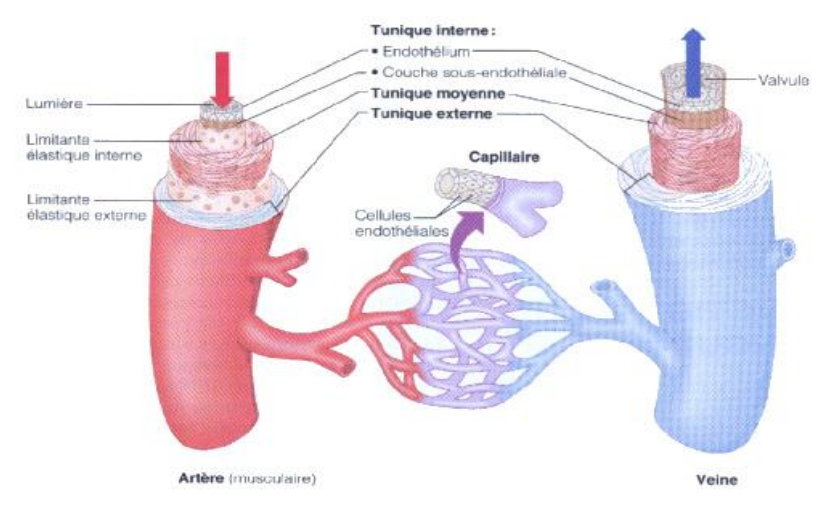

**Figure 1.2** : Structure comparée des vaisseaux sanguins. (Belhocine, 2012)

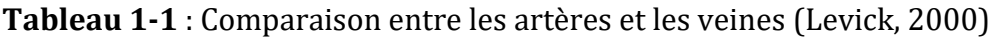

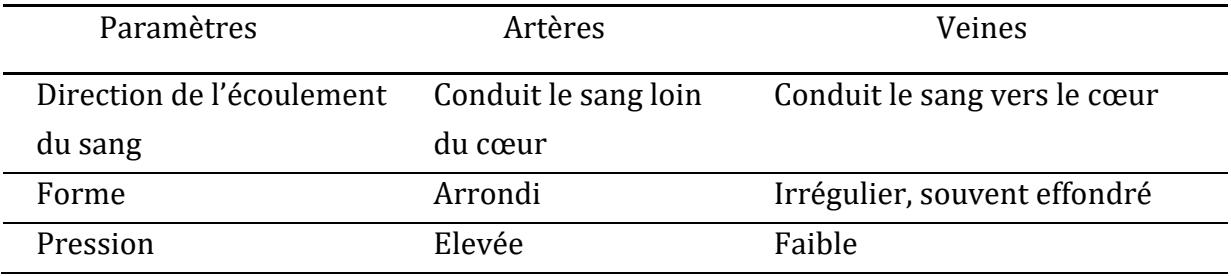

| épaisseur de la paroi               | Epaisse                                | Mince                                                                                 |  |
|-------------------------------------|----------------------------------------|---------------------------------------------------------------------------------------|--|
| Concentration relative<br>d'oxygène | faible dans les artères<br>pulmonaires | Plus haute dans les veines<br>pulmonaires                                             |  |
| Vannes                              | Sans vannes                            | Présent le plus souvent dans<br>les membres et dans les<br>veines inférieures au cœur |  |

*Chapitre 1 : Généralités sur le système cardiovasculaire*

# <span id="page-16-0"></span>**1.4 Quelques valeurs typiques de l'écoulement dans les vaisseaux sanguins**

Dans le tableau 1-2 sont donnés les différents paramètres de l'écoulement physiologique de la circulation sanguine humaine

**Tableau 1-2** : Paramètres d'écoulement physiologique de la circulation sanguine humaine (Goldsmith H.L, 1993)

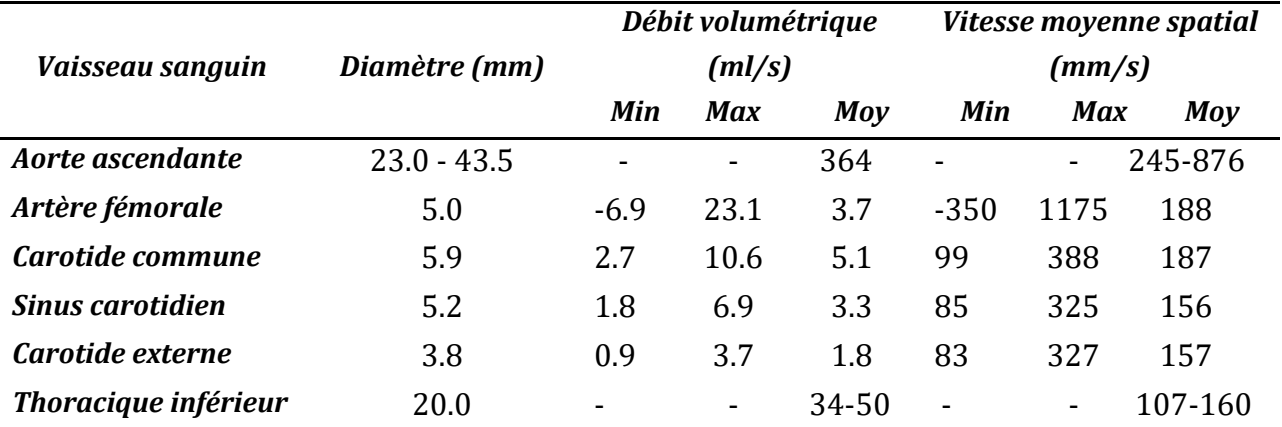

Dans le tableau 1-3 sont donnés les flux physiologiques compilés pour la circulation sanguine humaine.

**Tableau 1-3 :** Paramètres de flux physiologiques compilés pour la circulation sanguine humaine (Whitmore, 1968)

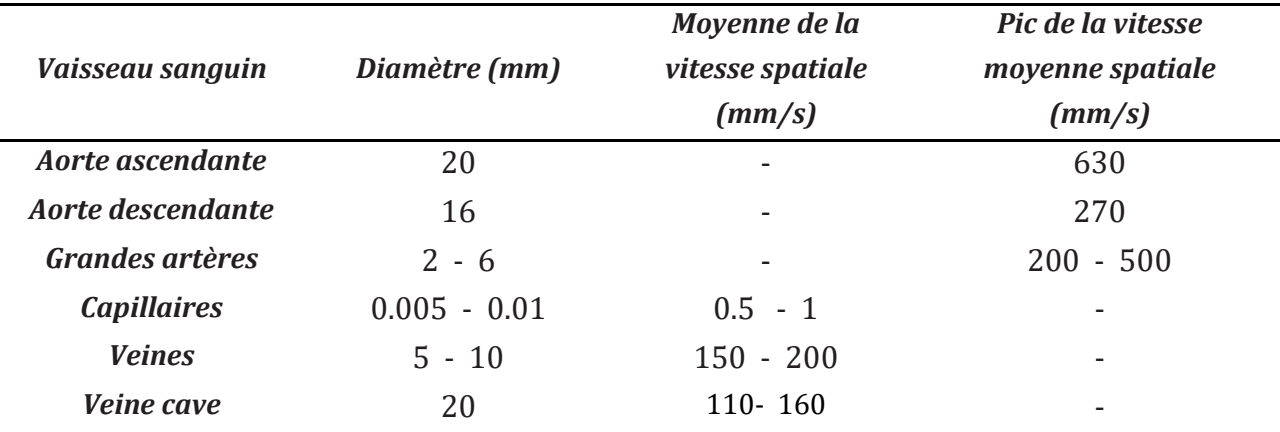

### <span id="page-17-0"></span>**1.5 Mode d'écoulement du sang**

Le sang, lorsqu'il s'écoule, peut adopter deux types d'écoulements :

L'écoulement laminaire et l'écoulement turbulent (Levick, 2000).

Lorsque l'écoulement sanguin est laminaire, les différentes couches de sang se déplacent de façon tout-à-fait ordonnée en glissant les unes sur les autres de manière strictement parallèle.

Lorsque l'écoulement sanguin est turbulent, les différentes couches de sang se déplacent de manière totalement désordonnée et les profils de vitesse deviennent complètement anarchiques.

L'écoulement du sang se fait toujours d'une région de haute pression vers une région de basse pression. Le système de haute pression est composé du cœur gauche, de l'aorte et des artères systémiques. Ce système rassemble 20% de sang. Le système à basse pression est composé du cœur droit, de la circulation pulmonaire, des veines systémiques et des capillaires, ce système comprend 80% de sang (Moumen, 2010).

Le tableau ci-dessous présente quelques valeurs du nombre de Reynolds pour certains vaisseaux sanguins.

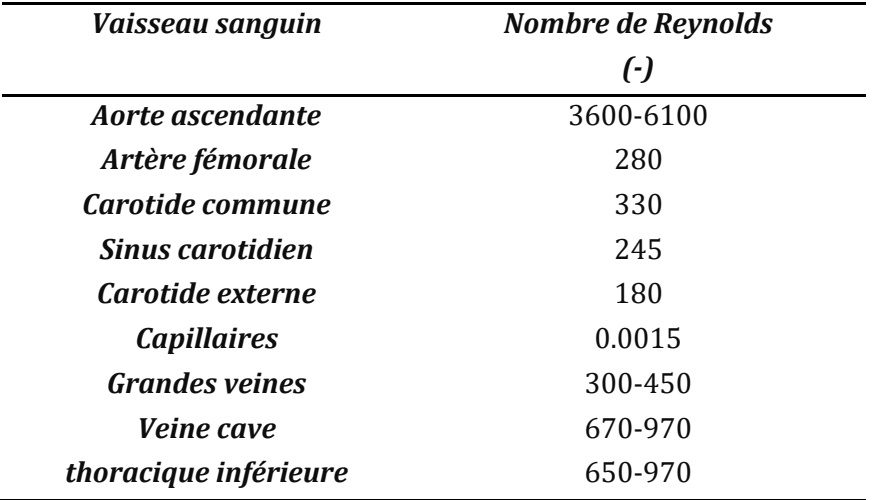

**Tableau 1.4** *:* Quelques valeurs du nombre de Reynolds (Jiyuan ,2015)

# <span id="page-17-1"></span>**1.6 Les maladies cardiovasculaires**

Les maladies cardiovasculaires représentent la première cause de mortalité dans le monde, parmi ces maladies : les anévrismes et les thromboses.

### <span id="page-17-2"></span>**1.6.1 Les anévrismes**

L'anévrisme est une dilatation sanguine causée par une athérosclérose<sup>1</sup> des parois du vaisseau sanguin et fréquent près des branches des artères intracrâniennes (en

 $\overline{\phantom{a}}$ <sup>1</sup> Athérosclérose : c'est la perte d'élasticité des artères.

particulier à l'artère cérébrale antérieure et à l'artère carotide interne), ainsi qu'à l'artère aortique abdominale (distale) (figure 1.5).

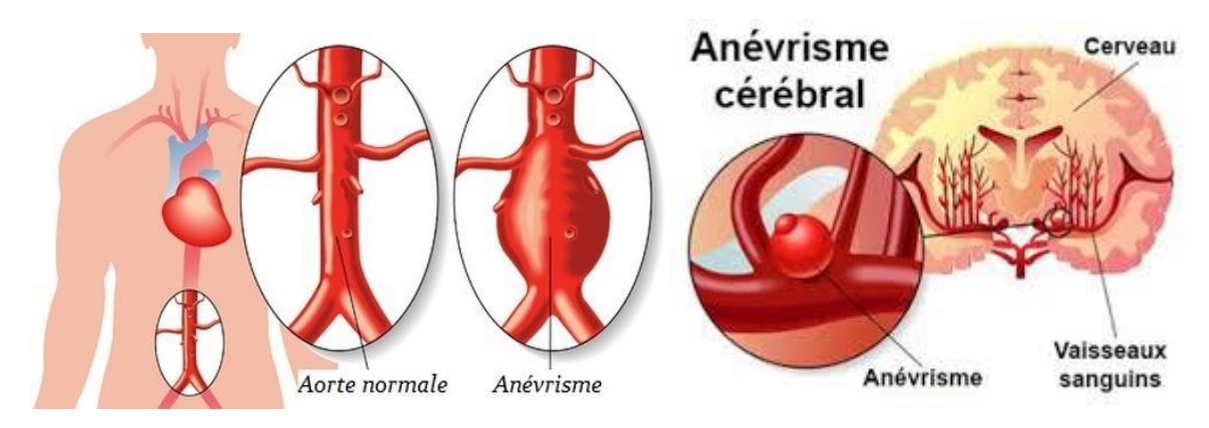

**Figure 1.3**:à droite Anévrisme cérébral, à gauche Anévrisme aortique abdominale.

### (Rossant-Lumbroso, 2017)

Les anévrismes des artères cérébrales sont communément appelés anévrismes cérébraux, intracrâniens (AIC). Dans l'artère abdominale, l'anévrisme est connu sous le nom d'anévrisme de l'aorte abdominale (AAA) qui est une dilatation localisée de l'aorte abdominale de plus de la moitié de son diamètre initial.

Les états anévrismaux peuvent également être héréditaires, ce qui entraîne un anévrisme congénital, qui détériore la structure de la paroi vasculaire. Avec le vieillissement, les anévrismes augmentent en taille, ce qui entraîne la rupture et l'apparition de saignements dans le cerveau. Cela provoque une condition médicale connue comme accident vasculaire cérébral (AVC) qui peut entraîner la mort ou une invalidité.

Les anévrismes sont classés comme sacciformes ou fusiformes (figures 1.4 et 1.5) basés sur leurs géométrie (forme sphérique ou fusiforme) et on peut aussi faire une classification selon leurs dimensions :

- Anévrismes petits (<10 mm)
- Larges (>10 mm) et
- Géants  $(>25$  mm)

Un anévrisme sacculaire est de forme sphérique. Il affecte une courte longueur du vaisseau, et se produit typiquement dans les artères cérébrales.

Un anévrisme fusiforme, typiquement fusiforme. Il affecte généralement une plus grande longueur de l'arc aortique ascendant et transversal, l'aorte abdominale.

*Chapitre 1 : Généralités sur le système cardiovasculaire*

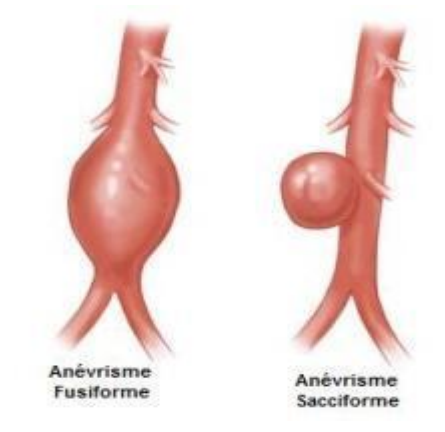

**Figure1.4**:à droite anévrisme sacculaire, à gauche anévrisme fusiforme. (Florence Gaudin, 2013)

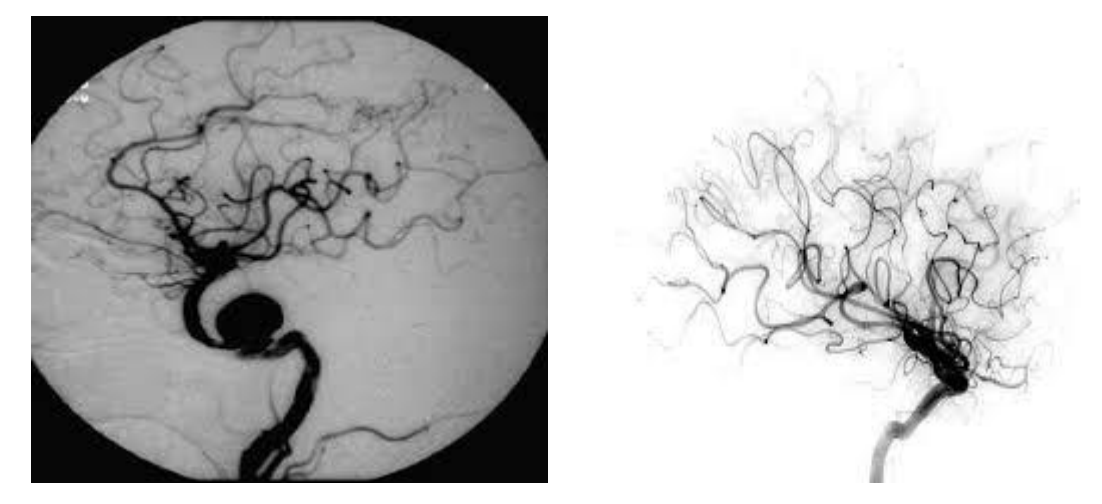

**Figure 1.5**:image IRM : à droite anévrisme fusiforme, à gauche anévrisme sacculaire. (Augustin, 2015)

Un anévrisme peut grandir et se rompre entraînant une hémorragie sévère, et d'autres complications, la mort. Près de 8,9% de la population âgée de plus de 65 ans est diagnostiquée avec cette maladie. Comme il reste normalement asymptomatique, une intervention chirurgicale ou une stratégie d'attentisme est préférée des chirurgiens vasculaires si le risque de rupture est évalué à un faible niveau.

Actuellement, le critère du diamètre maximal est largement utilisé dans la pratique clinique. Lorsque le diamètre dépasse 55 mm ou que l'expansion de l'anévrisme est supérieure à 10 mm / an, une intervention chirurgicale est recommandée (risque de rupture) (Jiyuan et al., 2015).

Dans notre cas d'étude, nous avons considéré un anévrisme sacculaire intracrânien qui est généralement situé à la base du cerveau dans le polygone de Willis (figure 1.6).

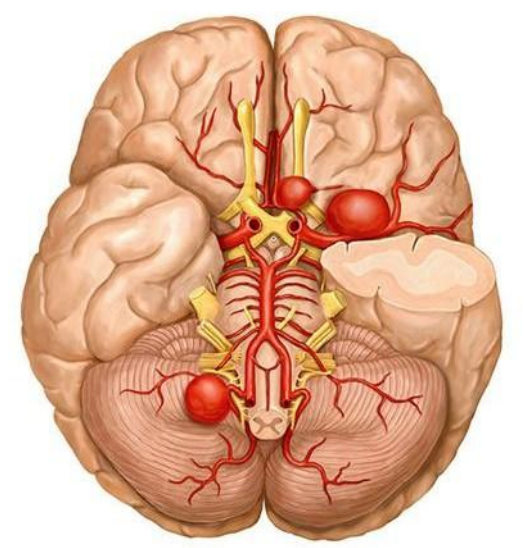

**Figure 1.6**: Polygone de Willis. (Santhosh, 2011).

#### <span id="page-20-0"></span>**1.6.2 Les thromboses**

Une thrombose**,** c'est un caillot appelé aussi thrombus se formant dans un vaisseau sanguin et l'obstruant**.** Le caillot peut se former dans une veine ou dans une artère. On parle alors respectivement de thrombose veineuse et de thrombose artérielle.

Une thrombose est formée sur une surface en contact avec le sang ou dans un sang qui coule, ce qui bloque la circulation à un niveau micro.

Lorsqu'un capuchon calcifié à l'intérieur d'une plaque est incapable de résister aux tensions exercées par le sang qui s'écoule sur sa paroi, il se rompt et expose l'intérieur de l'artère au flux sanguin. Cela provoque la coagulation du sang<sup>2</sup> autour de la rupture et la formation de caillots sanguins.

Le caillot sanguin donne lieu à une thrombose, ce qui ajoute essentiellement un blocage supplémentaire au canal déjà étroit. Si le blocage est grave, il peut couper l'approvisionnement en sang à travers l'artère. Si cela se produit dans l'artère coronaire, le résultat est une crise cardiaque. Si la thrombose se produit dans l'artère cérébrale (figure 1.7), elle peut déclencher une attaque ischémique transitoire ou un accident vasculaire cérébral (AVC).

 2 La coagulation du sang est une réaction normale de l'organisme dont le but est la formation d'un caillot qui sert à stopper une [hémorragie](http://www.docteurclic.com/symptome/hemorragie.aspx) à la suite d'une brèche dans un vaisseau sanguin.

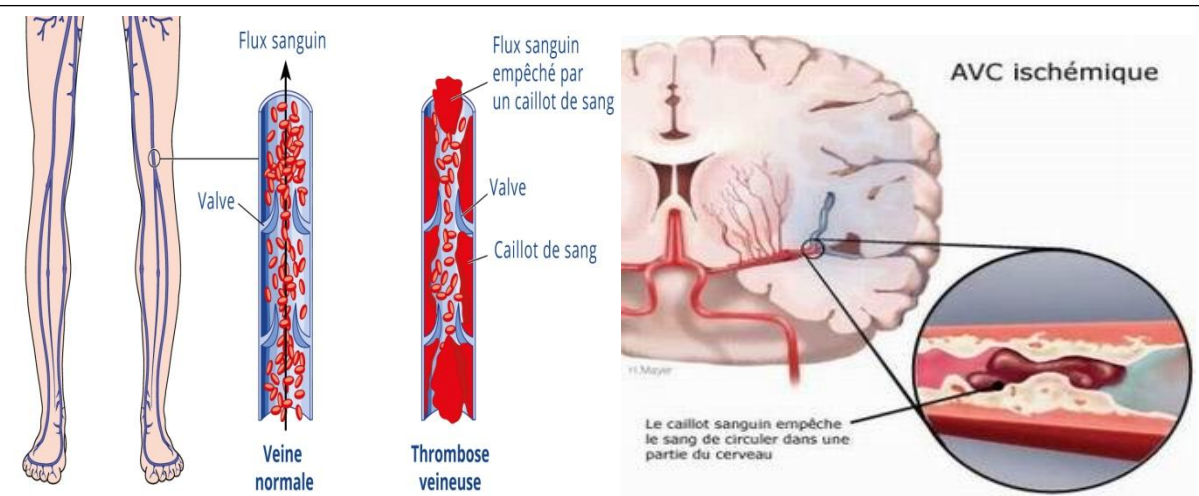

#### *Chapitre 1 : Généralités sur le système cardiovasculaire*

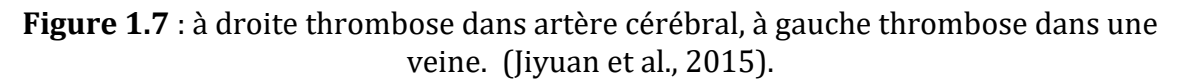

Les dispositifs médicaux tels que les stents cardiaques ou les valves cardiaques artificielles utilisées pour les traitements cardiovasculaires présentes des problèmes compliqués comme la formation de thrombose.

Ces problèmes sont partiellement liés aux phénomènes de dynamique des fluides biologiques dans le cœur et les artères. Par exemple, une lésion des cellules sanguines conduisant à un traumatisme des érythrocytes est provoquée par une turbulence excessive ; et la formation de caillots sanguins provoquée par un écoulement stagnant. L'hémolyse ou la rupture de la membrane érythrocytaire due à un flux de cisaillement élevé aggrave également l'activation des plaquettes. De plus, les plaquettes dans un écoulement à fort cisaillement ont un plus grand risque d'activation, conduisant à la formation de thrombus. En même temps, une contrainte de cisaillement élevée est nécessaire pour empêcher les plaquettes activées d'adhérer à la surface artificielle d'un dispositif médical implanté et de former une agrégation plaquettaire3. Il convient de noter qu'une couche de protéine plasmatique adsorbée s'accumule rapidement sur une surface artificielle lorsqu'elle entre en contact avec le sang, ce qui forme une interface pour les plaquettes. Par conséquent, l'activation plaquettaire et l'adhérence doivent être équilibrées en termes de contrainte visqueuse de cisaillement, ce qui complique considérablement la conception d'un dispositif artificiel (Jiyuan et al., 2015).

#### <span id="page-21-0"></span>**1.7 Traitements des anévrismes intracrâniens**

Dans cette partie, on s'intéresse au traitement du type d'anévrisme traité dans nos simulations qui est l'anévrisme intracrânien ou cérébral.

Il existe plusieurs types de traitement des anévrismes intracrâniens parmi lesquels :

 $\overline{\phantom{a}}$ <sup>3</sup> L'agrégation plaquettaire est l'étape initiale de l'hémostase (coagulation sanguine) lorsqu'un vaisseau est lésé.

#### <span id="page-22-0"></span>**1.7.1 Le traitement chirurgical**

- **Clippage**: Il consiste à poser un clip au niveau du col de l'anévrisme, interrompant ainsi l'apport de sang vers celui-ci (Figure 1.8.b).
- **Enrobage de l'anévrisme**: cette méthode consiste à envelopper l'anévrisme dans un matériau, ce qui engendre à terme une cicatrice autour de l'anévrisme et épaissit ainsi sa paroi. Le risque de l'hémorragie diminue.

#### <span id="page-22-1"></span>**1.7.2 Le traitement Endovasculaire**

L'avantage du traitement endovasculaire est qu'il ne nécessite pas de pratiquer une opération ouverte (craniotomie). Il existe deux types de traitements endovasculaires :

 **Le stent seul:** un petit tube grillagé, replié sur lui-même, est introduit via les cathéters dans la voie artérielle jusqu'au col de l'anévrisme. Il est ensuite déployé pour empêcher le flux sanguin d'entrer dans la poche de l'anévrisme (Figure 1.8.d). On distingue quatre types les plus populaires:

- le stent Silk.

- le stent Pipeline.

- le stent Surpass.

- le stent Fred.

 **L'embolisation (coiling):** ce traitement consiste à remplir l'anévrisme avec un fil de platine afin de le boucher complètement et empêcher l'entrée du sang (Figure 1.8.a).

 **Le remodeling avec ballon** : cette technique utilise un ballon positionné à coté du col de l'anévrisme. Ce ballon est gonflé au moment de la mise en place à l'intérieur de l'anévrisme.

 **Embolisation avec remodeling associe par stent:** Le Principe est le même qu'avec le ballon: le stent est positionné en regard du collet de l'anévrisme et les spires de coils viennent prendre appui sur lui (Figure 1.8.c).

*Chapitre 1 : Généralités sur le système cardiovasculaire*

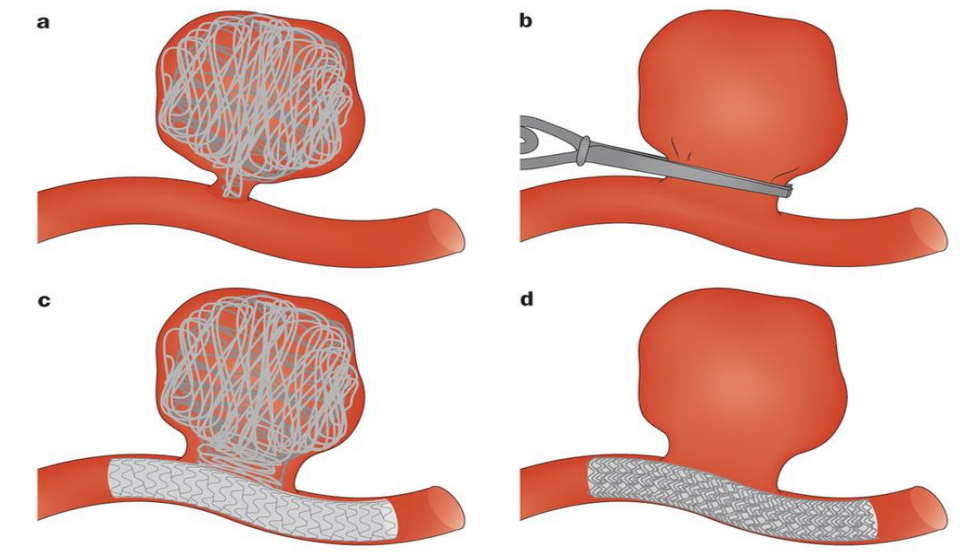

Nature Reviews | Nephrology

**Figure1.8 :** technique chirurgical et endovasculaire pour le traitement de l'anévrisme intracrânien. a- Embolisation. b-clippage. c-embolisation avec remodiling associé par stent. d-Stent (Jiyuan et al, 2015).

# <span id="page-23-0"></span>**1.8 Les endoprothèses (stent)**

Un stent est un dispositif médical implantable ressemblant à un treillis tubulaire métallique élastique avec structure cylindrique spatiale et de tailles millimétriques (figure 1.9) appelés aussi « *endoprothèses* ».

Les stents sont parmi les réalisations les plus importantes de ces dernières années dans le domaine de la cardiologie vasculaire dans le traitement de la maladie cardiaque ischémique. Ils sont implantés dans une section critique de la sténose (Maupas, 1998).

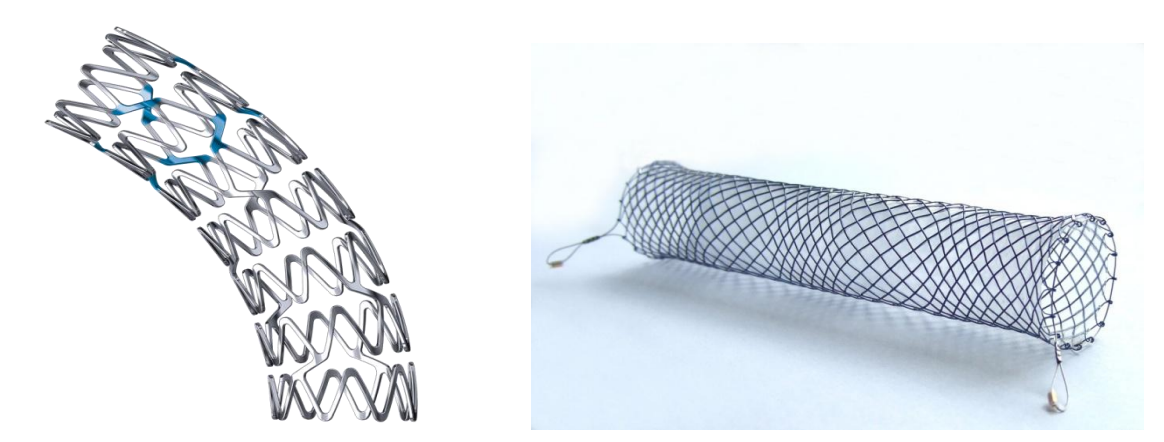

**Figure 1.9** : une endoprothèse (stent) (Belhocine, 2012).

Quand on étudie une endoprothèse, il faut probablement faire la différence entre les risques liés à la mise en place du stent (perte, non-déploiement, impossibilité de rejoindre la sténose traitée) et les risques liés à sa présence dans l'artère (thrombose).

Le premier stent coronaire a été posé en mars 1986 par l'équipe du professeur Puel à

#### *Chapitre 1 : Généralités sur le système cardiovasculaire*

Toulouse (Sigwart, 1996). Il s'agissait d'un stent en platine. Très rapidement, un traitement anticoagulant et anti-agrégant plaquettaire est apparu indispensable pour limiter la formation de thrombose local provoqué par l'introduction d'un corps étranger dans l'artère coronaire.

#### <span id="page-24-0"></span>**1.8.1 Description technique des stents**

#### **1.8.1.1 Composition**

L'acier 316L est utilisé pour la fabrication de plus de 50 % des stents actuellement vendus. Cet alliage est très stable et la découpe au laser ainsi que l'électro-polissage améliore sa biocompatibilité en retirant la plupart des impuretés de surface.

Les propriétés mécaniques des aciers inoxydables 316L sont données dans le tableau cidessous.

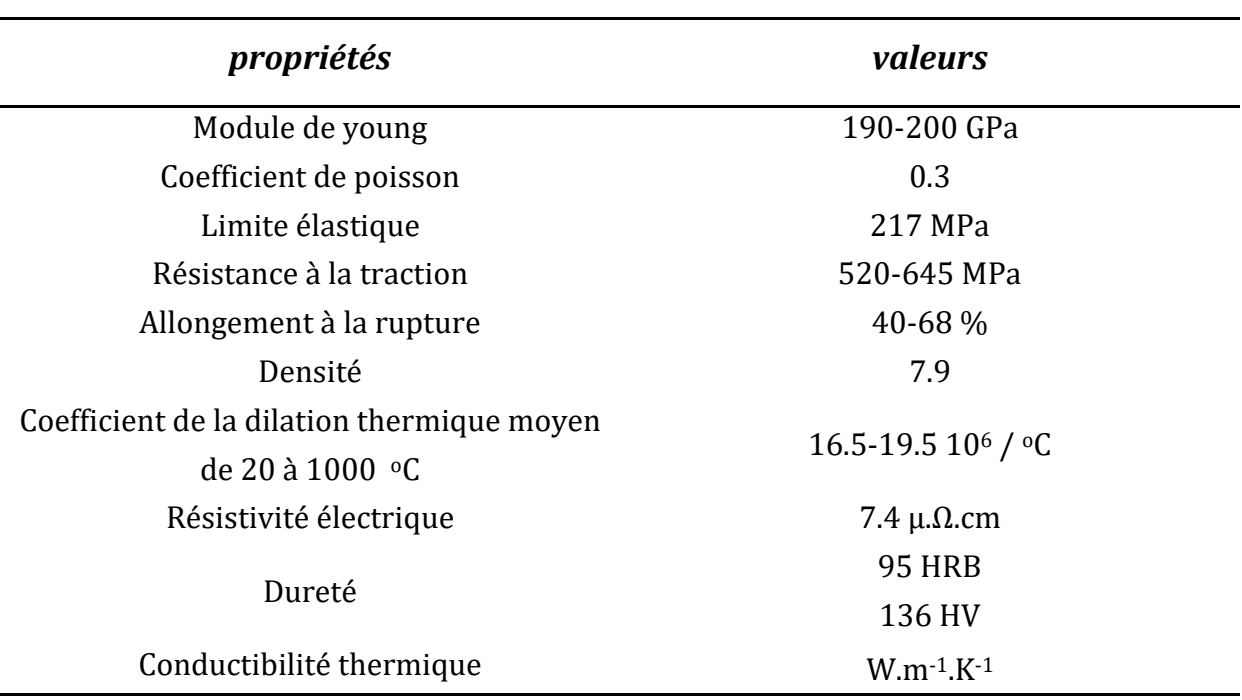

**Tableau 1.5** : Propriétés mécaniques des aciers inoxydables 316L (Belhocine, 2012).

# <span id="page-24-1"></span>**1.8.2 Classification et caractéristique de l'endoprothèse**

#### **1.8.2.1 Classification de l'endoprothèse**

Le dessin, la conception et la fabrication des stents ont beaucoup évolué depuis le premier stent posé dans une artère humaine. Sans entrer dans le détail des systèmes de largage qui opposent les stents auto-expansibles (type WallstentTM) et les stents nécessitant un ballon (la plupart des stents du commerce), on peut différencier les stents comme suit (Belhocine, 2012) :

Des stents tubulaires.

- Des stents modulaires.
- Des stents mono-filament.

Dans cette classification, on peut aussi classer les prothèses par générations. Le type de stent tubulaire de première génération est le Palmaz-SchatzTM, des stent monofilament sont le Gianturco RoubinTM ou le WiktorTM stent. Les défauts et les qualités de ces premiers stents étaient complémentaires, rigidité et grande force radiaire pour les tubulaires, souplesse et respect des collatérales pour les mono-filaments.

#### **1.8.2.2 Caractéristique de l'endoprothèse**

#### *a- Ferromagnétisme*

L'absence de ferromagnétisme<sup>4</sup> permet de ne pas poser de gros problèmes d'artefact et surtout n'expose pas au déplacement de la prothèse lors d'un examen par résonance magnétique nucléaire (Sigwart, 1997).

#### *b-Surface couverte par le métal*

La couverture métallique des stents actuels va de 9 % pour le WiktorTM à 23 % pour le CrossflexTM (Sigwart, 1997). Une trop grande surface couverte expose à des risques de thrombose alors qu'à l'inverse une trop faible surface diminuerait la force de résistance radiale du stent.

#### *c- Diamètre des mailles et profil du système*

Le diamètre des mailles va de 0,07 à 0,18 mm pour le Palmaz-SchatzTM et le FreedomTM (Sigwart, 1997). Les meilleurs profils avant expansion sont inférieurs à 1 mm.

#### *d-Raccourcissement à l'expansion*

Le raccourcissement moyen à l'expansion est en général faible, de l'ordre de 3 à 6 %, ce qui permet de placer correctement la prothèse sur la lésion sans avoir à anticiper sur un raccourcissement qui n'est pas toujours symétrique (WallStentTM : 15 à 20 % de raccourcissement) (Sigwart, 1997).

#### *e-Retour élastique*

Le retour élastique est défini par la perte de diamètre du stent après retrait du ballon gonflé. Ce paramètre est très important en pratique clinique puisque l'on sait que le diamètre post-angioplastie est le facteur prédictif majeur de la resténose. Les extrêmes acceptés et utilisés vont de 0 à 7 % pour le Palmaz-SchatzTM et l'AngiostentTM (Sigwart, 1997).

 $\overline{\phantom{a}}$ <sup>4</sup> Le ferromagnétisme désigne la capacité de certains corps de s'aimanter sous l'effet d'un [champ](https://fr.wikipedia.org/wiki/Champ_magn%C3%A9tique)  [magnétique](https://fr.wikipedia.org/wiki/Champ_magn%C3%A9tique) extérieur et de garder une partie de cette aimantation.

# <span id="page-26-0"></span>**1.9 Conclusion**

Dans ce premier chapitre on a présenté les éléments et les aspects médicaux nécessaires pour mieux comprendre la problématique posée dans ce mémoire.

Dans le chapitre qui suit une description du sang, son comportement rhéologique et les principaux modèles rhéologiques utilisés pour sa modélisation seront exposés.

# **CHAPITRE 2** La modélisation rhéologique du sang

# **2. Modélisation rhéologique du sang**

## <span id="page-28-1"></span><span id="page-28-0"></span>**2.1 Introduction**

L'hémorhéologie est une branche de la rhéologie qui s'intéresse à la déformation du sang. Ce domaine comprend des recherches sur les propriétés sanguines macroscopiques en utilisant des expériences rhéométriques ainsi que des propriétés microscopiques in vitro et in vivo.

Le comportement non newtonien du sang est largement dû à l'aspect du comportement des érythrocytes. Une compréhension du couplage entre la composition sanguine et ses propriétés physiques est essentielle pour développer des modèles constitutifs appropriés pour décrire le comportement sanguin.

Dans le présent chapitre, est présenté la composition du sang et les paramètres qui influencent la viscosité du sang ainsi qu'une description de quelques modèles rhéologiques sanguins les plus utilisés dans la modélisation du comportement du sang.

#### <span id="page-28-2"></span>**2.2 Echelles d'étude des écoulements sanguins**

Les écoulements sanguins ont des propriétés très différentes selon l'échelle à laquelle ils sont étudiés. Une classification possible de ces échelles d'études, est basée sur le rapport entre le diamètre du vaisseau vasculaire *D* et celui d'un globule rouge *d* (Guibert, 2009) :

 L'échelle *macro-circulatoire* (*D/d >* 50) est associée aux plus grosses des structures, qui constituent et alimentent le polygone de Willis (le cercle artériel du cerveau) par exemple. Le sang peut y être considéré comme un fluide newtonien (la déformation subit est proportionnelle à la contrainte appliquée), et les effets inertiels et/ou instationnaires ont une influence importante sur les écoulements.

 L'échelle *méso-circulatoire* (1 *< D/d <* 50) est relative aux artères et veines de moyens et petits diamètres, ainsi qu'aux artérioles et veinules. Les effets inertiels et pulsatiles sont faibles voire négligeables pour la partie inférieure de la gamme de diamètres qu'elle englobe. De plus, les propriétés non-newtoniennes du sang deviennent importantes.

 L'échelle *micro-circulatoire* (*D/d <* 1) est responsable de la plus grande partie des échanges gazeux et métaboliques qui sont liés à l'activité neuronale. L'écoulement sanguin peut y être considéré comme exclusivement visqueux, et la rhéologie nonnewtonienne y joue un rôle prépondérant.

# <span id="page-29-0"></span>**2.3 La rhéologie du sang**

### <span id="page-29-1"></span>**2.3.1 Le sang**

Liquide rouge qui circule dans les artères, les veines et les capillaires sous l'impulsion du cœur, et qui irrigue tous les tissus de l'organisme, auxquels il apporte les éléments nutritifs et l'oxygène, et dont il recueille les déchets (Larousse français).

Le sang est un fluide complexe (dit non newtonien) : ses lois d'écoulements n'obéissent pas aux lois standards des fluides ordinaires (comme l'eau), décrits par l'équation de Navier-Stokes. Les lois d'écoulements du sang restent à bâtir.

Ce liquide sert à diffuser le dioxygène  $(0<sub>2</sub>)$  et les éléments nutritifs nécessaires aux processus vitaux de tous les tissus du corps, et à transporter les déchets tels que le dioxyde de carbone (CO2) ou les déchets azotés vers les sites d'évacuation (intestins, reins, poumons). Il sert également à amener aux tissus les cellules et les molécules du système immunitaire, et à diffuser les hormones dans tout l'organisme

#### <span id="page-29-2"></span>**2.3.2 La composition du sang**

Le sang est une suspension de cellules dans un liquide complexe appelé le plasma. Les cellules, que l'on peut séparer par centrifugation, sont de trois types: les **globules rouges** (ou érythrocytes, ou hématies), les **globules blancs** (ou leucocytes ou lymphocyte) et les **plaquettes** (ou thrombocytes) (figure 2.1**)**. Toutes ces cellules proviennent originalement de la moelle osseuse.

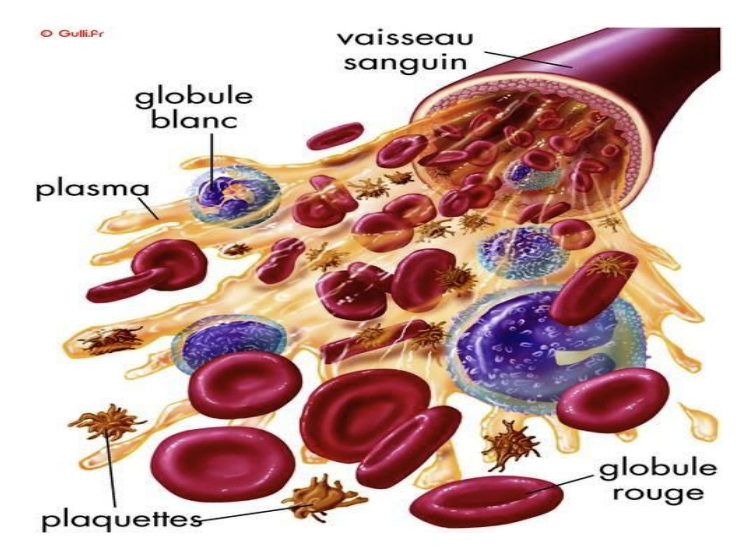

**Figure 2.1** : la composition du sang (Bolié, 2016)

#### **2.3.2.1 Le plasma**

Le plasma est un liquide visqueux de couleur jaunâtre et qui se compose principalement

# *Chapitre 2 : Modélisation rhéologique du sang*

d'eau (environ 90-92% en poids) dans laquelle sont dissoutes des substances inorganiques et organiques (environ 1 - 2%), diverses protéines (principalement de l'albumine, des globulines et du fibrinogène) ainsi que de nombreux autres composants (Galdi & Rannacher, 2008).

Son rôle physiologique central est de transporter ces substances dissoutes, nutriments, déchets et les éléments cellulaires formés à travers le système circulatoire.

Le plasma joue également un rôle important dans l'homéostasie<sup>5</sup>, la coagulation.

#### **2.3.2.2 Les globules rouges (érythrocytes)**

Les érythrocytes, ou globules rouges, sont des cellules très flexibles remplies d'une solution presque saturée (environ 32% en poids) d'hémoglobine dans l'eau (65%) ainsi que d'éléments inorganiques (K, Na, Mg et Ca). L'hémoglobine est la protéine à l'intérieur des globules rouges qui donne sa couleur rouge au sang et est principalement impliquée dans le transport de l'oxygène et du dioxyde de carbone entre les poumons et les tissus du corps (Galdi & Rannacher, 2008).

Les érythrocytes sont les plus nombreux des éléments formés (environ 98%), ont la plus grande influence sur les propriétés mécaniques du sang.

Les propriétés d'une globule rouge individuel changent à mesure qu'il vieillit et la durée de vie normale d'un RBC dans le sang humain est de 100 à 120 jours.

La forme d'un érythrocyte normal non cisaillé est un discoïde biconcave avec un diamètre de 6 à 8 μm, surface d'environ 130 μm<sup>2</sup> et volume d'environ 98 μm3. Cette forme peut être modifiée à la suite d'effets mécaniques, chimiques ou thermiques.

La concentration en volume des globules rouges dans le sang total est appelée l'hématocrite, Ht. Il est mesuré en centrifugeant le sang dans un tube hématocrite et en mesurant le volume occupé par les cellules compactées dans le fond du tube. Puisque du plasma reste piégé dans les cellules compactées, le véritable hématocrite est d'environ 96% de cette valeur mesurée (Galdi & Rannacher, 2008).

#### **2.3.2.3 Les globules blancs (leucocytes)**

Les globules blancs sont beaucoup moins nombreux que les érythrocytes (moins de 1% du volume de sang). Ils ont normalement une forme approximativement sphérique avec des diamètres allant d'environ 7 à 22 μm (Galdi &Rannacher, 2008).

Les leucocytes jouent un rôle essentiel dans la lutte contre l'infection dans le corps à la fois par (i) la destruction des bactéries et des virus (via la phagocytose) et (ii) la formation d'anticorps et de lymphocytes sensibilisés.

 $\overline{\phantom{a}}$  $^{\rm 5}$  Homéostasie : désigne la capacité d'un système à conserver son milieu extérieur en équilibre.

# *Chapitre 2 : Modélisation rhéologique du sang*

Il existe cinq types de globules blancs morphologiquement différents: les basophiles, les éosinophiles et les neutrophiles (collectivement appelés granulocytes) ainsi que les monocytes et les lymphocytes, tableau 2-1.

Les globules blancs proviennent partiellement de la moelle osseuse et partiellement du tissu lymphatique, tels que les ganglions lymphatiques et les amygdales (la plupart des lymphocytes). Bien qu'il y ait un apport constant de globules blancs circulant dans la circulation sanguine, environ trois fois ce nombre sont stockés dans la moelle.

Ces cellules peuvent être rapidement transportées vers des zones d'infection et d'inflammation.

Les leucocytes **ont peu d'influence sur la rhéologie du sang**, excepté dans des vaisseaux extrêmement petits comme les capillaires ou dans des conditions pathologiques. Leur diamètre est supérieur au diamètre moyen d'un capillaire et, de ce fait, ils doivent subir de fortes déformations pour passer à travers la microcirculation systémique ou pulmonaire.

#### **2.3.2.4 Plaquettes (Thrombocytes)**

Les plaquettes sont de petits fragments cellulaires non nucléés discoïdes qui sont beaucoup plus petits que les érythrocytes (environ 6  $\mu$ m<sup>3</sup> en volume par rapport à 98 μm3). Ils forment une petite fraction de la matière particulaire dans le sang humain, tableau 2-1.

Les plaquettes sont essentielles pour la prévention de la perte de sang. Quand ils entrent en contact avec une surface vasculaire endommagée ou une substance étrangère, ils changent radicalement leur forme physique et libèrent des produits chimiques qui activent les plaquettes voisines et les font adhérer l'un à l'autre.

Cela peut conduire à une prise de plaquettes qui est suffisante pour arrêter le saignement dans les petites blessures. Pour les blessures plus importantes, la formation d'un caillot de sang (coagulation) est essentielle.

Elles sont en partie responsables de la coagulation du sang et de la formation des croûtes à la surface de la peau en cas de blessure.

**Tableau 2-1** : Quantité, forme, taille et concentration des composants cellulaires dans le sang humain normal (Galdi & Rannacher, 2008).

| <b>Cellules</b>         | Nombre par<br>mm <sup>3</sup> | <b>Forme et dimensions</b><br>non accentuées (µm) | <b>Volume et</b><br>concentration dans<br>le sang $(\% )$ |
|-------------------------|-------------------------------|---------------------------------------------------|-----------------------------------------------------------|
| <b>Erythrocytes</b>     | $4-6 \times 10^6$             | disque biconcave 8x1-                             | 45                                                        |
|                         |                               | 3                                                 |                                                           |
| <b>Leucocytes Total</b> | $4-11x$ 10 <sup>3</sup>       |                                                   |                                                           |
| Granulocytes            |                               | A peu près sphérique                              |                                                           |
|                         |                               | $7 - 22$                                          |                                                           |
| <b>Neutrophiles</b>     | $1.5 - 7.5 \times 10^3$       |                                                   | 1                                                         |
| <b>Éosinophiles</b>     | $0-4x10^2$                    |                                                   |                                                           |
| <b>Basophiles</b>       | $0 - 2x10^2$                  |                                                   |                                                           |
| Lymphocytes             | $1 - 4.5 \times 10^3$         |                                                   |                                                           |
| <b>Monocytes</b>        | $0 - 8x10^2$                  |                                                   |                                                           |
| <b>Plaquettes</b>       | 250-500x10 <sup>3</sup>       | Arrondi ou ovale                                  |                                                           |
|                         |                               | $2 - 4$                                           |                                                           |

*Chapitre 2 : Modélisation rhéologique du sang*

#### <span id="page-32-0"></span>**2.3.3 Caractéristiques du sang à l'écoulement**

Le sang peut être considéré comme une suspension de globules rouges dans le plasma (Caro, 1978).

 Le plasma, jaune pâle transparent, est la phase liquide du sang. Son comportement est parfaitement Newtonien: il y a proportionnalité entre la contrainte de cisaillement et le taux de cisaillement, si bien que sa viscosité est indépendante du taux de cisaillement.

A 37 °C, la viscosité du plasma est de l'ordre de 1.2 à 1.1 mPa.s. Cette viscosité diminue avec la température : une augmentation de 5 °C la réduit de 10% (figure 2.2).

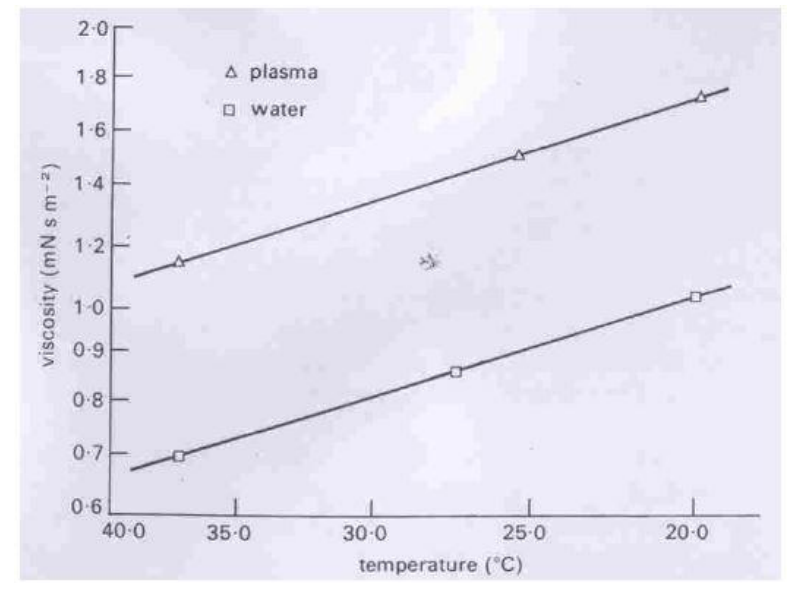

**Figure 2.2** : viscosité du Plasma (Caro, 1978)

 Les globules rouges sont des cellules constituées d'une fine membrane contenant un liquide. La viscosité de ce liquide est supposée être de 6 mPa.s. Ces cellules sont

# *Chapitre 2 : Modélisation rhéologique du sang*

extrêmement déformables : elles sont capables de traverser un tube de 3 μm de diamètre et de 12 μm de long sans rompre. La cellule adopte la forme suivante : émoussée à l'avant et pointue à l'arrière. Il se produit donc un écoulement de son contenu dans la partie avant.Un constat similaire (figure 2.3) est effectué lors du cisaillement d'un globule rouge entre deux parois ( Amblard, 2006).

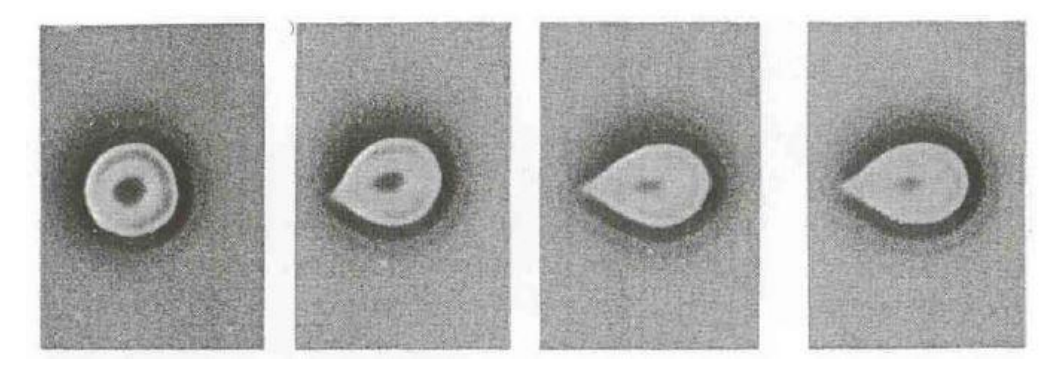

**Figure 2.3**: Déformation d'un globule rouge cisaillée (Coussot. Grossiord, 2002)

Cette grande capacité à se déformer est due aussi bien à sa forme qu'aux propriétés de la membrane et du liquide qu'elle contient. Comme d'autres cellules non sphériques, les globules rouges biconcaves peuvent prendre une infinité de formes sans changer leur volume ou leur surface (Amblard, 2006).

Ces propriétés bien particulières des globules rouges laissent entrevoir un comportement complexe du sang.

 Le sang peut donc être considéré, d'un point de vue mécanique, comme une suspension de cellules déformables (globules rouges) dans un fluide newtonien (plasma) (Amblard, 2006).

Des résultats expérimentaux prouvent la dépendance de la viscosité du sang au taux de cisaillement (figure 2.4). Ces résultats prouvent le comportement non Newtonien du sang: la relation de proportionnalité entre la contrainte de cisaillement et le taux de cisaillement n'est plus vérifiée (Amblard, 2006).

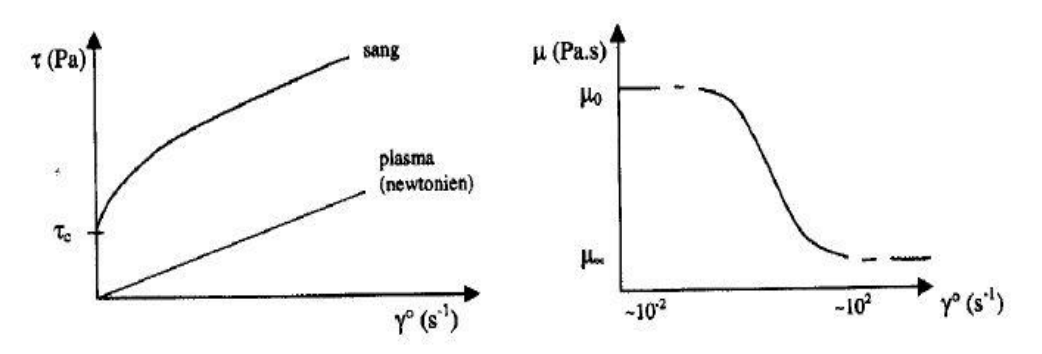

**Figure 2.4** : Le comportement rhéofluidifiant du sang (Coussot & Grossiord, 2002) On constate que le rhéogramme du sang  $\tau = f(\gamma)$  a une concavité tournée vers le bas: la viscosité du sang décroît lorsque le cisaillement augmente, le sang devient plus fluide

lorsque le cisaillement croit. Cela traduit le comportement rhéofluidifiant du sang. De plus il existe donc une contrainte critique de cisaillement  $\tau_c$  seuil en dessous duquel l'écoulement ne se produit pas ( $\tau_c \approx 5$  mPa.s)

A fort et à faible taux de cisaillement, on peut considérer le sang comme newtonien, avec une viscosité de  $\mu_0$ = 5.10 <sup>-2</sup> Pa.s et  $\mu_\infty$  = 5.10 <sup>-3</sup> Pa.s respectivement.

L'hématocrite joue un rôle important (figure 2.5): lorsque l'hématocrite est faible  $(H \approx 20\%)$ , l'agrégation est pratiquement inexistante et le sang a un comportement Newtonien.

 Le comportement rhéologique du sang influera de manière différente dans la circulation sanguine selon la taille caractéristique des vaisseaux et selon le caractère continu ou instationnaire de l'écoulement. La circulation artérielle se caractérise principalement par la présence d'un écoulement instationnaire, quasi-périodique, correspondant à l'éjection du sang par les ventricules cardiaques. Il est alors nécessaire de s'intéresser à la rhéologie pariétale et d'évaluer la contrainte de cisaillement pariétale (CCP, Wall Shear Stress en anglais), en prenant en compte le comportement non Newtonien du sang (Coussot & Grossiord, 2002).

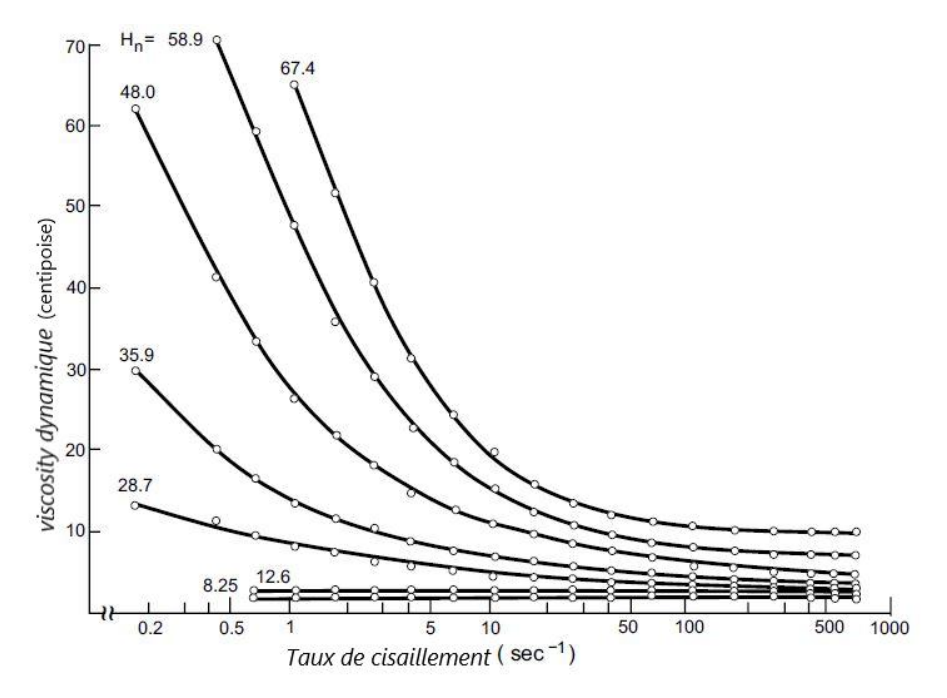

**Figure 2.5** : influence de l'hématocrite sur la viscosité du sang. (Giovanni & Rannacher, 2008)

## <span id="page-34-0"></span>**2.3.4 Les modèles rhéologiques (Modèles de viscosité sanguine non newtonienne)**

Tu et deville (1996) ont constaté que les propriétés rhéologiques du sang peuvent affecter de manière significative les phénomènes d'écoulement.

Pour notre cas d'étude, O'Callaghan (2005) ont montré que les zones de l'écoulement

lent telles que les anévrismes et les zones de recirculation, où le sang stagne pendant une période de temps importante, la nature non newtonienne du sang est importante.

Pour les fluides newtoniens, le tenseur des contraintes suit la loi de Newton pour la viscosité exprimant un taux de contrainte-déformation linéaire et explicite par la relation :

Avec,

 $\tau = \mu * \dot{\gamma}$ 

: Le tenseur de la contrainte de cisaillement *Pa*.

: est le tenseur du taux de cisaillement *s -1*.

: La viscosité dynamique newtonienne, égale 0.0035 *Pa.s*

Pour les fluides non Newtonien la viscosité dynamique est fonction du taux de cisaillement. Le tenseur de contrainte s'exprime par la relation :

$$
\tau = \mu(\dot{\gamma}) * \dot{\gamma}
$$

Dans ce qui suit est présenté les principaux modèles qui sont utilisés pour la modélisation du comportement non Newtonien du sang.

Il existe différents modèles qui permettent de caractériser le comportement des fluides non-newtonien. Ils permettent parfois de mettre en avant une contrainte seuil ou bien un comportement rhéoépaississant ou rhéofluidifiant. Nous nous limiterons ici à la description des modèles sans décrire les mécanismes moléculaires qui régissent ces lois.

Les modèles de viscosité de cisaillement moléculaire tels que Casson, K-L, Casson modifié, Carreau, Carreau-Yasuda, Croix, Loi de puissance (**Ostwald),** Loi de puissance modifiée et Loi de puissance généralisée, sont parmi les modèles les plus reputés pour simuler les écoulements sanguin à travers les artères.

Le tableau 2-2 présente les équations de viscosité effective (dynamique) avec les paramètres correspondants pour neuf (09) modèles de viscosité qui sont catégorisés en trois types: Casson, Carreau et loi de puissance.

 La figure 2.6 présente le tracé de la viscosité dynamique en fonction du taux de cisaillement pour les neufs modèles dans un repère dont l'échelle est logarithmique.
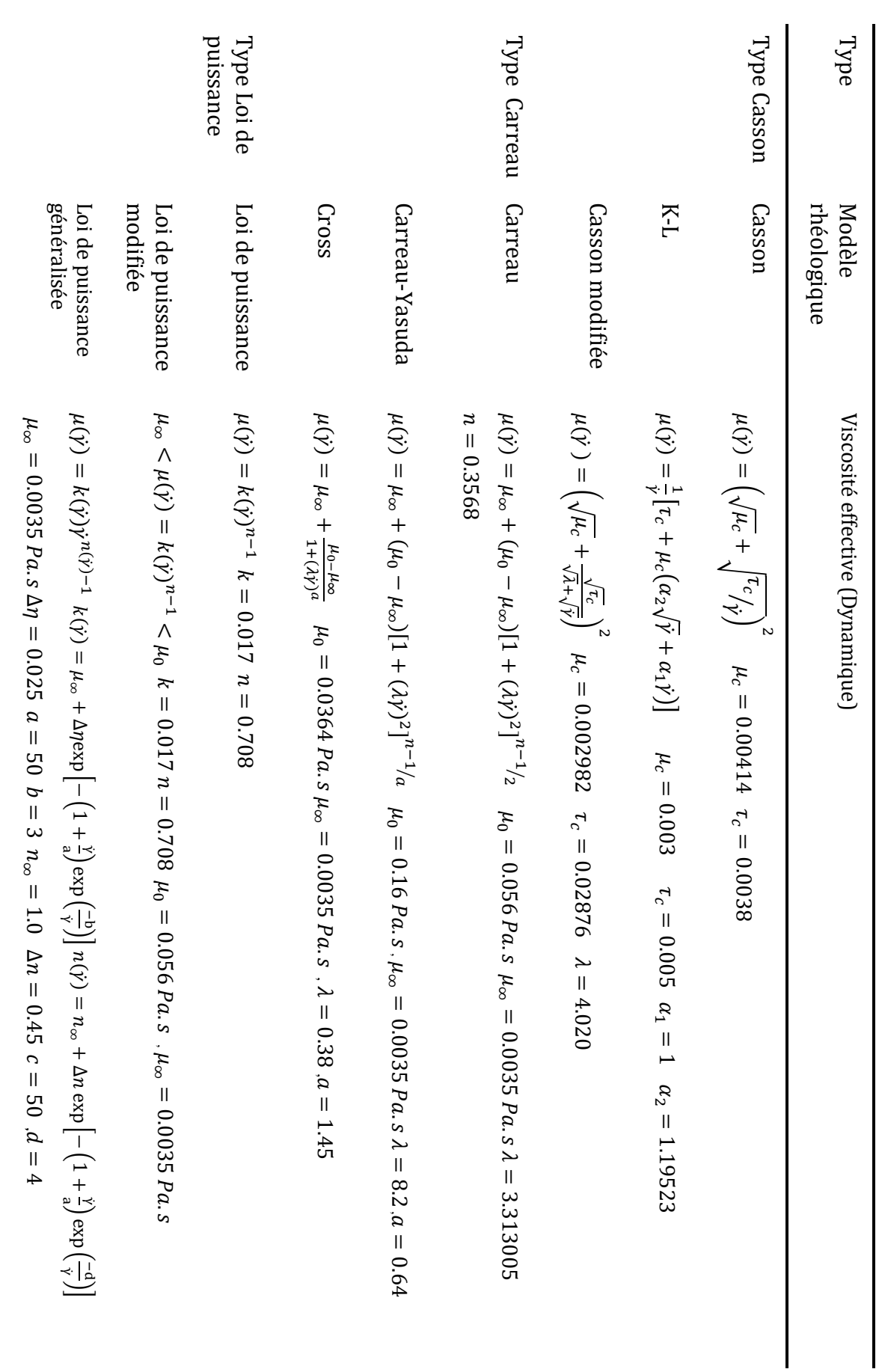

• Modèle type Casson

Les paramètres  $\mu_c$  et  $\tau_c$ , dans les modèles de type Casson, sont exprimés en termes d'hématocrite, de volume de globules rouges par volume de sang total.Les modèles K-L et Casson modifié sont les deux formes modifiées et étendues du modèle de Casson qui incluent les termes modificateurs de taux de cisaillement supplémentaires de  $\alpha_2\sqrt{\gamma}$ dans le modèle K-L et λ dans le modèle de Casson modifié.

Modèle type Carreau

Dans les modèles de type Carreau, λ est la constante de temps de relaxation avec l'unité de seconde. À des taux de cisaillement élevés, bien supérieurs à 100 s-1, la viscosité du modèle de Carreau est très proche de celle de Newton. Le modèle de Carreau-Yasuda est le type du modèle de Carreau qui tend à la rhéologie newtonienne dans les taux de cisaillement faibles.Le modèle Cross, également connu sous le nom de modèle Bird-Carreau, est la forme simplifiée du modèle Carreau, qui peut être un bon candidat pour modéliser le flux sanguin dans les grandes artères en raison de la plus courte gamme de viscosité générée par le modèle.

Modèle type Loi de puissance

Le modèle de loi de puissance est adapté à la gamme moyenne des taux de cisaillement. Cependant, il ne décrit pas le comportement du sang dans les régions à taux de cisaillement faible et élevé. À des faibles taux de cisaillement, le modèle de loi de puissance généralisée agit de manière similaire au modèle de loi de puissance alors qu'il imite le comportement newtonien dans les plages de cisaillement moyennes et supérieures à 200 s-1. Le modèle modifié de la loi de puissance est la forme étendue du modèle de loi de puissance qui inclut les contraintes de cisaillement à des gammes élevées et basses de taux de cisaillement.

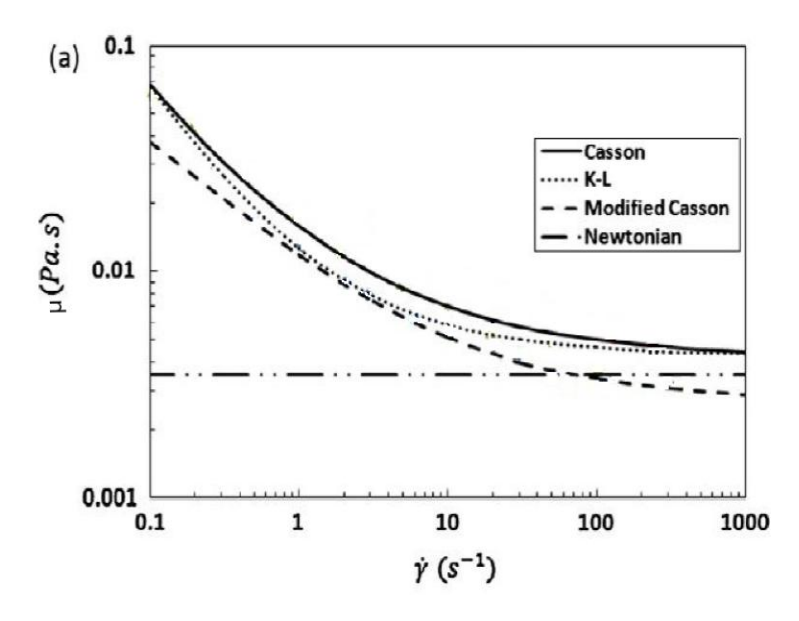

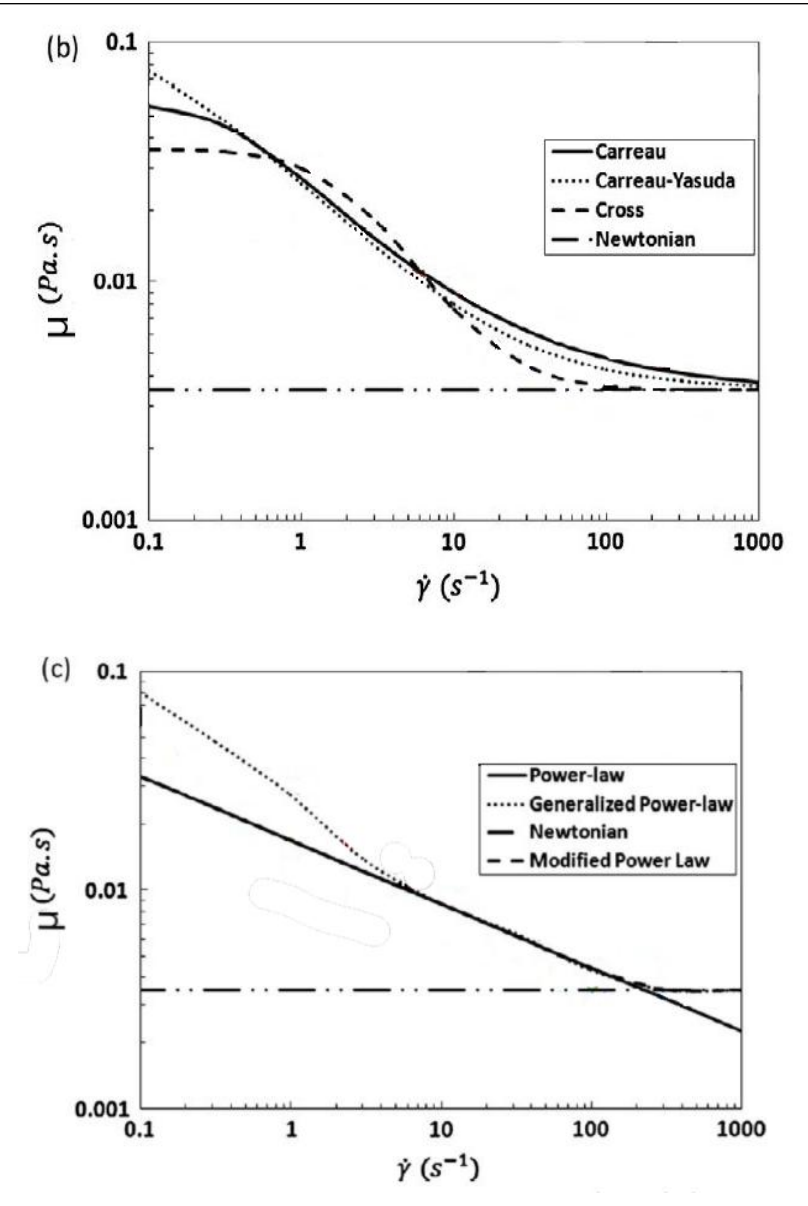

**Figure 2.6**: La viscosité sanguine dynamique en fonction du taux de cisaillement pour différents modèles rhéologiques, (a) Type de Casson (b) Type de Carreau (c) Type de loi de puissance (Karimi ,2014).

## **2.3.5 Critique des modèles rhéologique**

Il y a un certain nombre de limitations avec les modèles du sang non newtoniens.

 La plupart de ces modèles sont directement déterminés à partir de la viscosité dynamique mesurée par ajustement de la courbe plutôt que sur la base des propriétés du sang.

 Les données expérimentales sont basées sur l'obtention de la réponse de cisaillement résultante d'un taux de cisaillement après qu'un délai acceptable soit passé pour permettre la formation de rouleaux.

## **2.4 Conclusion**

La connaissance des propriétés rhéologiques du sang ainsi que le choix du modèle rhéologique approprié sont des points importants dans l'élaboration d'une simulation numérique.

Dans notre étude nous proposons de faire une comparaison entre quatre modèle rhéologiques et pour cela on a pris un modèle de chaque type : le modèle **K-L** pour les modèles type Casson, le modèle **Carreau-Yasuda** pour les modèles de type Carreau et le modèle de **Loi de puissance généralisée** pour les modèles type Loi de puissance en plus le modèle de référence qui est Newtonien.

Chapitre 3 Modélisation des écoulements par la méthode de lattice Boltzmann

## **3. Modélisation des écoulements par la méthode lattice Boltzmann**

## **3.1 Bref historique sur la méthode de Lattice Boltzmann**

Au cours des dernières années, la méthode de lattice Boltzmann (LBM) a été développée à partir du berceau de la mécanique statistique comme une très bonne approche numérique alternative pour la modélisation des phénomènes physiques dans les écoulements des fluides.

Contrairement aux schémas numériques traditionnels tels que la méthode des différences finis, la méthode des volumes finis, la méthode des éléments finis, qui sont basées sur la discrétisation des équations macroscopiques, la méthode de lattice Boltzmann est enracinée dans des modèles microscopiques et des équations cinétiques mésoscopiques.

Du point de vue physique, la méthode de lattice Boltzmann peut être interpolée comme un microscope pour la mécanique des fluides alors qu'un télescope pour la dynamique moléculaire (Frisch et al., 1986), et il a été appliqué avec succès pour le couplage de la dynamique moléculaire dans le monde microscopique et la dynamique des fluides dans le macroscopique.

Les automates cellulaires des gaz sur réseau, Lattice Gas Cellulare Automata (LGCA) et la méthode de lattice Boltzmann sont des méthodes relativement nouvelles et prometteuses pour la solution des équations différentielles partielles et la simulation des écoulements de fluides. Au cours des dernières années, un développement remarquable a eu lieu dans (LBM).

Les modèles Lattice Boltzmann ont la capacité de simuler les flux unique et multi-phase de fluides simples et multiples. Historiquement, la LBM évolue de LGCA qui appartient à la classe des automates cellulaires qui sont utilisés pour la simulation des phénomènes d'écoulement de fluide. Il représente une idéalisation du système physique dans lequel l'espace et le temps les deux sont discrets.

En 1986, Frisch, Hasslacher, et Pomeau et Wolfram ont proposé le premier modèle à deux dimensions automate réseau de gaz dans le but précis de dynamique des fluides computationnelle.

En 1988, une proposition visant à utiliser l'équation de Boltzmann pour simuler des problèmes d'écoulement de fluide a été faite pour la première fois. La nature cinétique de la LBM a plusieurs caractéristiques distinctes différentes des autres dynamiques des fluides computationnelles (CFD), des approches qui sont utilisées pour résoudre les équations de Navier Stokes.

L'opérateur de convection dans LBM est linéaire dans l'espace de phase, similaire à celle de l'équation de Boltzmann cinétique, mais différente de celle d'Euler ou les équations de Navier Stokes et la pression est obtenue par une équation d'état, au lieu de résoudre une équation de Poisson comme dans les équations de Navier Stokes pour les fluides incompressibles.

LBM utilise un ensemble minimal de vitesses discrètes de sorte que les quantités conservées restent préservés tout au long de la simulation.

## **3.2 La fonction de distribution**

## **3.2.1 La fonction de distribution de Maxwell**

En 1859, Maxwell (1831-1879) reconnaît qu'il est difficile de formuler un grand nombre de molécules, même si l'équation directrice (la deuxième loi de Newton) est connue(le tracer la trajectoire de chaque molécule est hors de portée pour un système macroscopique). Ensuite, l'idée de la moyenne est apparue en image. À des fins d'illustration, dans une classe de 500 élèves (très petit nombre, comparé au nombre de molécules en volume de 1mm3), si tous les élèves ont commencé à poser une question simultanément, le résultat est le bruit et le chaos. Cependant, la question peut être traitée par un représentant de classe, qui peut être manipulé facilement et le résultat peut être acceptable par la majorité (Mohamad, 2011).

L'idée de Maxwell est que la connaissance de la vitesse et de la position de chaque molécule à chaque instant n'est pas importante. La fonction de distribution est le paramètre important pour caractériser l'effet des molécules; Quel pourcentage des molécules dans un certain endroit d'un conteneur ont des vitesses dans une certaine plage, à un instant donné. Les molécules d'un gaz ont une large gamme de vitesses qui entrent en collision les unes avec les autres, les molécules rapides transmettent l'impulsion à la molécule lente. Le résultat de la collision est que la quantité de mouvement est conservée. Pour un gaz en équilibre thermique, la fonction de distribution n'est pas une fonction du temps, où le gaz est distribué uniformément dans le conteneur; la seule inconnue est la fonction de distribution de la vitesse.

Pour un gaz de *N* particules, le nombre de particules ayant des vitesses dans la direction x entre  $c_x$  et  $c_x + dc_x$  est  $Nf(c_x)$  d $c_x$ : La fonction  $f(c_x)$  est la fraction des particules ayant des vitesses dans l'intervalle  $c_x$  et  $c_x + dc_x$ ; dans la direction x. De même, pour les autres directions, la fonction de distribution de probabilité peut être définie comme précédemment. Ensuite, la probabilité que la vitesse se situe entre  $c_x$  et  $c_x + dc_x$ ;  $c_y$  et  $c_y + dc_y$ ; et  $c_z$  c+dc<sub>z</sub> sera  $Nf(c_x) f(c_y) f(c_z) dc_x dc_y dc_z$  (Mohamad, 2011).

Il est important de mentionner que si l'équation  $f(c_x) f(c_y) f(c_z)$ dc<sub>x</sub>dc<sub>y</sub>dc<sub>z</sub> est intégrée (additionnée) sur toutes les valeurs possibles des vitesses, donne le nombre total de particules à *N*, c.-à-d.

$$
\iiint f(c_x) f(c_y) f(c_z) dc_x dc_y dc_z = 1
$$
\n(3-1)

Comme toute direction peut être x, ou y ou z, la fonction de distribution ne doit pas dépendre de la direction, mais seulement de la vitesse des particules. Donc :

$$
f(c_x)f(c_y)f(c_z) = \emptyset(c_x^2 + c_y^2 + c_z^2)
$$
 (3-2)

Où Ø est une autre fonction inconnue, qui doit être déterminée. La valeur de La fonction de distribution doit être positive (entre zéro et l'unité). D'où, dans Eq. 3.2, la vitesse est au carré pour éviter une magnitude négative. La fonction possible qui a la propriété de l'éq. 3-2 est une fonction logarithmique ou exponentielle, c.-à-d.

$$
log A + log B = log (AB)
$$
\n(3-3)

Où

$$
e^A e^B = e^{A+B} \tag{3-4}
$$

On peut montrer que la formule appropriée pour la fonction de distribution doit être :

$$
f(c_x) = Ae^{-Bc_x^2}
$$
 (3-5)

Où, A et B sont des constantes. La fonction exponentielle implique que la multiplication des fonctions peut être ajoutée si chaque fonction est égale à l'exposant d'une fonction. Par exemple :

Puis

$$
F(x) = e^{Bx} \qquad , \qquad F(y) = e^{Cy}
$$

$$
F(x)F(y) = e^{Bx}e^{Cy} = e^{(Bx+Cy)}
$$

Mais si  $F(x) = B_x$  et  $F(y) = C_y$ ; alors  $F(x)F(y) = B_xC_y$ ; dans ce cas la multiplication de la fonction n'est pas égale à l'addition des fonctions. En conséquence, on peut supposer que :

$$
f(c) = Ae^{-BC_x^2}e^{-BC_y^2}e^{-BC_z^2} = A^3e^{-BC^2}
$$
 (3-6)

En multipliant les distributions de probabilité pour les trois directions, on obtient la distribution en termes de vitesse c. En d'autres termes, la fonction de distribution est celle qui donne le nombre de particules ayant une vitesse entre  $c$  et  $c+d_c$ .

Il est important de penser à la distribution des particules dans l'espace des vitesses, un espace tridimensionnel  $(c_x, c_y, c_z)$ , où chaque particule est représentée par un point ayant des coordonnées correspondant à la vitesse de la particule. Ainsi, tous les points situés sur une surface sphérique centrée à l'origine correspondent à la même vitesse. Par conséquent, le nombre de particules ayant une vitesse entre c et c+dc est égal au nombre de points compris entre deux coques de la sphère, avec les rayons c et c +dc; (Figure 3.1).

Le volume de la coquille sphérique est  $4\pi c^2dc$ : Par conséquent, la distribution de probabilité en fonction de la vitesse est :

$$
f(c)dc = 4\pi c^2 A^3 e^{-Bc^2} dc \tag{3-7}
$$

L'intégration de la fonction ci-dessus pour la fonction donnée La figure 3.1 donne huit particules.

Les constantes A et B peuvent être déterminées en intégrant la distribution de probabilité sur toutes les vitesses possibles pour trouver le nombre total de particules N et leur énergie totale E.

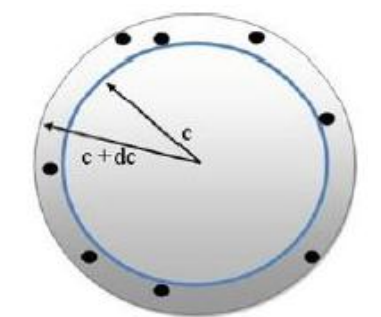

**Figure 3.1** : diagramme de phase (Mohamad, 2011).

Quand une particule se déplaçant à la vitesse c a une énergie cinétique de  $\frac{1}{2}$   $mc^2$ ; nous pouvons utiliser la fonction de distribution de probabilité pour trouver l'énergie cinétique moyenne par particule, comme:

$$
\frac{1}{2}mc^2 = \frac{\int_0^\infty \frac{1}{2}mc^2 f(c)dc}{\int_0^\infty f(c)dc}
$$
\n(3-8)

Le numérateur est l'énergie totale, le dénominateur est le nombre total de particules. Notez que la constante inconnue A s'annule entre le numérateur et le dénominateur. En substituant la valeur de *f (c)* dans les intégrales, on obtient :

$$
\frac{1}{2}mc^2 = \frac{3m}{4B} \tag{3-9}
$$

En substituant la valeur de l'énergie cinétique moyenne en fonction de la température du gaz, on a :

$$
\frac{\overline{1}}{2}mc^2 = \frac{3}{2}kT
$$
\n
$$
=\frac{m}{2kT}
$$
\n(3-10)

Par conséquent :

 $\boldsymbol{B}$ 

$$
f(c) \propto c^2 e^{-\frac{mc^2}{2kT}}
$$
 (3-11)

La constante de proportionnalité est donnée en intégrant toutes les vitesses et en donnant un résultat égal à un (puisque nous avons factorisé le nombre de particules N dans notre définition de f(c). Le résultat final est:

$$
f(c) = 4\pi \left(\frac{m}{2\pi kT}\right)^{3/2} c^2 e^{-\frac{mc^2}{2kT}}
$$
 (3-12)

Cette fonction augmente paraboliquement de zéro pour les basses vitesses, atteint une valeur maximale puis décroît exponentiellement. Lorsque la température augmente, la position du maximum se déplace vers la droite. La surface totale sous la courbe est toujours un, par définition. Cette équation est appelée la fonction de distribution de Maxwell ou Maxwell-Boltzmann.

La probabilité de trouver une particule qui a une vitesse spécifique est nulle, car la vitesse des particules change continuellement sur une large plage. La question significative est de trouver la probabilité d'une particule ou de particules dans une gamme de vitesse plutôt qu'à une vitesse spécifique. Par conséquent, Eq. 3-12, doit être intégré dans cette gamme de vitesse (Mohamad, 2011).

## **3.2.2 La fonction de distribution de Boltzmann**

Boltzmann a généralisé la distribution de Maxwell pour les grands systèmes arbitraires. Il fut le premier à réaliser le lien profond entre le concept thermodynamique de l'entropie et l'analyse statistique des états possibles d'un grand système - que l'augmentation de l'entropie d'un système avec le temps est un changement des variables macroscopiques aux valeurs correspondant au plus grand nombre possible d'arrangements microscopiques (Mohamad, 2011).

Boltzmann a montré que les nombres d'états microscopiques disponibles pour une énergie donnée sont beaucoup plus grands pour les valeurs macroscopiques correspondant à l'équilibre thermique. Par exemple, pour une énergie donnée, il y a beaucoup plus de configurations microscopiques possibles de molécules de gaz dans lesquelles le gaz est essentiellement distribué uniformément dans une boîte que celle de toutes les molécules de gaz se trouvant sur la moitié gauche de la boîte.

Boltzmann a prouvé que l'entropie thermodynamique *S* d'un système (à une énergie *E* donnée) est liée au nombre *W*, d'états microscopiques qui lui sont accessibles par *S=k log(W); k* étant la constante de Boltzmann. Il y avait quelques ambiguïtés à compter le nombre d'arrangements microscopiques possibles qui étaient plutôt gênants, mais pas mortels pour le programme. Par exemple, combien de vitesses différentes une particule peut-elle avoir dans une boîte ? Cette question a été éclaircie par la mécanique quantique.

Boltzmann put alors établir que pour tout système grand ou petit en équilibre thermique à la température T, la probabilité d'être dans un état particulier à l'énergie E est proportionnelle à  $e^{\frac{-E}{kT}}$ ; c'est à dire.

$$
f(E) = Ae^{-E/kT}
$$
 (3-13)

C'est ce qu'on appelle la distribution de Boltzmann.

Considérons l'énergie cinétique des molécules dans la direction x, donc :

$$
E = \frac{1}{2}mc_x^2\tag{3-14}
$$

Pour une fonction de probabilité normalisée, la fonction de probabilité intégrée pour toutes les valeurs de vélocité (de moins à plus infini) devrait être égale à un.

Par conséquent,

$$
\int_{-\infty}^{\infty} Ae^{-\frac{mc_x^2}{2kT}}dc = 1
$$
\n(3-15)

Donc,

$$
A = \sqrt{\frac{m}{2\pi kT}}
$$
 (3-16)

La probabilité de trouver la vitesse  $c_x$  est :

$$
f(c_x) = \sqrt{\frac{m}{2\pi kT}} e^{-\frac{mc_x^2}{2kT}}
$$
 (3-17)

Nous intéressons à la probabilité de la vitesse tridimensionnelle (c) où :

$$
c^2 = c_x^2 + c_y^2 + c_z^2 \tag{3-18}
$$

La probabilité de (c) est multiple de la probabilité de chaque fonction, c.-à-d.

$$
f(c) = f(c_x)f(c_y)f(c_z)
$$
\n(3.19)

Qui conduit à

$$
f(c) = \left[\sqrt{\frac{m}{2\pi kT}}\right]^3 e^{-\frac{m}{2\pi kT}(c_x^2 + c_y^2 + c_z^2)}
$$
(3.20)

Où,

*Chapitre 3 : Modélisation des écoulements par la méthode de lattice Boltzmann*

$$
f(c) = \left(\frac{m}{2\pi kT}\right)^{3/2} e^{-\frac{mc^2}{2kT}}
$$
 (3.21)

Un gaz parfait a une fonction de distribution spécifique à l'équilibre (fonction de distribution de Maxwell). Mais Maxwell n'a pas mentionné, comment l'équilibre est atteint.

Ce fut l'une des contributions révolutionnaires de Boltzmann, qui est la base de la LBM.

#### **3.3 Développement de la méthode de lattice Boltzmann**

#### **3.3.1 Equation de lattice Boltzmann**

Une description statistique d'un système peut être expliquée par la fonction de distribution *f (r, c, t)*, où *f (r, c, t)* est le nombre de molécules à l'instant *t* positionnées entre *r* et *r+ dr* qui ont des vitesses entre *c* et *c+dc*. Une force externe *F* agissant sur une molécule de gaz de masse unitaire va changer la vitesse de la molécule de *c* à *c+Fdt* et sa position de *r* à *r+cdt* (figure 3.2).

Le nombre de molécules*, f (r, c, t),* avant d'appliquer la force externe est égal au nombre de molécules après la perturbation, *f (r+cdt; c+Fdt; t+dt);* si aucune collision n'a lieu entre les molécules. Par conséquent,

$$
f(r + cdt, c + Fdt, t + dt) drdc - f(r, c, t) drdc = 0
$$
\n(3-22)

Cependant, si des collisions ont lieu entre les molécules, il y aura une différence nette entre les nombres de molécules dans l'intervalle *drdc*. Le taux de changement entre le statut final et initial de la fonction de distribution est appelé *opérateur de collision*, Ω. L'évolution du nombre de molécules peut s'écrire comme,

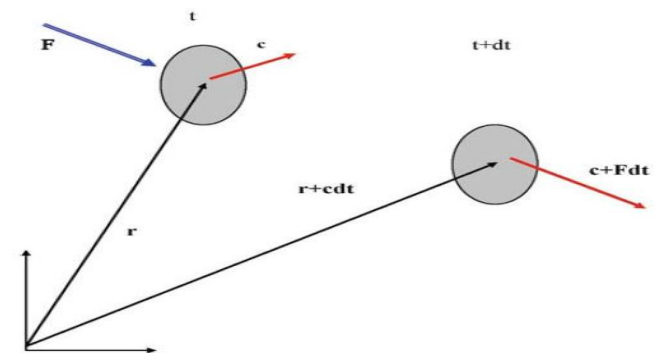

**Figure 3.2** : vecteur de position et de vitesse pour une particule avant et après l'application d'une force F (Mohamad ,2011)

$$
f(r + cdt, c + Fdt, t + dt) drdc - f(r, c, t) drdc = \Omega(f) drdcdt
$$
\n(3-23)

En divisant l'équation ci-dessus par dtdrdc et comme la limitedt  $\rightarrow 0$ , on obtient :

$$
\frac{df}{dt} = \Omega(f) \tag{3-24}
$$

L'équation ci-dessus indique que le taux de changement total de la fonction de distribution est égal au taux de collision. Puisque f est une fonction de r, c et t, alors le taux de changement total peut être étendu comme,

$$
df = \frac{\partial f}{\partial r} dr + \frac{\partial f}{\partial c} dc + \frac{\partial f}{\partial t} dt
$$
\n(3-25)

En divisant par *dt*, il en résulte :

$$
\frac{df}{dt} = \frac{\partial f}{\partial r}\frac{dr}{dt} + \frac{\partial f}{\partial c}\frac{dc}{dt} + \frac{\partial f}{\partial t}
$$
(3-26)

Le vecteur r peut être exprimé dans le système de coordonnées cartésien 3-D comme *r=xi+yj+zk*, où *i*, *j*, et *k* sont des vecteurs unitaires suivant les directions *x*, *y* et *z*, respectivement.

L'équation 3-26 peut être écrite comme, :

$$
\frac{df}{dt} = \frac{\partial f}{\partial r}c + \frac{\partial f}{\partial c}a + \frac{\partial f}{\partial t}
$$
 (3-27)

Où, a est égal à *dc/dt*, l'accélération et peut être liée à la force *F* par la deuxième loi de Newton, *a=F /m*.

Par conséquent, l'équation de transport de Boltzmann (3-24) peut écrire sous la forme

$$
\frac{\partial f}{\partial t} + \frac{\partial f}{\partial r} \cdot c + \frac{F}{m} \cdot \frac{\partial f}{\partial c} = \Omega
$$
 (3-28)

Le *Ω* est une fonction de *f* et doit être déterminé pour résoudre l'équation de Boltzmann.

Pour un système sans force externe, l'équation de Boltzmann peut être écrite comme,

$$
\frac{\partial f}{\partial t} + c \nabla f = \Omega \tag{3-29}
$$

Notez que *c* et  $\nabla f$  sont des vecteurs.

L'équation 3-29 est une équation d'advection avec un terme source (*Ω*), ou advection avec un terme de réaction, qui peut être résolu exactement le long des lignes caractéristiques tangentes au vecteur *c*, si Ω est explicitement connu. Le problème est que Ω est une fonction de *f* et Eq. 3-29 est une équation intégro-différentielle, difficile à résoudre.

La relation entre l'équation ci-dessus et les quantités macroscopiques telles que la densité du fluide *ρ*; le vecteur de vitesse du fluide *u*, et l'énergie interne *e*, est comme suit

$$
\rho(r,t) = \int mf(r,c,t)dc
$$
\n(3-30)

$$
\rho(r,t)u(r,t) = \int mcf(r,c,t)dc
$$
\n(3-31)

$$
\rho(r,t)e(r,t) = \frac{1}{2} \int m u_a^2 f(r,c,t) dc \tag{3-32}
$$

Où *m* est la masse moléculaire et *u<sup>a</sup>* la vitesse de la particule par rapport à la vitesse du fluide, la vitesse particulière, *u<sup>a</sup> =c-u.*

Les équations 3-30, 3-31 et 3-32 sont les équations de la conservation de la masse, du moment et de l'énergie, respectivement.

De la théorie cinétique, l'énergie interne peut être exprimée comme,

$$
e = \frac{3}{2m}k_B T \tag{3-33}
$$

#### **3.3.2 Etat d'équilibre**

En s'intéressant à l'opérateur de collision (*Ω*), on peut se poser la question suivante :

"Quelle serait la forme des fonctions de distribution si les particules ne subissaient aucune collision ?", ou encore "Quelle est la forme des fonctions de distribution qui annule l'opérateur de collision ?". En l'absence de collision, les particules sont en équilibre thermodynamique. Un tel état est décrit par une fonction de distribution à l'équilibre *f<sup>eq</sup>* solution de l'équation  $\Omega = \left(\frac{\partial}{\partial \xi}\right)^2$  $\frac{\partial f}{\partial t}$ <sub>coll</sub> = 0, cet équilibre est défini par la relation de Maxwell-Boltzmann (Marie, 2008):

$$
f^{eq}(x, c, t) = \rho \left(\frac{m}{2\pi k_B T}\right)^{\frac{3}{2}} exp\left[-\frac{m}{2k_B T}(c - u)^2\right]
$$
 (3-34)

#### **3.3.3 L'opérateur de collision simplifié (le modèle BGK)**

En 1872, Boltzmann montre que si une fonction de distribution *f* est solution de l'équation (3.28) alors la quantité *H*(*t*) définie par :

$$
H(t) = \int f(x, c, t) \ln f(x, c, t) dx dc
$$
 (3-35)

Vérifie l'équation :

$$
\frac{dH}{dt} \le 0\tag{3-36}
$$

Où, la condition d'égalité n'est vérifiée qu'à l'équilibre thermodynamique, c'est à dire pour *f* = *f eq*. Ceci signifie que la quantité *H* est strictement décroissante dans le temps jusqu'à atteindre une valeur constante correspondant à l'équilibre thermodynamique.

Ce théorème est connu sous le nom de théorème  $\mathcal{H}$ - Boltzmann.

La démonstration de ce théorème, trop longue pour être exposée ici peut être trouvée dans la référence (Wolf-Gladrow, 2000). La quantité *H* introduite par Boltzmann peut être reliée à l'entropie *S* par la relation :

$$
S(t) = -k_B H(t) + \alpha \tag{3-37}
$$

Où, *α* est une constante. Ainsi, le théorème *H* de Boltzmann peut être relié au second principe de la thermodynamique qui impose la croissance de l'entropie d'un système isolé.

Ce théorème permet la construction d'un opérateur de collision très simple. En effet, si l'on considère que les collisions entre particules ont pour effet de faire tendre les fonctions de distribution vers un état d'équilibre en un temps caractéristique donné λ*¸* l'opérateur de collision peut prendre la forme suivante :

$$
\left(\frac{\partial f}{\partial t}\right)_{coll} = -\frac{1}{\lambda} [f - f^{eq}]
$$
\n(3-38)

Cet opérateur de collision fut proposé par Bhatnagar, Gross et Krook en 1954 et porte le nom d'opérateur *BGK*.

Cet opérateur décrit l'effet général des collisions sur la densité de particule. L'intérêt de cet opérateur réside donc dans sa simplicité mais aussi dans sa généralité qui permet, comme nous allons le voir, de retrouver les équations de Navier-Stokes à partir de l'équation de Boltzmann. Dans la suite, nous considèrerons l'équation de Boltzmann munie de l'opérateur de collision *BGK* :

$$
\frac{\partial f}{\partial t} + c \nabla f = -\frac{1}{\lambda} [f - f^{eq}] \tag{3-39}
$$

#### **3.3.4 De Boltzmann à Navier-Stokes : développement de Chapman-Enskog**

L'équation (3-39), est une équation exacte et continue utilisant des variables statistiques. Nous avons vu que l'intégration des variables statistiques sur l'ensemble des vitesses (calcul des moments) permettait de retrouver les variables macroscopiques (Eqts. 3-30, 3-31, 3-32). De la même manière, le calcul des moments de l'équation (3-39) permet de retrouver les équations de conservation macroscopiques (Marie, 2008).

Ainsi le calcul des trois premiers moments :  $\int (.) dc, \int c(.) dc, \int c^2(.) dc$  engendre les trois équations :

$$
\frac{\partial \rho}{\partial t} + \frac{\partial \rho u_i}{\partial x_i} = 0 \tag{3-40}
$$

$$
\frac{\partial \rho u_j}{\partial t} + \frac{\partial (\rho u_i u_j + P_{ij})}{\partial x_i} = 0
$$
\n(3-41)

**49**

*Chapitre 3 : Modélisation des écoulements par la méthode de lattice Boltzmann*

$$
\frac{\partial E}{\partial t} + \frac{\partial (u_i E + u_j P_{ij} + q_i)}{\partial x_i} = 0
$$
\n(3-42)

L'équation (3-40) exprime la conservation de la masse, l'équation (3-41) la conservation de la quantité de mouvement dans laquelle *Pij* représente le tenseur des efforts :

$$
P_{ij} = \int (c_i - u_i)(c_j - u_j) f \, dc \tag{3-43}
$$

Et l'équation (3-42) traduit la conservation de l'énergie totale  $E = \rho(\frac{1}{2})$  $\frac{1}{2}u^2+e$ ) dans laquelle *e* (Eq : 3-33) représente l'énergie interne du gaz. Et *qi* représente le flux de chaleur :

$$
q_i = \frac{1}{2} \int (c_i - u_i) |c - u|^2 f \, d c \tag{3-44}
$$

Les équations macroscopiques obtenues dépendent alors des fonctions de distribution par l'intermédiaire de *Pij* et *qi*. Il faut donc trouver un moyen d'exprimer ces grandeurs de façon explicite ne dépendant plus des fonctions de distribution. Ce problème de fermeture des équations fut résolu par Chapman et Enskog dans les années 1920. L'idée réside dans le développement des fonctions de distribution en fonction du nombre de Knudsen. Ce nombre sans dimension, fondamental en physique statistique, traduit le rapport entre le libre parcours moyen *L* des particules, c'est-à-dire la distance sur laquelle ces particules ne subissent aucune collision, et la longueur caractéristique *L* de l'écoulement :

$$
\epsilon = \frac{1}{L} = \frac{\lambda_0 \sqrt{rT_0}}{L} \tag{3-45}
$$

 $\widehat{\text{Où}\sqrt{rT_0}}$  a la dimension d'une vitesse et correspond à la vitesse d'agitation moyenne des particules et  $\lambda_0$  représente le temps de relaxation moyen entre deux collisions.

Dans toute la suite, les grandeurs seront réduites à leur valeur adimensionnelle sous la forme :

$$
\tilde{t} = t \frac{\sqrt{rT_0}}{L} \quad \tilde{x} = \frac{x}{L} \qquad \tilde{\lambda} = \frac{\lambda}{L} \qquad \tilde{r}\overline{T} = \frac{T}{T_0} \qquad \tilde{c} = \frac{c}{\sqrt{rT_0}} \qquad \tilde{f} = \frac{f}{\rho_0}
$$
\nAinsi, l'équation (3-39) prendra la forme :

$$
\frac{\partial \tilde{f}}{\partial \tilde{t}} + \tilde{c}_i \frac{\partial \tilde{f}}{\partial \tilde{x}_i} = -\frac{1}{\epsilon \tilde{\lambda}} \left[ \tilde{f} - \tilde{f}^{eq} \right]
$$
(3-46)

Dans la suite, pour des raisons de clarté, les variables adimensionnelles seront notées sans le tilde.

Le développement de Chapman-Enskog, permet de trouver les expressions explicites des relations (3-43) et (3-44) en développant les fonctions de distribution de la façon

$$
f = f^{(0)} + \epsilon f^{(1)} + \epsilon^2 f^{(2)} + \cdots
$$
 (3-47)

En injectant ce développement dans l'équation (3-24), on peut alors identifier les différents termes en fonction de leur ordre en  $\epsilon$  pour obtenir :

$$
\epsilon^{-1} \colon f^{(0)} = f^{eq}
$$

$$
\epsilon^{0}: \frac{\partial f^{(0)}}{\partial t} + c_{i} \frac{\partial f^{(0)}}{\partial x_{i}} = -\frac{1}{\lambda} f^{(1)}
$$
\n
$$
\epsilon^{1}: \frac{\partial f^{(1)}}{\partial t} + c_{i} \frac{\partial f^{(1)}}{\partial x_{i}} = \frac{1}{\lambda} f^{(2)}
$$
\n(3-48)

Ces relations permettent alors de calculer les moments de l'équation (3-46) à des ordres différents en  $\epsilon$ . Par exemple, à l'ordre 0 en epsilon, on obtient directement les relations de conservations (3-30), (3-31) et (3-32) avec cette fois :

$$
P_{ij}^{0} = \int_{1}^{1} (c_i - u_i)(c_j - u_j) f^{eq} dc
$$
 (3-49)

$$
q_i^0 = \frac{1}{2} \int (c_i - u_i) |c - u|^2 f^{eq} dc \tag{3-50}
$$

On remarque alors que les expressions du tenseur des efforts et du flux de chaleur ne dépendent plus des fonctions de distribution mais des moments de l'état d'équilibre défini par la relation (3-34). Les moments de la fonction d'équilibre peuvent alors être calculés explicitement en fonction des quantités *ρ; u* et *e*. Ainsi, les expressions (3-49) et (3-50) deviennent :

$$
P_{ij}^0 = \rho r T \delta_{ij} \tag{3-51}
$$

$$
q_i^0 = 0 \tag{3-52}
$$

Avec la relation des gaz parfaits  $p = \rho rT$ , l'équation de Boltzmann-**BGK** à l'ordre 0 ( $\epsilon$ infiniment petit) correspond donc aux équations d'Euler. De la même manière, en prenant les moments de l'équation (3. 46) à l'ordre 1 en  $\epsilon$ , le tenseur des efforts et le flux de chaleur deviennent :

$$
P_{ij}^{(1)} = P_{ij}^0 + \epsilon \int (c_i - u_i)(c_j - u_j) f^{(1)} dc \qquad (3-53)
$$

$$
q_i^{(1)} = q_i^0 + \epsilon \frac{1}{2} \int (c_i - u_i) |c - u|^2 f^{(1)} dc \tag{3-54}
$$

En utilisant la relation (3-47) à l'ordre 0 on obtient alors les expressions de  $P_{ij}$ <sup>(1)</sup> et  $q_i$ <sup>(1)</sup> en fonction des dérivées temporelles et spatiales des moments de la fonction d'équilibre. Les dérivées temporelles pouvant être exprimées en fonction des dérivées spatiales par l'intermédiaire des équations d'Euler, on aboutit finalement en posant  $\xi = \epsilon \lambda$ , à :

$$
P_{ij}^{(1)} = p\delta_{ij} - \xi \rho r T \left(\frac{\partial u_i}{\partial x_j} + \frac{\partial u_j}{\partial x_i}\right) - \frac{2}{3} \xi \rho r T \frac{\partial u_k}{\partial x_k}
$$
(3-55)  

$$
q_i^{(1)} = -\frac{D+2}{2} \xi \rho r T \frac{\partial r T}{\partial x_i}
$$
(3-56)

On retrouve alors les équations de Navier-Stokes compressibles pour un fluide Newtonien avec une viscosité dynamique *µ = ξρ rT*, une viscosité volumique *η*= 0 et une conductivité thermique $k=\frac{D}{2}$  $\frac{12}{2}$ ξρ rT. Certaines études (S. Succi, 2002) continuent le développement à des ordres supérieures en  $\epsilon$  pour obtenir les équations de Burnett et super-Bernett décrivant le comportement des gaz aux grands nombres de Knudsen.

### **3.4 De l'échelle mésoscopique LBGK à la réalité (D2Q9)**

Cette section est consacrée à une description des règles permettant de transformer les grandeurs LBGK (échelle mésoscopique) en valeurs réelles (échelle macroscopique). Rappelons que l'échelle macroscopique est l'échelle à laquelle le phénomène global est observé par les yeux humains et l'échelle mésoscopique se réfère à des objets plus gros qu'un atome, mais plus petit que tout ce qui peut être manipulé avec des mains humaines (Dupuis, 2002).

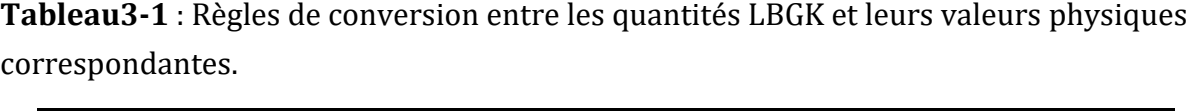

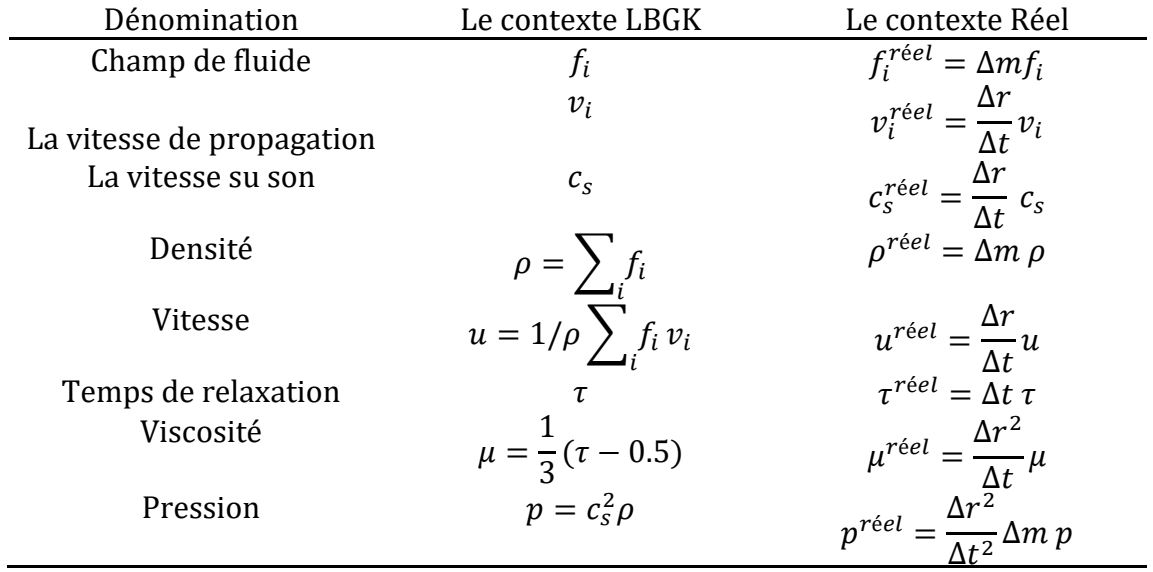

Les trois facteurs d'échelle  $\Delta r, \Delta t$  et  $\Delta m$  sont utilisés pour mettre à l'échelle les quantités de LBGK en quantités réelles. Le facteur d'échelle  $\Delta r$  est la longueur d'un espacement en treillis exprimé en mètre,  $\Delta t$  est le temps écoulé pendant une itération exprimée en seconde et  $\Delta m$  est la masse d'une particule élémentaire exprimée en kilogramme. En supposant que  $\rho_{fluide}$  est la densité réelle du fluide et que d'abord la

## *Chapitre 3 : Modélisation des écoulements par la méthode de lattice Boltzmann*

densité LBGK  $\rho = 1$  sur chaque site, on peut calculer $\Delta m = \rho_{fluide} \Delta r^3$ . Le tableau 1 résume les règles de conversion entre les quantités LBGK et leurs valeurs physiques correspondantes pour la discrétisation D2Q9.

## **3.5 Lattice Arrangements**

La terminologie commune utilisée en LBM pour se référer à la dimension du problème et du nombre de vitesse est *DnQm,* où, *n* représente la dimension du problème (2 pour 2-D et 3 pour 3-D) et *m* se réfère au modèle de vitesse comme nombre des directions de propagation comprenant les lattices avec longueur de zéro (centre de nœud de particule). Les paragraphes suivants présentent le titre le plus généralement utilisé par arrangement de lattice, 1-D, 2-D et 3-D (Naas, 2010).

### **3.5.1 Unidimensionnel 1-D**

En général, deux modèles peuvent être utilisés pour des arrangements de lattice, appelé D1Q3 et D1Q5**,** (figure. 3.3)**.** D1Q3 est le plus populaire. Le nœud bleu est le nœud central, alors que les nœuds gris sont des nœuds voisins. Les particules se déplacent du nœud central aux nœuds voisins avec une vitesse spécifique appelée vitesse de lattice.

D1Q3 ou D1Q2

Pour ce schéma, il y'a trois vecteurs de vitesse (*c0, c<sup>1</sup> et c2*) pour *f0, f<sup>1</sup>* et *f,* qui sont égales à 0, Δ*x*/Δ*t* and −Δ*x*/Δ*t*, respectivement. Une pratique générale est de laisser Δ*x* =Δ*t,* donc, *C<sup>1</sup>* = 1 et *C<sup>2</sup>* = -1 où Δ*x* et Δ*t* sont la distance et l'intervalle du temps, respectivement.

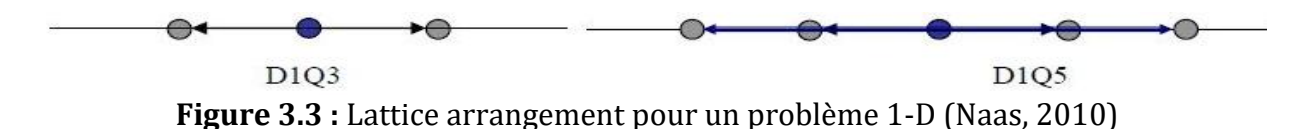

Pour cet arrangement, le nombre de particules factices pour chaque instant ne peut pas excéder trois particules. Une particule stagnante (vitesse nulle) réside sur l'emplacement (nœud central). Les deux autres particules se déplacent au nœud gauche ou au nœud droit dans la procédure de déplacement. Les facteurs de pondération, *wi*, peuvent être utilisés 0, 1/2 et 1/2 pour *f0, f<sup>1</sup>* et *f 2*, respectivement. Par conséquent, il n'y a aucun besoin de considérer l'effet *f0.* En conséquence cet arrangement est référé comme D1Q2. Il est également possible d'utiliser des facteurs de pondération de 4/6. 1/6 et 1/6 pour *f0, f1et f2*, respectivement. Dans ce schéma *f<sup>0</sup>* est besoin d'être calculé et l'arrangement s'appelle D1Q3.

#### $\bullet$  D1Q5

Pour cet arrangement, il y a cinq vecteurs de vitesse pour *f0, f1, f2, f<sup>3</sup>* et *f*4, 0, 2/6, 2/6, 1/6 et 1/6, respectivement. Le nombre de toutes les particules à chaque instant du temps ne peut pas excéder cinq particules. Les facteurs de pondération, *wi*, sont 6/12, 2/12, 2/12. 1/12, et 1/12 pour *f0 f1, f2, f<sup>3</sup>* et *f*4, respectivement.

### **3.5.2 Deux dimensions 2-D**

 $\bullet$  D2Q5

Ce modèle a cinq vecteurs de vitesse des nœuds centraux (figure 3.4). Une des particules réside dans le nœud central, par conséquent sa vitesse est nulle, notant que *c* (0,0). La fonction de distribution *f1* et *f2* déplace avec *c* (l, 0) et *c* (-1,0) (à l'est et l'ouest), respectivement, tandis que *f3* et *f*4 déplacent avec la vitesse *c* (0,1) et *c* (0,-1) (au nord et du sud), respectivement.

Notant qu'il est assumé que Δ*x* =Δ*y* = Δ*t*. Pour l'arrangement D2Q5, les facteurs de pondération pour *f0, f1, f<sup>2</sup> , f3*, *f*4 sont 0,1/4*,*1/4, 1/4 et 1/4, respectivement.

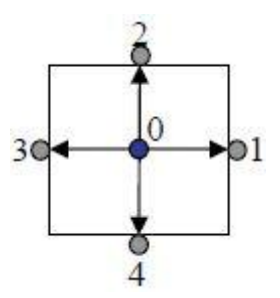

**Figure 3.4 :** Lattice arrangement pour des problèmes 2-D, D2Q5 (Naas ,2010)

Il est bien de mentionner que cet arrangement ne peut pas être utilisé pour simuler les écoulements de fluide.

• D209

Ce modèle est très connu, particulièrement pour résoudre les problèmes d'écoulement de fluide. Il y'a neuf vecteurs de vitesse, la vitesse centrale est nulle comme dans le modèle D2Q5, figure. 3.5. Les vitesses sont : c(0,0), c(1,0), c (-1,0), c(0,1), c (0,-1), c(1,1), c (-1,1), c (-l,-1) et c (1,-1) pour *f0, f1, f2, f3*, *f*4, *f5, f6, f7 et f8* respectivement.

Les facteurs de pondération pour des fonctions de distribution correspondantes sont 4/9, 1/9, 1/9, 1/9, 1/9, 1/36, 1/36, 1/36 et 1/36.

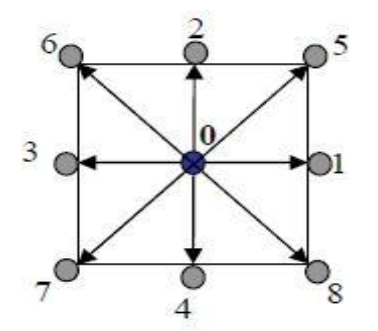

**Figure 3.5 :** Lattice arrangement pour un problème D2Q9 (Naas ,2010)

## **3.5.3 Tridimensionnel 3-D**

En général deux modèles sont utilisés dans la simulation des problèmes de trois dimensions, D3Q15 et D3Q19.

## • D3Q15

Dans ce modèle 15 vecteurs de vitesse sont employés (figure 3.6) la fonction de distribution centrale, *f0* a une vitesse nulle. Le modèle D3Q15 est le plus généralement utilisé pour les simulations 3-D.

Notant que les nœuds 1, 2, 3 et 4 sont aux centres des faces Est, Nord, Ouest et du Sud, respectivement. Les nœuds 5 et 6 sont aux centres des faces avant et arrière, respectivement.

Les nœuds 7, 8, 9, 10, 11, 12, 13 et 14 sont aux coins du lattice. Les quinze vecteurs de vitesse pour les fonctions de distribution de fo, f1, f2, f3, f4, f5, f6, f7, f8, f9, f10, f11, f12, f13, et f14.

Sont les suivants : c (0, 0, 0), c (1, 0, 0), c (0, 1, 0), c (-1, 0, 0), c (0,-1,0), c (0, 0, 1), c (0, 0, -1),c(1,1,1),c(1,1,-1),c(1,-1,-1),c(1,-1,1),c(-1.1,-1),c(-1,1,1),c(-1,-1,1)etc(-1,-1,-1), respectivement.

Les facteurs de pondération sont 16/72 pour *f0 ,*8/72 pour *f1, f2, f3*, *f*4, *f5, f6* et 1/72 pour *f7, f8*, *f9, f10, f11, f12*, *f*13 *et f14.*

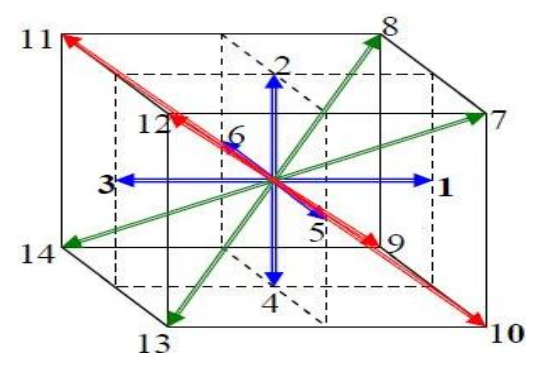

**Figure 3.6** : Lattice arrangement pour des problèmes D3Q15 (Naas ,2010)

• D3Q19

Ce modèle à 19 vecteurs de vitesse, avec le vecteur central de la vitesse nulle, Fig 3.7. Les facteurs de pondération sont pour f<sub>o</sub> est 12/36, pour f<sub>1</sub>, f<sub>2</sub>, f<sub>3</sub>, f<sub>4</sub>, f<sub>5</sub>, f<sub>6</sub> est 2/36 pour f<sub>7</sub>, f<sub>8</sub>, f<sub>9</sub>, *f10, f11, f12*, *f*13, *f14, f15, f16*, *f*17 *et f18* est de 1/36.

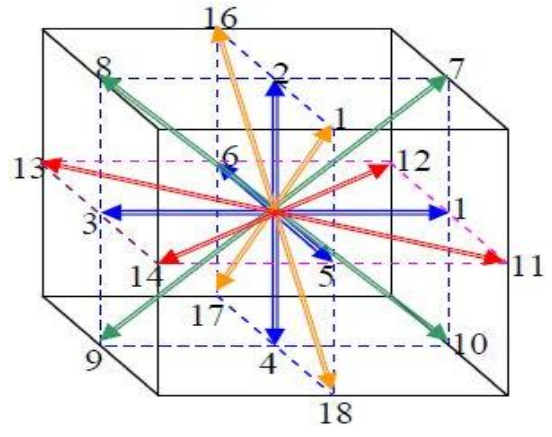

**Figure 3.7** : Lattice arrangement pour des problèmes D3Q19 (Naas, 2010)

## **3.6 Conditions aux limites**

Les conditions aux limites sont un problème assez complexe dans la méthode de lattice Boltzmann. Les difficultés proviennent du fait qu'il n'existe aucune intuition physique sur le comportement de la fonction de distribution des vitesses sur les frontières. Habituellement, nous n'avons que des informations macroscopiques (par exemple, pas de glissement sur les parois pour les écoulements des fluides). Nous devons donc traduire cette information macroscopique sur les fonctions de distribution microscopique. Il faut savoir que les conditions aux limites choisi est d'une importance primordiale car il affecte grandement la précision numérique de la simulation mais aussi sa stabilité.

Dans la littérature, différentes approches ont été suggérées et examinées. Dans ce qui suit, les principales conditions de frontière utilisées dans nos simulations.

## **3.6.1 Conditions de paroi (Bounce-Back)**

Les conditions aux limites en LBM sont d'abord introduites pour les parois solides rectilignes (conditions de parois). Les conditions aux limites de bounce-back ou rebond, sont le plus souvent utilisées, car elles sont précises et faciles à mettre en œuvre ( Verschaeve et Muller, 2010). Elles sont largement utilisées dans la simulation des écoulements fluides avec des géométries complexes. Le principe c'est que lorsqu'une particule fluide heurte une paroi solide, sa quantité de mouvement est inversée, autrement dit, la particule rebondit dans le sens inverse de son mouvement (Figure 3.8), l'expression mathématique qui exprime cette occurrence est :

$$
f_i^{sortie} = f_{\bar{i}}^{entrée}
$$

Où.  $f_i^{sortie}$  Indique les fonctions de distribution sortantes par rapport à la paroi solide. Tandis que  $f_{\bar l}^{entr\acute{e}e}$ exprime les fonctions de distribution entrantes.

 $i$  et  $\overline{i}$  représentent des directions opposées l'une à l'autre.

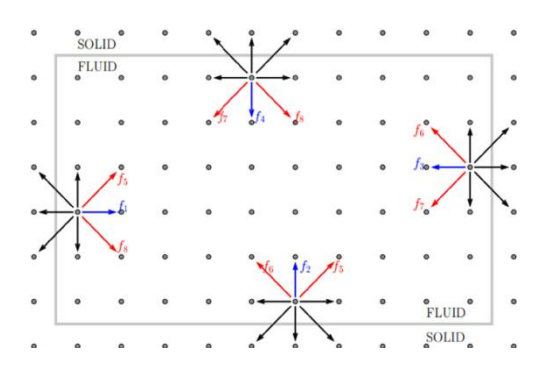

**Figure 3.8** : condition de Bounce-Back [\(Aizat Abas,](https://www.sciencedirect.com/science/article/pii/S0026271415302018#!) 2016)

## **3.6.2 Condition Zou et He**

Zou et He (1997), ont étendu les conditions de bounce-back à la partie non équilibre  $f^{neq}(x)$  de la fonction de distribution (x,). Les conditions aux limites de Zou et He sont de type Dirichlet, où sont spécifiées les valeurs que la solution (vitesse ou densité) doit vérifier sur les frontières solides ou fluides et d'en déduire les fonctions de distribution qui manquent.

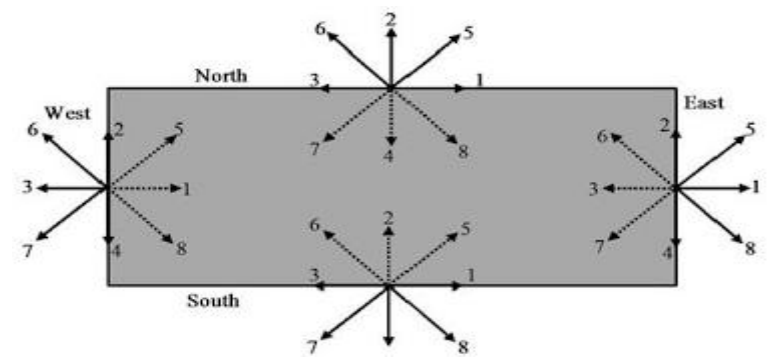

**Figure 3.9** : condition de Zou et He [\(Aizat Abas,](https://www.sciencedirect.com/science/article/pii/S0026271415302018#!) 2016)

Prenons le cas de l'entrée d'un écoulement fluide dans un canal (coté *West* sur la Figure 3.9);  $u_x$  et  $u_y$  sont spécifiées. Pour le modèle D2Q9 et après l'étape de la propagation, les fonctions de distribution  $f_0$ ,  $f_2$ ,  $f_3$ ,  $f_4$ ,  $f_6$ ,  $f_7$  sont connues. Il reste à déterminer  $\rho$  et  $f_1$ ,  $f_{5,8}$ , qui sont données par :

$$
\rho = \frac{1}{1 - u} [f_0 + f_2 + f_4 + 2(f_3 + f_6 + f_7)]
$$
\n(3.57)

$$
f_1 = f_3 + \frac{2}{3}\rho u \tag{3.58}
$$

$$
f_5 = f_7 - \frac{1}{2}(f_2 - f_4) + \frac{1}{2}\rho v \tag{3.59}
$$

*Chapitre 3 : Modélisation des écoulements par la méthode de lattice Boltzmann*

$$
f_8 = f_6 + \frac{1}{2}(f_2 - f_4) - \frac{1}{2}\rho v + \frac{1}{6}\rho u \tag{3.60}
$$

On remarque bien que le fait de mettre la vitesse nulle  $(u=v=0)$ , les conditions de Zou et He se réduisent au simple bounce-back.

#### **3.6.3 Condition de Von Neumann**

Prenons le cas du coté Nord de la Figure 3.9. Pour le modèle D2Q9 et après l'étape de la propagation, les fonctions de distribution  $f_5$ ,  $f_6$ ,  $f_2$ ,  $f_1$ ,  $f_3$  sont connues. Il reste à déterminer  $\rho$ ,  $f_4$ ,  $f_7$ ,  $f_8$ , qui sont données par :

$$
\rho = \frac{f_0 + f_1 + f_3 + 2(f_2 + f_5 + f_6)}{1 + y} \tag{3.61}
$$

$$
f_4 = f_2 - \frac{2}{3}\rho v \tag{3.62}
$$

$$
f_7 = f_5 + \frac{1}{2}(f_1 - f_3) - \frac{1}{6}\rho v
$$
\n(3.63)

$$
f_8 = f_6 - \frac{1}{2}(f_1 - f_3) - \frac{1}{6}\rho v
$$
\n(3.64)

#### **3.7 Modélisation de la thrombose (Aging model)**

Le modèle de coagulation utilisé ici a été proposé la première fois par Bernsdorf et ses collaborateurs (2007). Le modèle suppose que tout le fluide dans le domaine peut coaguler, à condition qu'il soit assez âgé. Le processus complexe de la coagulation (formation de la thrombose) est remplacé par le suivi du paramètre « âge ». Le fluide entre dans le domaine avec un « âge » égale à zéro. L'âge de fluide à tout moment est égal au temps de séjour, qui dépend des conditions d'écoulement. Si le fluide est assez vieux « âgé » alors il devient solide. Ainsi, le fluide piégé dans les zones de recirculation est susceptible d'atteindre l'âge critique, ce qui lui permet de coaguler. L'idée de base du modèle est d'utiliser un scalaire passif comme traceur afin d'estimer le temps de séjour. Le fluide entre dans le domaine avec une concentration nulle, c'est-à-dire « âge=0 ». Une petite quantité  $C_0$  est injectée sur les nœuds du réseau à chaque instant et elle sera transportée par le processus d'advection-diffusion. La concentration locale du traceur est donc proportionnelle à l'âge du fluide. Elle sera utilisée comme un seuil pour la coagulation du fluide.

#### **3.7.1 Equation d'advection-diffusion**

L'équation d'advection-diffusion est donnée par (Chopard et al., 2009) (Sukop et al.,2007) :

$$
\partial_t C + \nabla (uC) = D \nabla^2 C \tag{3.65}
$$

Où, u(r, t) : est le champ de vitesse, D : le coefficient de diffusion et C : représente la

concentration du traceur, il est porté par le champ de vitesse u(r, t).

On définit une deuxième fonction de densité de distribution  $g_i(r, t)$ . La quantité C est calculée à partir des g $_{\rm i}$  par la relation :  ${\cal C} = \sum_{i=0}^8 g_i$  (pour une lattice D2Q9)

L'équation de lattice Boltzmann avec un seul temps de relaxation est (Chopard et al., 2009) (Sukop et al., 2007)

$$
g_i(r + \Delta t v_i, t + \Delta t) = \left(1 - \frac{1}{\tau_g}\right)g_i + \frac{1}{\tau_g}g_i^{eq}
$$
\n(3.66)

Où,  $g_i^{eq}$  est donnée en fonction de C. La quantité  $\tau_g$  est le temps de relaxation. Le coefficient de diffusion est donné par :

$$
D = \frac{1}{3} \left( \tau_g - \frac{1}{2} \right) \tag{3.67}
$$

#### **3.7.2 Condition aux limites (Sukop et al., 2007)**

#### **A l'entrée**

A l'entrée nous considérons  $C = \overline{C} = 0$ : le fluide entre avec un âge nul. En termes de LB, les fonctions de densité de distribution sont données comme suit :

$$
C = 6(\bar{C} - (g_0 + g_2 + g_4 + g_3 + g_6 + g_7))
$$
\n(3.68)

$$
g_1 = \frac{1}{9}C\tag{3.69}
$$

$$
g_5 = \frac{1}{36}C\tag{3.70}
$$

$$
g_8 = \frac{1}{36}C\tag{3.71}
$$

#### **Aux parois**

Aux parois la condition de flux de diffusion nul : le gradient de concentration nul élimine les flux diffusifs dans ou hors du domaine. Elle peut être mise en pratique à l'aide de la loi de Fick.

On impose un flux de masse diffusif normal à la paroi égale à zéro:

$$
\sum_{a} g_a e_a \cdot \boldsymbol{n} = 0. \tag{3.72}
$$

Où *n* est le vecteur unitaire normal à la paroi. Pour des parois qui se situent au nord par exemple, on obtient les distributions inconnues comme suit :

$$
\rho'_g = \frac{g_2 + g_5 + g_6}{t_4 + t_7 + t_8} \tag{3.73}
$$

Finalement, pour les directions inconnues, on a:

$$
g_4 = t_4 \rho'_g = \frac{1}{9} \rho'_g \tag{3.74}
$$

$$
g_7 = t_7 \rho'_g = \frac{1}{36} \rho'_g \tag{3.75}
$$

$$
g_8 = t_8 \rho'_g = \frac{1}{36} \rho'_g \tag{3.76}
$$

Par la même procédure, on détermine les distributions inconnues pour les parois situées aux : Sud, Est, Ouest.

#### **A la sortie**

A la sortie les conditions de Neumann sont appliquées, qui reflète un écoulement uniforme ou une concentration uniforme juste à la paroi de la sortie. En LB langage, cela se traduit par :

$$
g_3(n_x, j) = g_3(n_x - 1, j) \tag{3.77}
$$

$$
g_6(n_x, j) = g_6(n_x - 1, j)
$$
\n(3.78)

$$
g_7(n_x, j) = g_7(n_x - 1, j)
$$
\n(3.79)

Où *nx* est le nombre des subdivisions suivant l'axe des x.

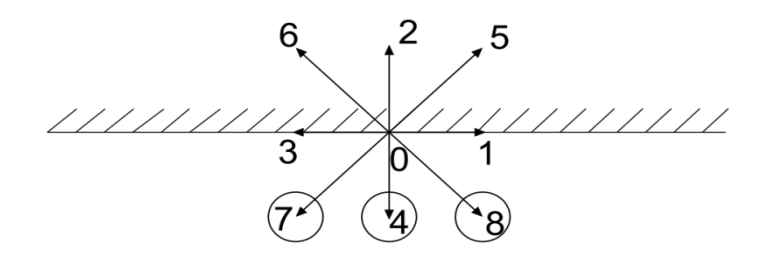

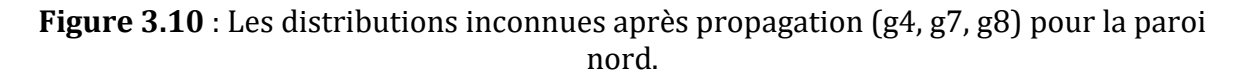

#### **3.8 Conclusion**

A partir de ce chapitre, on constate que la méthode de lattice Boltzmann utilise les modèles de vitesse discrète pour obtenir une solution approximative pour un système incompressible de Navier Stokes. Notre objectif est d'utiliser la méthode LB pour la simulation des écoulements sanguins en utilisant une discrétisation D2Q9 et trois types des conditions aux limites : Bounce-back, Zou et He, Von Neumann sur le code de calcul LBM2D et la visualisation sur le logiciel PARAVIEW qui sont l'objet du prochain chapitre.

# CHAPITRE 4

# Présentation du code de calcul LBM2D et du logiciel PARAVIEW

## **4. Présentation du code LBM2D et du logiciel PARAVIEW**

## **4.1 Présentation du code LBM2D**

Le code de calcul *LBM2D* (Lattice Boltzmann Method à deux dimensions) développé par *MEZALI* est un code programmé sous FORTRAN90 et contient 50 subroutines, chacune d'entre elles a une fonction bien spécifiée (conditions aux limites, modèles, laminaire, coagulation, turbulent…). Ce code est basé sur la méthode de lattice Boltzmann en deux dimensions et utilise la grille D2Q9 et le modèle linéaire BGK.

Le code LBM2D traite la dynamique des fluides pour des géométries simples et complexes, en régime laminaire et turbulent pour des fluides Newtoniens et Non-Newtonien. Pour les fluides Non-Newtonien le code utilise de nombreux modèles qui sont :

- Carreau
- Carreau yasuda
- Cross
- Loi de puissance
- Loi de puissance modifiée
- Loi de puissance généralisée
- Casson
- Casson modifié
- $\bullet$  K-L

Pour la résolution des équations non linéaire obtenues le code utilise deux méthodes :

- Point fixe.
- Newton Raphson.

Les conditions aux limites utilisées sont :

- Condition type Von Neumann
- Condition type Zou et He
- Condition type Bounce-back

Le code LBM2D modélise la formation et l'augmentation de la thrombose par un modèle de la coagulation sanguine : Aging model.

Dans le code LBM2D la géométrie d'entrée est en format Asci.pbm. En sortie, Il génère des données de sorties sous forme de fichiers VTK.

## **4.2 Structure du code LBM2D**

La structure du code LBM2D est définit comme suit (Figure 4.1) :

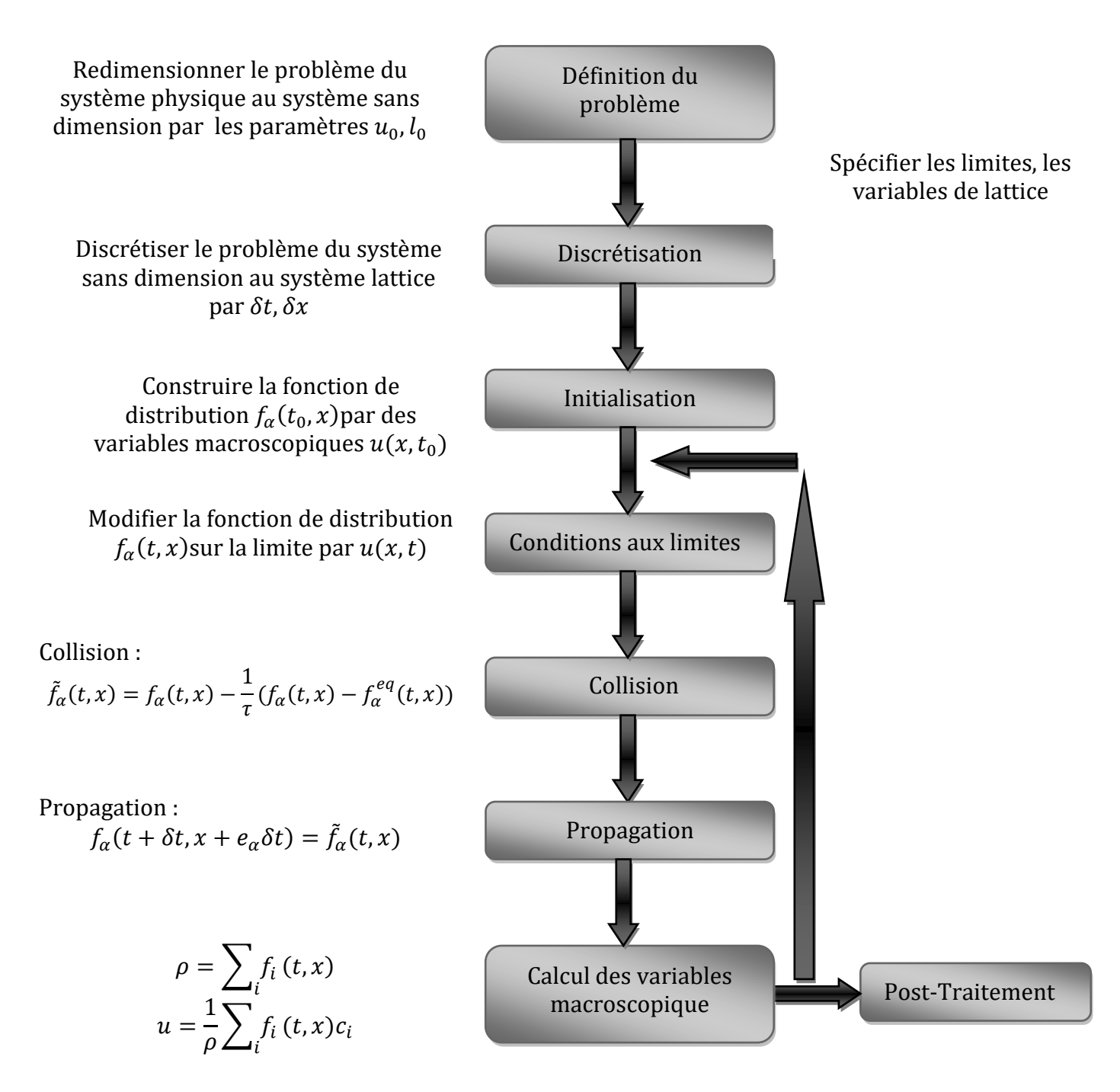

**Figure 4.1** : Schéma de la structure du code LBM2D

## **4.3 ParaView (Parallel Visualization Application)**

Pour la visualisation des images d'anévrismes de format **Ascii pbm**, utilisées comme

## *Chapitre 4: Présentation du code LBM2D et du logiciel PARAVIEW*

entrée à notre programme, ainsi que les résultats de la simulation obtenues via « **LBM2D** », et qui sont de format VTK , Nous avons utilisé l'application open-source, multiplateforme, pour la visualisation et l'analyse des ensembles de données scientifiques : ParaView.

## **4.3.1 Qu'est-ce que ParaView ?**

ParaView est un logiciel open-source, multiplateforme, pour la visualisation 2D et 3D de données scientifiques. Il permet la visualisation de grands volumes de données en parallèle. Lien de téléchargement : https://www.paraview.org/download/.

L'interface frontale graphique utilisateur (GUI) est une interface utilisateur ouverte, flexible et intuitive qui nous donne toujours un contrôle précis et ouvert de la manipulation des données et de traitement d'affichage nécessaire pour explorer et présenter des données complexes comme bon nous semblent.

ParaView est exhaustifs de scripts et des capacités de traitement par lots. L'interface standard de script utilise le langage de programmation python largement utilisé pour le contrôle de script. Comme avec l'interface graphique, le python scripted contrôle est facile à apprendre, y compris la possibilité d'enregistrer les actions dans l'interface graphique et de les enregistrer comme succincte des programmes python lisibles. Il est aussi puissant, avec la possibilité d'écrire des scripts filtres qui s'exécutent sur le serveur et qui ont accès à tous les bits de nos données sur une machine parallèle grande.

Les composantes d'interprétation et de traitement de l'information de ParaView sont construites sur une architecture parallèle de distribution-mémoire modulaire et évolutive dans laquelle de nombreux processeurs fonctionnent de manière synchrone sur des parties différentes des données. L'architecture évolutive ParaView nous permet d'exécuter directement ParaView sur n'importe quelle machine, d'une petite machine de classe netbook jusqu'au plus grand superordinateur au monde. Toutefois, la taille des ensembles de données ParaView dans la pratique varie considérablement selon la taille de la machine sur la quelle les composants du serveur ParaView fonctionnent. Ainsi, les utilisateurs font souvent les deux, en profitant de l'architecture client ParaView/serveur pour se connecter et contrôler le supercalculateur du netbook.

ParaView est conçu pour être facilement étendu et personnalisé à de nouvelles applications. De même il ya un certain nombre d'interfaces différentes pour le traitement des données ParaView et le moteur de visualisation, par exemple le ParaViewWeb. (Guide PARVIEW 5.1)

## **4.3.2 La bibliothèque VTK**

La librairie VTK est une puissante bibliothèque graphique permettant de visualiser de gros volumes de données 2D ou 3D. Très fréquemment utilisée dans de nombreux

domaines (physique, Mécanique des fluides, chimie, médecine, mathématiques...), elle bénéficie d'une évolutivité très importante et de développeurs très réactifs. VTK est une librairie écrite en C++ dont le rendu des images utilise OpenGL, elle peut être utilisée soit directement via les langages C++, Python, TcL ou Java, soit indirectement via des interfaces graphiques telles que Paraview (écrite en TcL) ou Mayavi (écrite en Python).

## **4.3.3 Modalité**

Une chose très importante à garder à l'esprit lorsqu'on utilise ParaView est que l'interface graphique est très modale. À tout moment on aura un module "actif" dans le pipeline de visualisation, un "actif" point de vue, et un «actif» de sélection. Par exemple, lorsqu'on clique sur le nom d'un lecteur ou d'une source au sein de la Banque de pipeline, il devient le module actif et les propriétés de ce filtre sont affichées dans l'inspecteur d'objets. De même lorsque on clique dans un point de vue différent, ce point de vue devient la vue active et l'icône visibilité "œil" dans l'Explorateur de pipeline est modifiée pour montrer ce que les filtres ont affichés dans cette vue. Il faut être conscient que les informations affichées dans l'interface graphique se rapportent toujours à ces entités actives.

## **4.3.4 Notions de base de la visualisation**

En d'autres termes, le processus de visualisation est de prendre les données brutes et de les transformer en une forme qui est visible et compréhensible pour l'homme. Cela permet une meilleure compréhension cognitive des données. La visualisation scientifique est particulièrement préoccupée par le type de données qui a une représentation bien définie dans l'espace 2D ou 3D. Les données qui proviennent de mailles de simulation et les données du scanner sont bien adaptées pour ce type d'analyse.

Il ya trois étapes de base pour visualiser nos données: la lecture, le filtrage et présentation.

Tout d'abord, les données doivent être lues en ParaView. Ensuite, on peut demander un certain nombre de filtres qui traitent les données pour produire, extraire, ou déduire des caractéristiques de ces données. Enfin, une image visible est rendue à partir des données et on peut ensuite modifier les paramètres de visualisation ou modalité meilleur rendu de l'effet visuel.

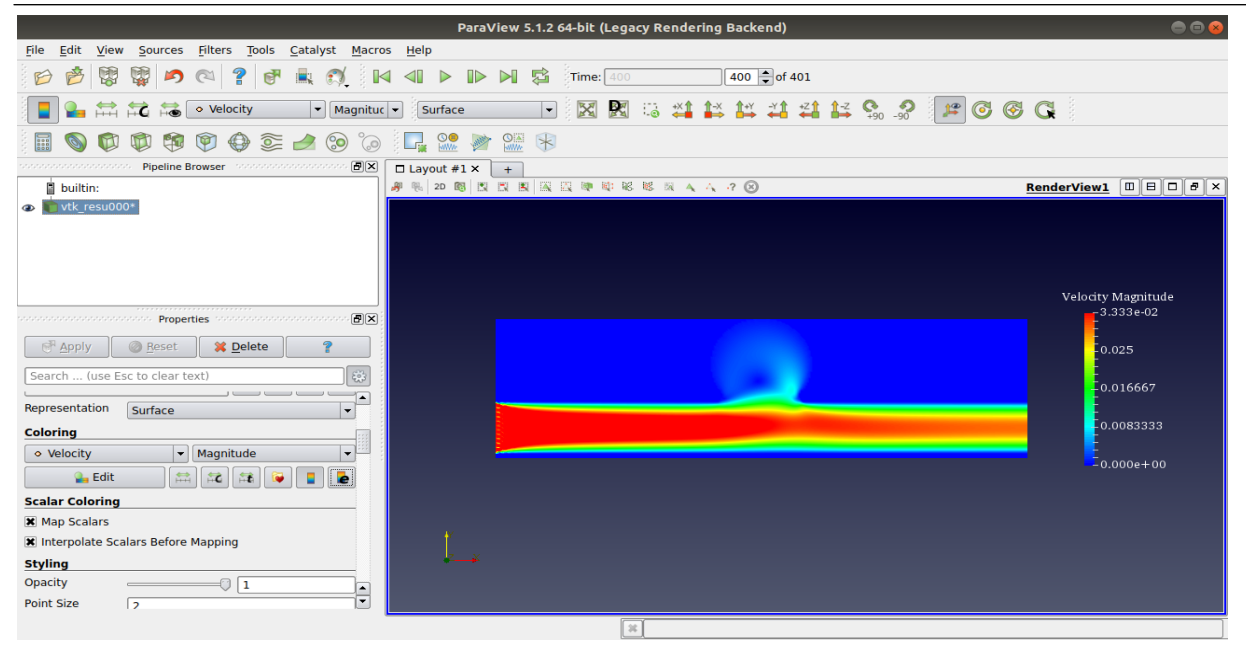

**Figure 4.2** : interface utilisateur ParaView.

# CHAPITRE 5 Simulation de l'écoulement dans un anévrisme intracrânien avec et sans stent

## **5. Simulation de l'écoulement dans un anévrisme intracrânien**

## **5.1 Introduction**

L'anévrisme est une maladie vasculaire caractérisée par l'affaiblissement et le gonflement d'une partie d'une artère. Les anévrismes cérébraux sont particulièrement dangereux. Une hémorragie sous-arachnoïdienne due à une rupture d'anévrisme cérébral a des taux élevés de mortalité et de morbidité.

Le traitement des anévrismes cérébraux avec un stent poreux a été proposé comme voie minimalement invasive<sup>6</sup> pour prévenir la rupture et favoriser le mécanisme de coagulation (formation des thromboses) à l'intérieur de l'anévrisme. L'efficacité d'un stent est liée à plusieurs paramètres qui ne sont pas encore entièrement compris.

Le but de cette étude est d'identifier, par des simulations numériques ; premièrement comment la structure de l'endoprothèse et son positionnement ainsi que le choix du modèle rhéologique du sang affectent les propriétés hémodynamiques de l'écoulement à l'intérieur de l'anévrisme. Deuxièmement comment la mise en place d'un stent implique la formation des thromboses.

Nos simulations sont basées sur une modélisation par la méthode de lattice boltzmann (D2Q9) de l'écoulement sanguin.

De nombreux facteurs hémodynamiques ont été proposés pour expliquer la formation et la croissance des anévrismes cérébraux; tels que la vitesse de l'écoulement, la contrainte de cisaillement et le taux de cisaillement.

Pour caractériser l'efficacité des stents nous utilisons le concept de la réduction des paramètres hémodynamiques.

## **5.2 Paramètres de la simulation**

Plusieurs paramètres ont été considérés pour la simulation de notre modèle d'étude :

## **5.2.1 Paramètres cliniques**

Nous avons traité le type d'anévrisme le plus connu : sacculaire de taille large (>10 mm).

 $\overline{\phantom{a}}$ <sup>6</sup> La chirurgie mini-invasive : elle s'appuie sur les nouvelles techniques d['imagerie médicale](https://sante-medecine.journaldesfemmes.fr/faq/27923-imagerie-medicale-definition) pour causer le moins de dégâts possible au patient lors d'une opération.

## **5.2.2 Domaine géométrique**

En raison de la complexité de la géométrie artérielle, des géométries idéales (simplifiés) ont été utilisées pour représenter des géométries réelles.

Le domaine de calcul du modèle anévrismal est représenté sur la figure 5.1. Le vaisseau parent et le sac anévrismal sont réglés respectivement à 30 et 52 (unité lattice) de diamètre.

La taille de la géométrie de notre modèle de la simulation est 314 × 92 (unité lattice), avec une largeur de canal de 314 (unité lattice) tableau 5-1.

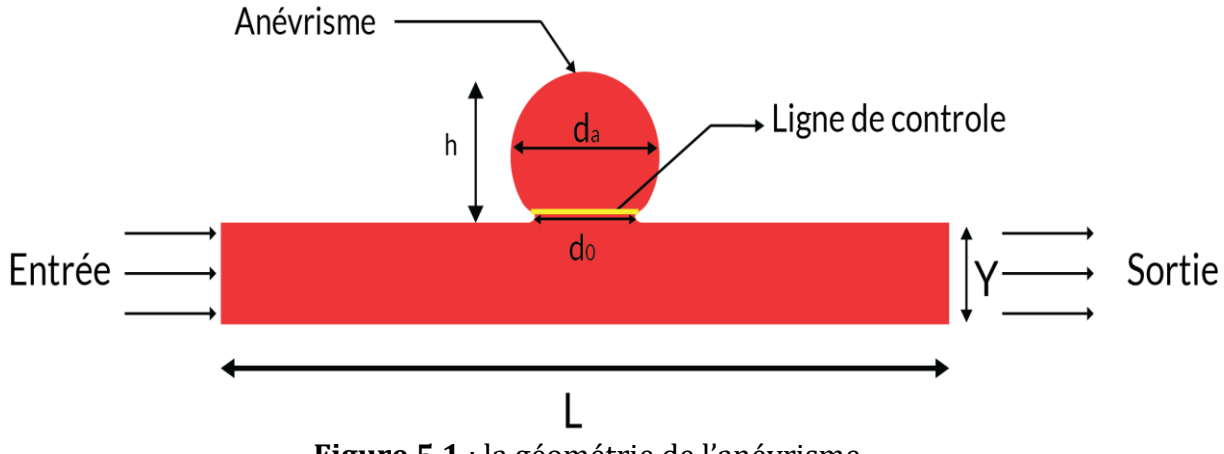

**Figure 5.1** : la géométrie de l'anévrisme.

Pour étudier les effets de la porosité d'entretoises du stent sur l'augmentation et la rupture de l'anévrisme, nous considérons trois porosités différentes (figure 5.2) (les dimensions sont mentionnées dans le tableau 5-1). Le facteur de forme (aspect ratio) est 0.75.

La forme des entretoises utilisée est carrée de dimension *ls*=1.5 (unité lattice).

L'espacement entre les entretoises pour les trois modèles est donné par *S<sup>p</sup>* (Tableau 5- 1).

La porosité est calculée par la relation suivante :

$$
P(\%) = \frac{d_0 - (n * l_s)}{d_0}
$$

Où, *P* : porosité (%), *d<sup>0</sup>* : la taille du col (ul), *l<sup>s</sup>* : largeur d'une entretoise (ul), *n* : nombre des entretoises dans le col de l'anévrisme.

## *Chapitre 5: Simulation de l'écoulement dans un anévrisme intracrânien*

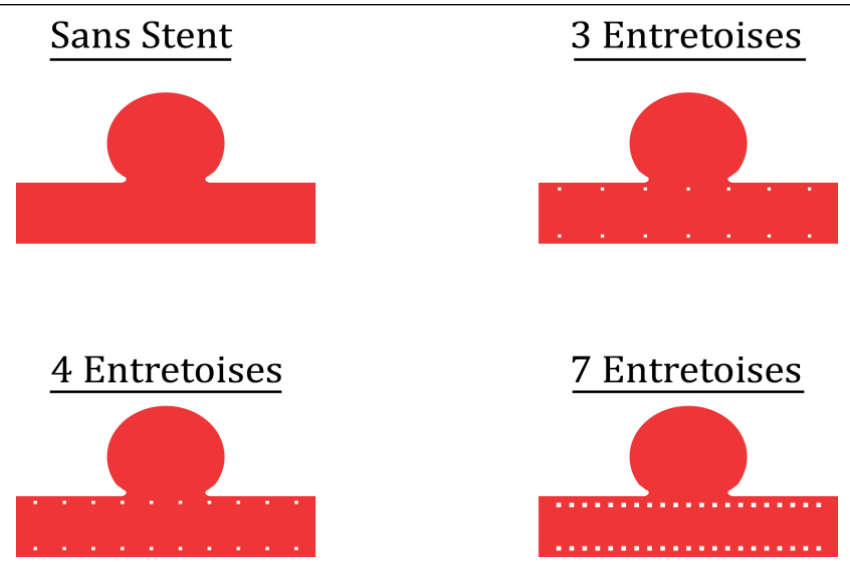

**Figure 5.2** : la configuration des stents.

**Tableau 5-1** : Paramètres d'anévrisme et paramètres de stent pour les simulations numériques (en unités de lattice)

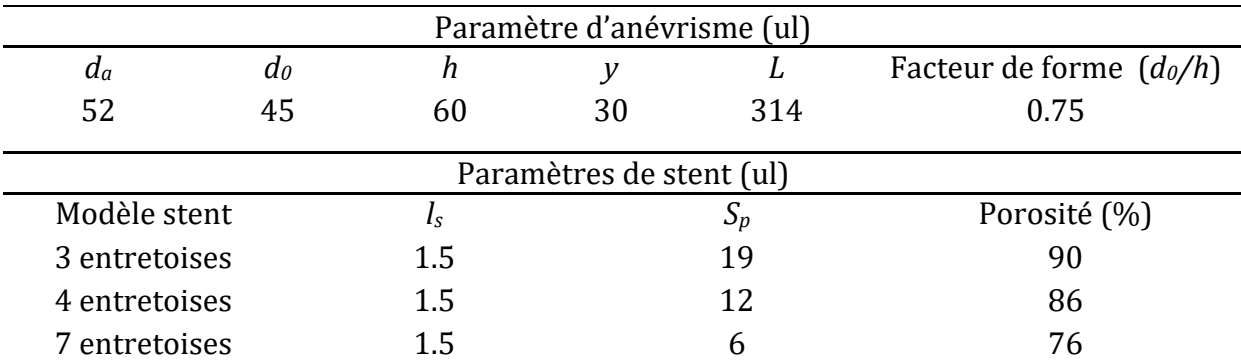

## **5.2.3 Paramètre de l'écoulement**

Le flux entre dans le vaisseau sans obstacles et tourbillonne. Nous supposons que l'élasticité de la paroi est négligeable.

Par simplicité, l'écoulement est considéré homogène, stationnaire (non pulsé) et laminaire.

Kim et ses collaborateurs (2010) ont montré que les valeurs typiques du nombre de Reynolds dans l'artère cérébrale sont comprises entre 100 et 300 et sont inférieures à 30 dans l'anévrisme.

Le nombre de Reynolds pour la simulation est :  $Re = 220$ .

Pour la rhéologie du sang, nous avons considéré plusieurs modèles rhéologiques. Nous avons modélisé le sang comme un fluide newtonien avec un temps de relaxation 0.542 et aussi comme un fluide non newtonien en utilisant un modèle de chaque type cité précédemment.
- Pour les modèles type Casson, on a choisi : K-L.
- Pour les modèles type Carreau on a choisi : Carreau-yasuda*.*
- Pour les modèles type Loi de puissance on a choisi : Loi de puissance généralisée.

## **5.2.4 Modèle Numérique**

Le modèle de lattice boltzmann utilisé dans cette étude est celui de Bhatnagar-Gross-Krook (BGK) avec une discrétisation (D2Q9).

Le modèle BGK lattice Boltzmann se définit comme suit :

$$
\frac{\partial f}{\partial t} + c \nabla f = -\frac{1}{\lambda} [f - f^{eq}]
$$

La discrétisation D2Q9 est représenté dans la figure 5.3.

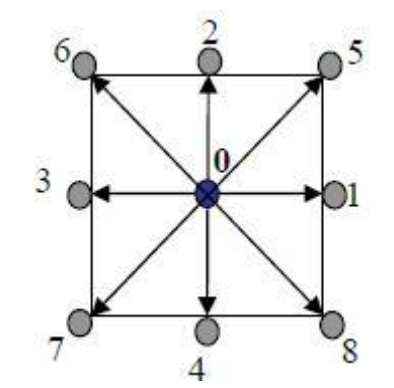

**Figure 5.3** : la discrétisation D2Q9

### **5.2.5 Modèle de la coagulation**

Dans notre simulation nous avons utilisé l'**Aging modèle** comme modèle de la coagulation sanguine et de la formation des thromboses.

Pour les paramètres ajustés, nous avons considéré deux cas :

1ercas :  $C_0$ =0.002 (lu) ;  $C_{min}$ =1.6 (lu) ;  $\dot{\gamma}_{min}$ =10 (lu).

 $2^{\text{ème}}$  cas : C<sub>0</sub>=0.002 (lu) ; C<sub>min</sub>=1.6 (lu) ;  $\dot{\gamma}_{min}$ =30 (lu).

Avec :

 $C_0$ : la quantité de des caillots injectée dans chaque nœud et transportée par la vitesse.

Cmin : seuil minimal à partir duquel la thrombose commence à apparaître.

 $\dot{\gamma}_{min}$ : seuil minimal de du taux de cisaillement à partie duquel la thrombose commence à apparaître.

## **5.2.6 Les conditions aux limites**

A l'entrée, la condition aux limites type Dirichlet (Type Zou et He) est posée.

A la sortie, la condition aux limites type Von Neumann est utilisée.

Pour les parois, un certain nombre de conditions aux limites ont été proposées, nous utilisons dans notre simulations la règle dite de rebondissement (bounce back): les particules qui arrivent aux parois retournent simplement au fluide dans la direction d'où elles sont venues (He et al., 1997).

# **5.3 Résultats et discussions**

Pour quantifier le flux anévrismal complexe, une ligne de contrôle recueille les propriétés d'écoulement au centre du sac. Nous avons choisi de prendre les valeurs maximales enregistrées dans cette ligne pour les paramètres hémodynamiques suivants : vitesse, contrainte de cisaillement et taux de cisaillement. Tableaux  $5-2 \div 5-4$ .

## **5.3.1 Les lignes de courant**

Pour afficher les lignes de courant, on place une ligne émettrice (figure 5.1) dans le col de l'anévrisme qui génèrera des lignes de courant en suivant les vecteurs vitesses passant au niveau de la ligne.

### *a-Discussions*

Le tracé des lignes de courants est utilisé pour déduire le chemin du flux sanguin dans le sac d'anévrisme.

### *Modèle Newtonien*

Un vortex clairement défini est présent dans le sac anévrismal pour l'anévrisme sans stent. Ce vortex diminue pour un stent à trois entretoises et un stent à quatre entretoises et disparait pour le stent à sept entretoises. Le sens des tourbillons est dans le sens inverse des aiguilles d'une montre dans le sac anévrismal pour les trois configurations du stent qui présente un rouleau de recirculation (Figure 5.4.a).

### *Modèle Carreau-Yasuda*

Un grand rouleau de recirculation est présent dans le sac d'anévrisme sans stent mais la force des tourbillons est moins que celle dans le cas du modèle Newtonien. Cette force diminue pour le stent à trois entretoises et elle est moins que la force dans le modèle Newtonien. Pour le modèle à quatre entretoises, des petits tourbillons sont présent autour des entretoises. Ces petits tourbillons sont disparaitre ou moment de la mise en place d'un stent à sept entretoises (Figure 5.4.b).

Pour le modèle K-L, la force des tourbillons diminue jusqu'à la disparition dans le modèle du stent à sept entretoises. La forme des tourbillons du modèle K-L est similaire à la forme de ceux du modèle Carreau-Yasuda (Figure 5.4.c).

### *Modèle Loi de puissance généralisée*

Le modèle de loi de puissance généralisée est différent des trois autres modèles pour les géométries sans stents, trois entretoises, quatre entretoises et une forme similaire que les autres modèles pour le stent à sept entretoises. Le modèle sans stent présente un rouleau moyen de circulation comparer aux autres modèles rhéologiques, des petits tourbillons autour des entretoises pour le modèle à trois entretoises, pour les deux autres modèles il n'existe pas de tourbillon (Figure 5.4.d).

### *b-Conclusion*

- Dans le cas de l'anévrisme sans stent, le flux sanguin s'est déplacé dans le sac anévrismal sans aucun obstacle.
- Les résultats montrent que la force des tourbillons anévrismaux diminue après la mise en place d'un stent.
- La force des tourbillons diminue du modèle sans stent jusqu'au le modèle a sept entretoises pour les quatre modèles rhéologiques.
- Quand l'artère est stenté la force du vortex diminue jusqu'à la disparition du celui-ci.

 Le modèle de la Loi de puissance généralisée donne une grande différence par rapport au modèle Newtonien, alors que les deux autres modèles sont similaires et proches du modèle Newtonien.

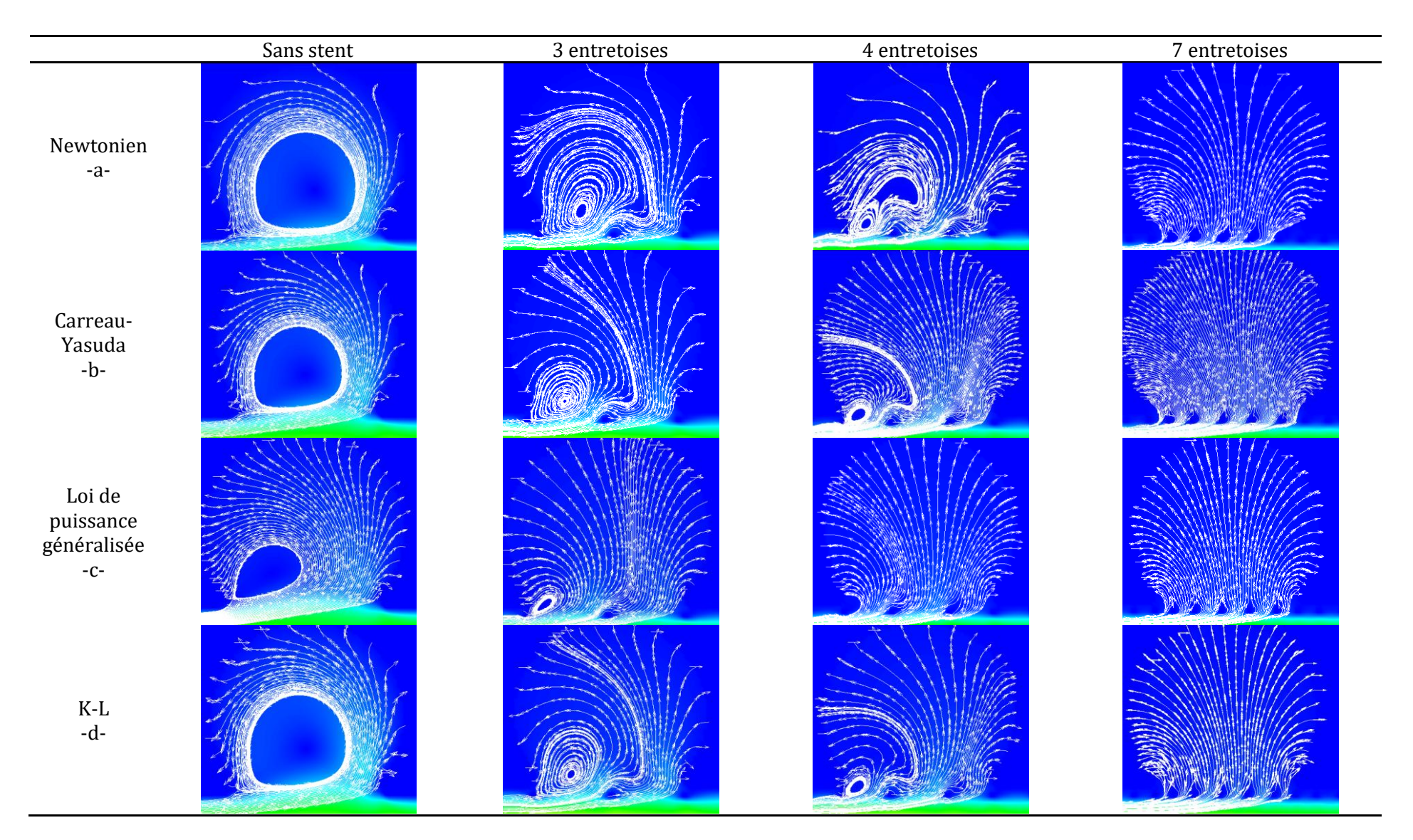

**Figure 5.4 :** représentation des lignes de courants pour les quatre (4) modèles rhéologiques avec différentes porosités.

## **5.3.2 Profils de vitesse**

Les figures ci-dessous donnent l'évolution longitudinale de la vitesse. La présence des valeurs négatives montrent la présence de rouleaux de circulation ceci nous confortent dans nos résultats concernant les lignes de courant.

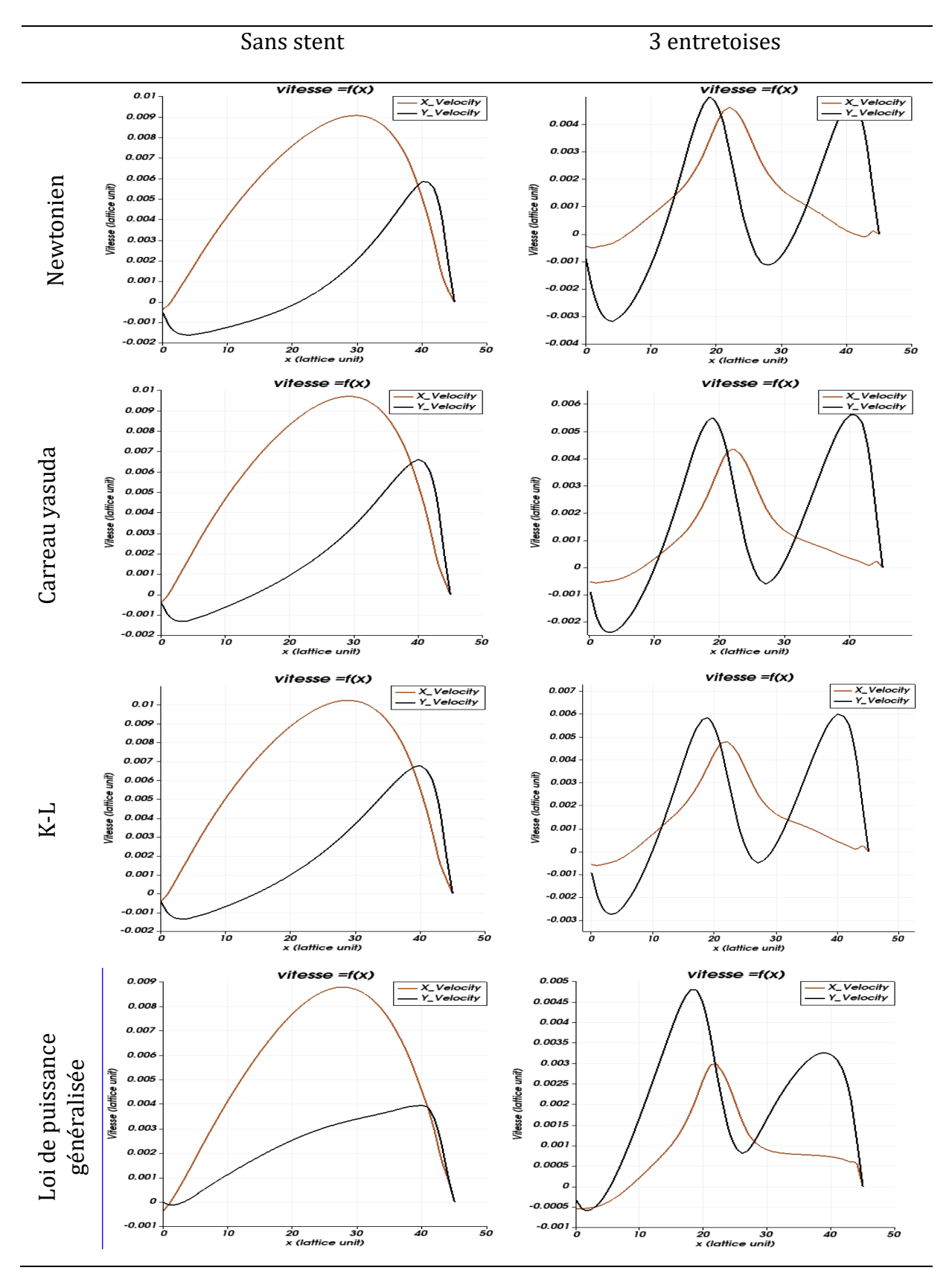

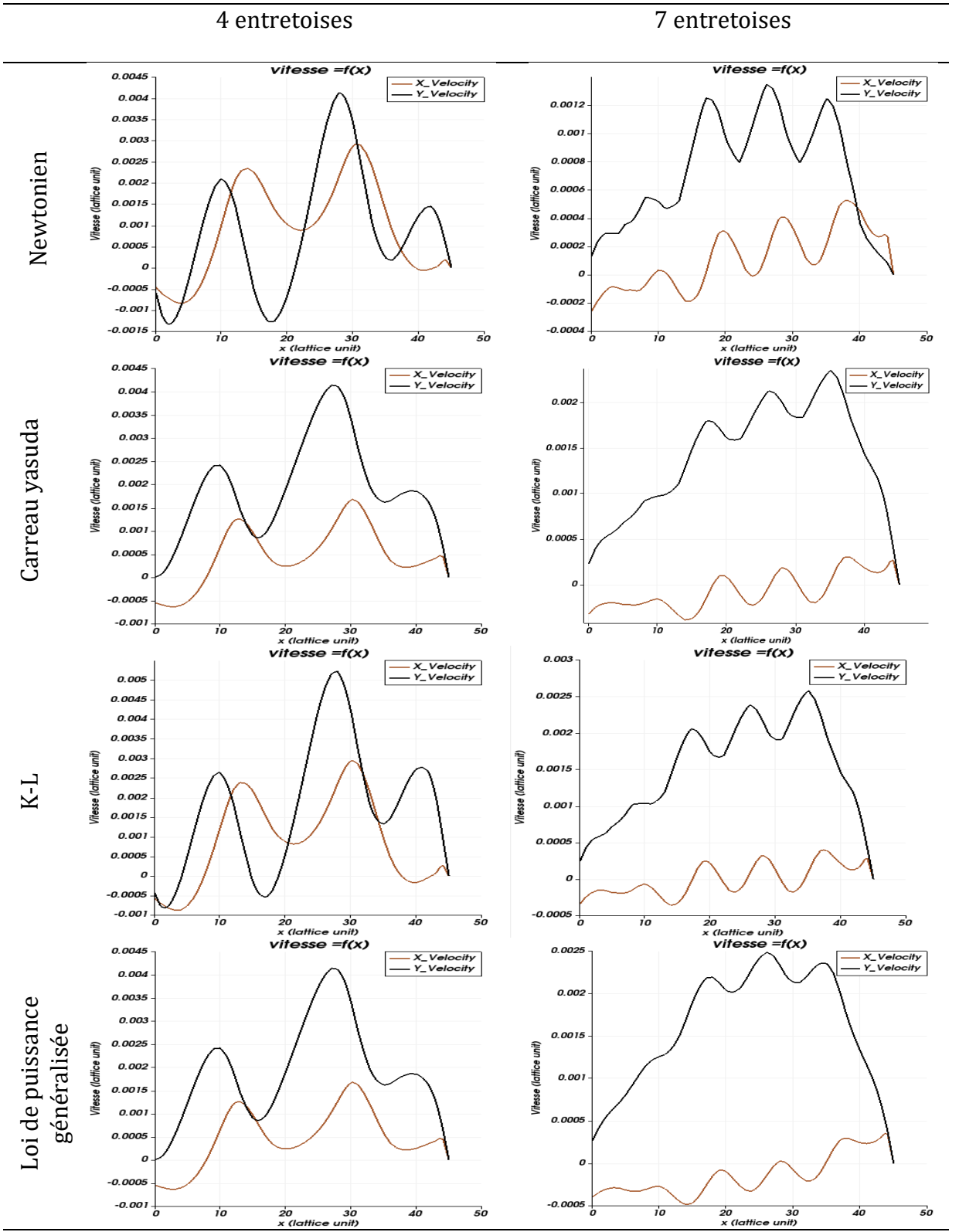

**Figure 5.5** : représentation desprofils de vitesse pour les quatre (04) modèles rhéologiques avec différentes porosités.

### **5.3.3 Les champs de vitesse**

Nous avons choisi une échelle de telle sorte qu'on ait une meilleure visualisation des résultats.

Pour l'interprétation des résultats des champs de vitesse, on se base sur une interprétation qualitative et une interprétation quantitative.

#### *a-Discussion*

### *Modèle Newtonien*

Après la mise en place d'un stent, on constate que la vitesse diminue après la mise en place d'un stent (figure 5.5 et tableau5-2).La vitesse maximale elle est autour de 0.0093 (ul) dans la ligne de contrôle pour un anévrisme sans stent et diminue jusqu'à 0.0013 (ul) dans le modèle à sept entretoises. Dans les quatre modèles d'anévrismes la vitesse diminue du col d'anévrisme jusqu'à des valeurs proche de zéro en proche paroi. Le modèle sans stent présente des valeurs zéros au centre du sac d'anévrisme. Pour les autres modèles, on remarque que les valeurs sont grandes autour des entretoises comparées aux valeurs à l'intérieure du sac.

### *Modèle Carreau-Yasuda*

On peut faire la même interprétation que celle sur le modèle Newtonien. La vitesse diminue dans le sac anévrismal après la mise en place d'un stent dans l'anévrisme. La vitesse maximale pour ce modèle diminue de 0.0103 (ul) pour l'anévrisme sans stent jusqu'à atteindre une valeur de 0.0023 (ul) dans l'anévrisme avec sept entretoises. Ces valeurs sont plus grandes que les celles enregistrées dans le modèle Newtonien.

### *Modèle K-L*

Même constat est fait la vitesse maximale sur la ligne de contrôle est 0.0108 (ul) pour le modèle sans stent et diminue jusqu'à 0.0025 (ul) dans le modèle à sept entretoises, ces valeurs sont proche des valeurs obtenues dans le modèle Carreau-Yasuda ainsi que dans le modèle Newtonien.

### *Modèle de Loi de puissance généralisée*

Ce modèle est différent des autres modèles comme pour les lignes de courants, la seul chose qui est similaire c'est qu'on une réduction de vitesse à l'intérieure du sac anévrysmal après la mise en place d'un stent. La vitesse maximale dans la ligne de contrôle à l'intérieure du sac diminue de 0.0093 (lu) dans le modèle sans stent à 0.0024 (lu) dans le modèle à sept entretoises.

### *b-Conclusion*

 Pour les quatre modèles rhéologiques la vitesse diminue après la mise en place d'un stent.

 Le champs de vitesse de modèle de la loi de puissance généralisée a une grande différence comparé aux autres modèles.

Les valeurs des vitesses pour le modèle Carreau-Yasuda et K-L sont très proches.

 Une faible vitesse de l'écoulement dans le sac augmente la viscosité du sang dans l'anévrisme (Kim et al., 2010b), et par conséquent l'induction de la thrombose augmente.

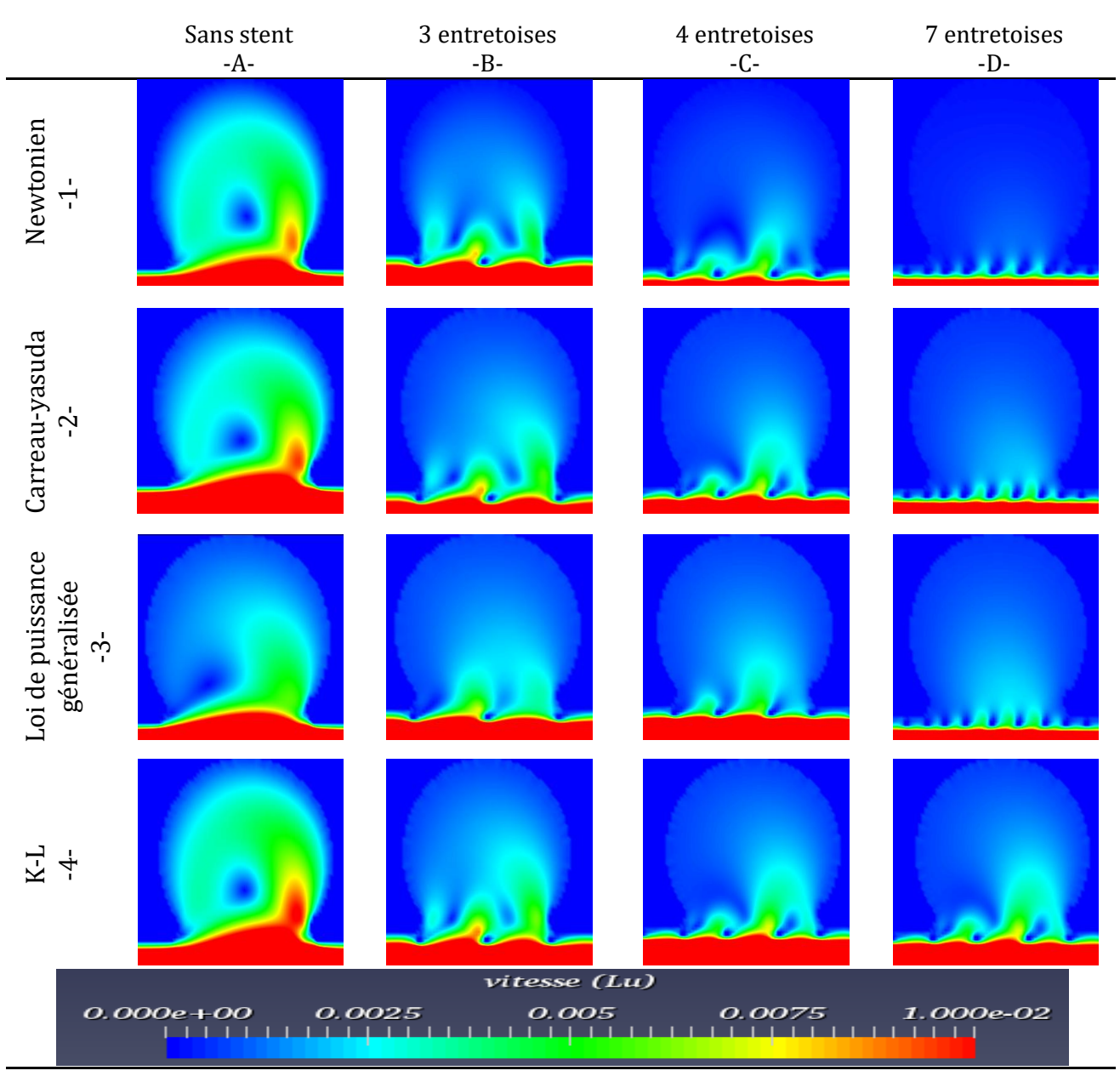

**Figure 5.6** *:* représentation du champ de vitesse avec différentes porosités et pour les quatre (04) modèles rhéologiques.

**Tableau 5-2** : les valeurs maximales de la vitesse (ul) dans la ligne de contrôle pour les 4 modèles rhéologiques

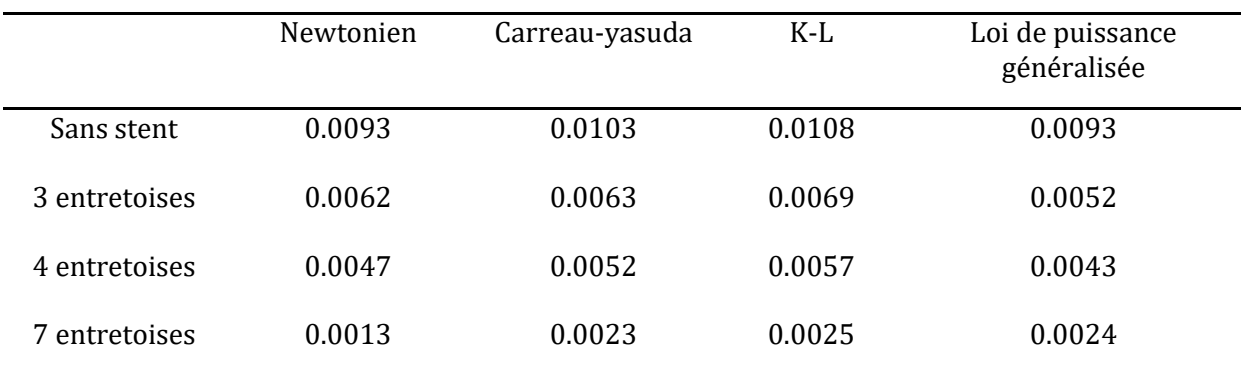

### **5.3.4 Les champs de la contrainte de cisaillement**

### *a-Discussion*

### *Modèle Newtonien*

Les valeurs de la contrainte de cisaillement dans le vaisseau parent sont plus grandes que les valeurs à l'intérieure. On observe une diminution de la contrainte de cisaillement après la mise en place d'un stent. La contrainte de cisaillement maximale dans la ligne de contrôle est 3.72E-05 (lu) pour le modèle sans stent et elle diminue jusqu'à atteindre une valeur de 4.13E-06 après la mise en place d'un stent à 7 entretoises.

### *Modèle Carreau-Yasuda*

On peut faire les mêmes remarque que celle sur le modèle Newtonien : une diminution de la contrainte de cisaillement à l'intérieure du sac anévrysmal après la mise en place d'un stent .Elle diminue de 4.67E-05 (Lu) pour le modèle sans stent jusqu'à 9.65E-06 (Lu) pour le modèle à 7 entretoises.

### *Modèle K-L*

La même chose pour le modèle K-L, la contrainte de cisaillement diminue après la mise en place d'un stent. La contrainte de cisaillement diminue de 5.04E-05 (Lu) pour le modèle sans stent jusqu'à 8.65E-06 (Lu) pour le modèle à sept entretoises.

## *Modèle de Loi de puissance généralisée*

Ce modèle est différents par rapport aux autres modèles c'est comme nos visualisation précédentes sur les champs de vitesse et les lignes de courants. Ce modèle a des grandes valeurs de la contrainte de cisaillement à l'intérieure du sac anévrysmal par rapport aux modèles précédents. Sa contrainte de cisaillement maximale est 5.51E-05 (Lu) pour le modèle sans stent et 2.26E-05 (Lu) pour le modèle à sept entretoises.

### *b-Conclusion*

- La contrainte de cisaillement diminue après la mise en place d'un stent.
- Le modèle de la loi de puissance généralisée présente les plus grandes valeurs de la contrainte de cisaillement observée.
- Les modèles : Newtonien, Carreau-Yasuda, K-L donnent pratiquement les mêmes valeurs.
- La réduction de la contrainte de cisaillement à la paroi est due à la réduction des forces tourbillonnaires à l'intérieure du sac.

 Liou et ses collaborateurs ont suggéré que le degré de stagnation de l'écoulement et la tendance à la thrombose dans la région du dôme (la partie supérieure du sac) augmentent avec la diminution des valeurs de contrainte de cisaillement de la paroi dans le sac anévrismal.

 Selon Sukavaneshvar et ses collaborateurs. (2000a) une contrainte de cisaillement élevée est nécessaire pour prévenir la thrombose dépendante des plaquettes.

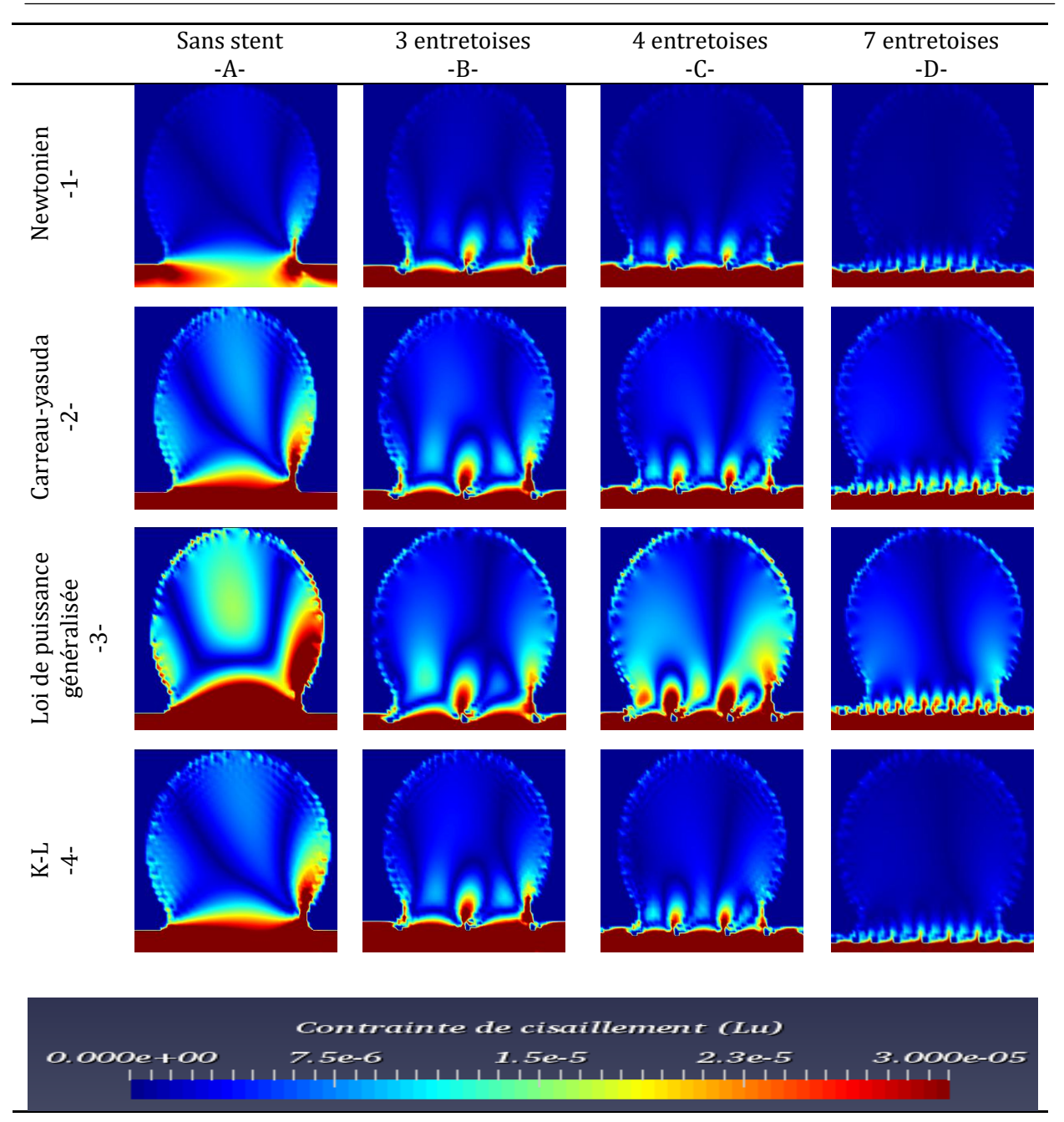

**Figure 5.7:** représentation des champs de la contrainte de cisaillement pour les quatre (04) modèles rhéologiques avec différentes porosités.

|                     | <b>Tableau 5-3</b> : Contrainte de cisaillement maximale dans la ligne de contrôle pour les |  |  |  |
|---------------------|---------------------------------------------------------------------------------------------|--|--|--|
| quatre (04) modèles |                                                                                             |  |  |  |

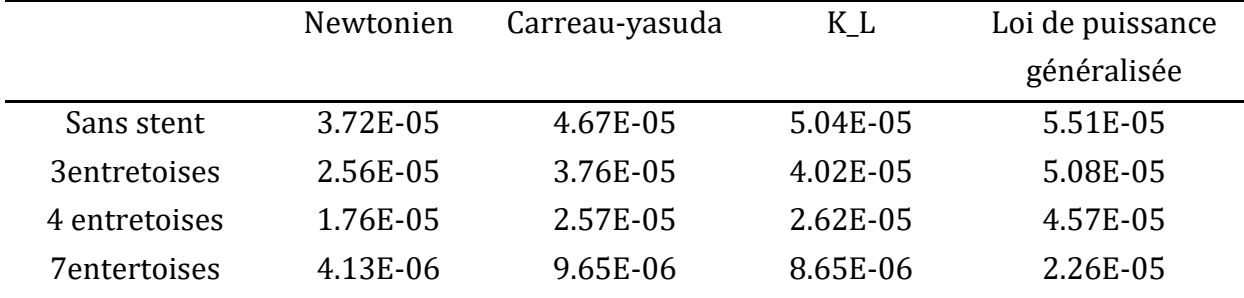

### **5.3.5 Les champs du taux de cisaillement**

#### *a-Discussion*

L'échelle choisie pour représenter le taux de cisaillement nous permet de mieux visualiser la différence entre les modèles.

#### *Modèle Newtonien*

On observe une réduction du taux de cisaillement après la mise en place d'un stent.

Les valeurs enregistrées pour le modèle Newtonien sont plus petites que les trois autres modèles (couleur vert à l'entrée de l'anévrisme pour le modèle Newtonien et la couleur rouge pour les autres modèles).pour le modèle à stent la valeur du taux de cisaillement est grande autour des entretoises.la valeur du taux de cisaillement est 0.0032 (Lu) pour le modèle sans stent et 0.0003 (Lu) pour le modèle à 7 entretoises.

#### *Les Modèles Carreau-Yasuda et K-L*

Ces deux modèles rhéologiques donnent les mêmes valeurs du taux de cisaillement et aussi la même interprétation de sorte que le taux de cisaillement diminue après la mise en place d'un stent. Le taux de cisaillement maximal de l'anévrisme sans stent dans la ligne de contrôle est 0.0118 (Lu) et 0.0119 (Lu) pour Carreau-Yasuda et K-L respectivement et 0.0017 (Lu) pour les deux modèles rhéologiques et pour une géométrie à sept entretoises.

### *Le modèle loi de puissance généralisée*

Ce modèle est différent comme pour toutes les autres visualisations (ligne de courant, vitesse..) des modèles rhéologiques. Le taux de cisaillement maximal est 0.0095 (Lu) pour l'anévrisme sans stent et 0.0011 (lu) pour l'anévrisme à sept entretoises.

### *b-Conclusion*

Le taux de cisaillement diminue après la mise en place d'un stent.

 Avec un stent à sept entretoises la valeur du taux de cisaillement diminue considérablement. Ceci dénote un trop grand blocage de l'écoulement à l'intérieure de l'anévrisme, de sorte que le taux de cisaillement diminue excessivement.

 Le modèle de la loi de puissance est différent par rapport aux les autres modèles rhéologiques.

Les modèles Carreau-Yasuda et K-L donnent des valeurs proches.

 Le modèle Newtonien présent les plus petites valeurs comparées aux autres modèles.

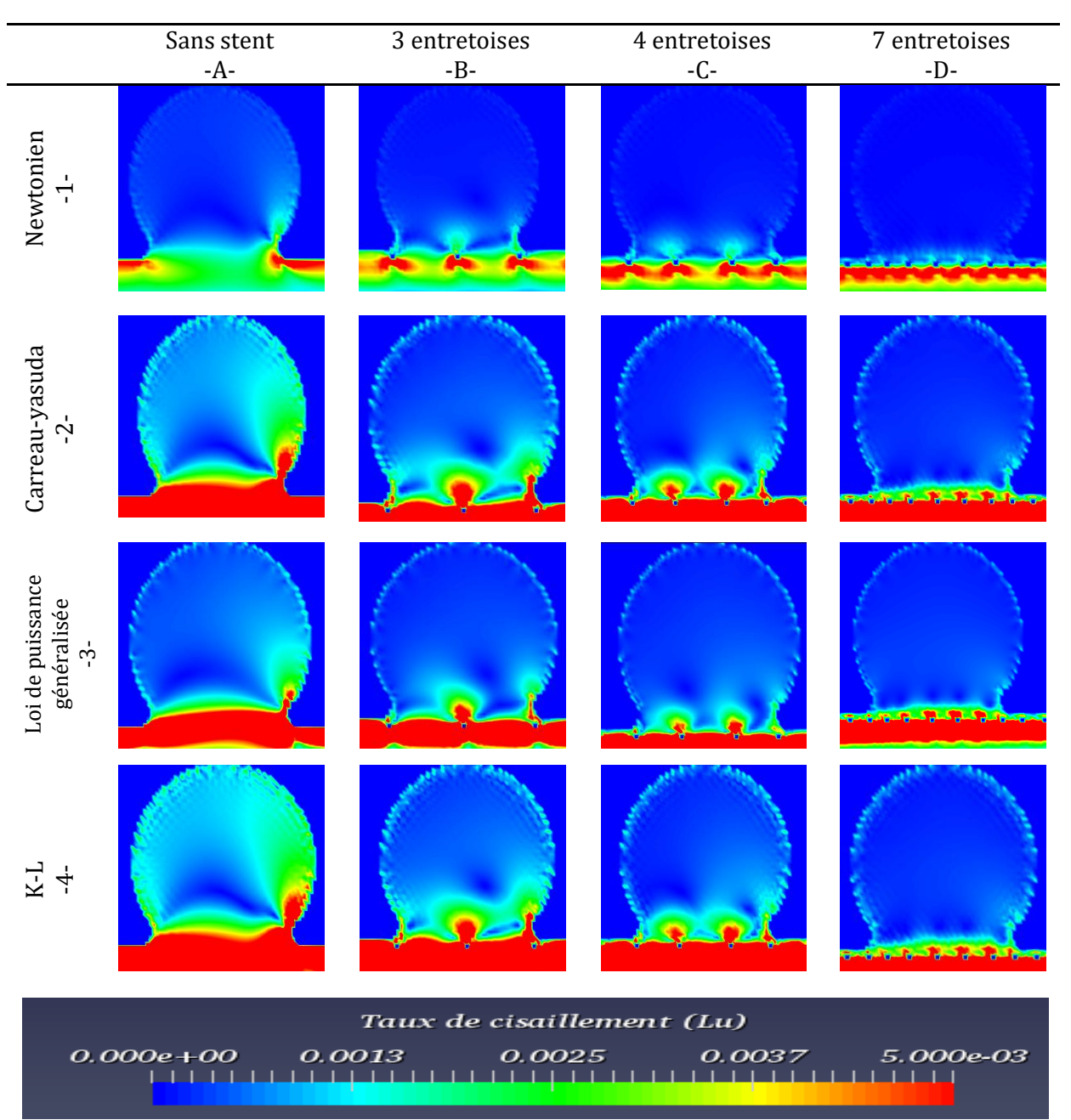

**Figure 5.8 :** représentation des champs du taux de cisaillement avec différentes pour les quatre (04) modèles rhéologiques.

**Tableau 5- 4** : les valeurs maximales du taux de cisaillement

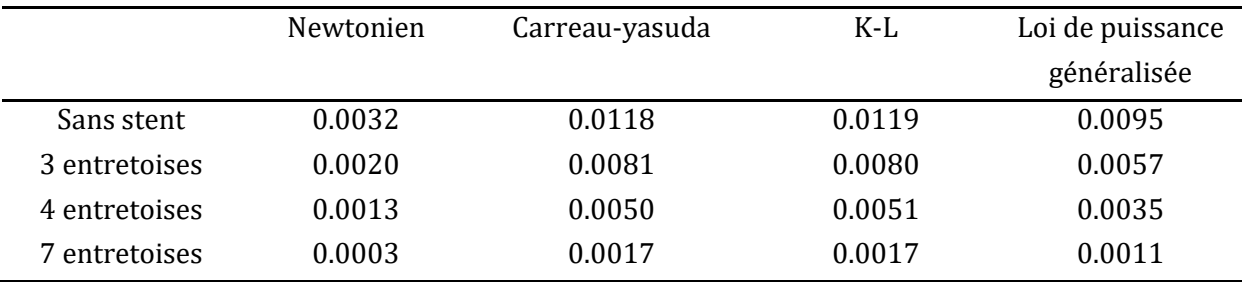

### **5.3.6 Formation de la thrombose**

Pour étudier la formation de la thrombose, nous avons considéré le fluide comme newtonien et deux seuils différents du taux de cisaillement minimal  $\dot{\gamma}_{min}$  avec quatre porosités différentes.

#### **a-Discussion**

**1<sup>er</sup>cas** : Taux de cisaillement  $\dot{\gamma}_{min} = 10 \ (ul)$ 

Le modèle sans stent ne contient pas des thromboses à l'intérieure de l'anévrisme (couleur bleue).

Dans le modèle à trois entretoises on remarque le début de la formation des caillots sanguins sur les parois .Ces caillots continue à augmenter pour le modèle à quatre entretoises. Dans le modèle à sept entretoises on remarque bien l'augmentation et l'apparition d'une façon remarquable de la thrombose à l'intérieur de l'anévrisme.

**2**èmecas : Taux de cisaillement  $\dot{\gamma}_{min} = 30 \ (ul)$ 

En augmentant la valeur du seuil du taux de cisaillement, on observe que :

 Contrairement au cas précédent, la formation des petits caillots en proche parois pour le modèle sans stent.

• Pour le modèle avec trois entretoises on observe la coagulation des caillots sanguins et la formation d'une grande thrombose au centre du sac cette thrombose continue à augmenter pour le modèle à quatre entretoises et remplir le sac anévrismal pour le modèle à sept entretoises.

### **b-Conclusion**

 Le choix des seuils du modèle de la coagulation sanguine est une étape primordiale et très sensible dans la simulation des thromboses.

 Les stents provoquent une diminution de la vitesse à l'intérieur du sac anévrismal, cette diminution aide à l'augmentation de la thrombose à l'intérieur du sac (Chopard et al., 2010).

 La thrombose est la première phase qui peut conduire à l'occlusion de l'anévrisme avant sa résorption finale par des mécanismes biologiques.

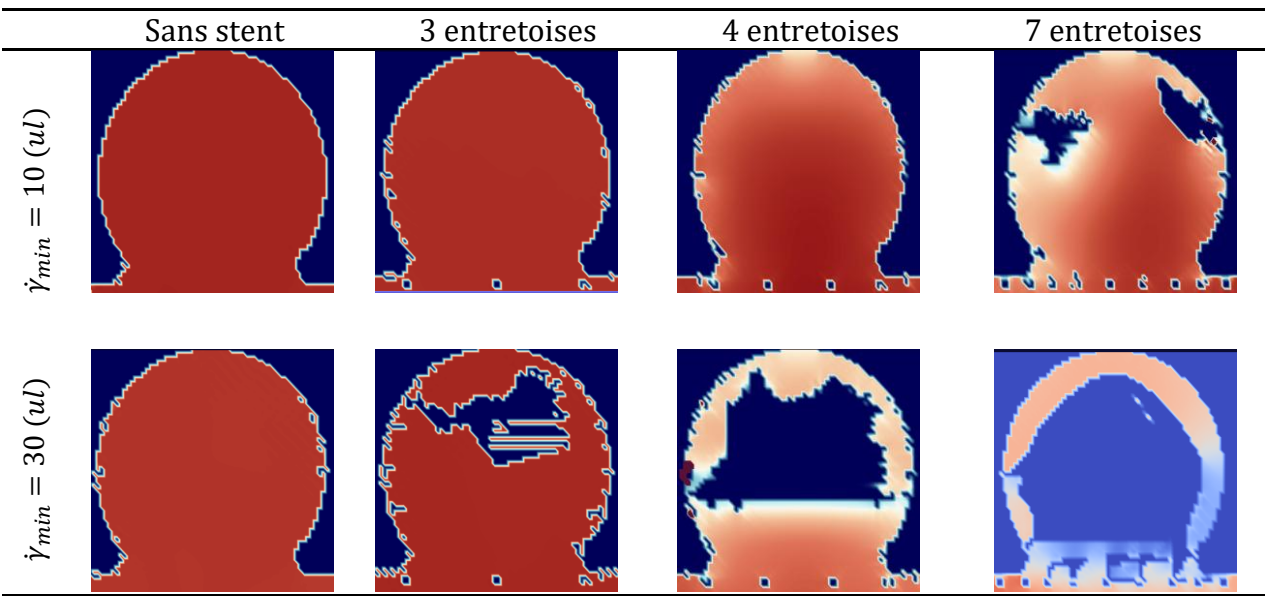

**Figure 5.9:** Représentation du sac anévrismal avec différentes porosités et les endroits de la formation des thromboses. 1 est le cas pour un  $\dot{\gamma}_{min} = 10$  (*ul*) et 2 est le cas pour  $\dot{\gamma}_{min} = 30 \ (ul)$ 

### **5.3.7 Analyse quantitative**

Afin d'effectuer une analyse quantitative sur le taux de réduction de la vitesse lié à l'efficacité du stent, une mesure globale de l'effet du stent est faite.

$$
\bar{v}_r = \frac{\bar{v}^{ns} - \bar{v}^{st}}{\bar{v}^{ns}} * 100
$$

Les pourcentages de la réduction sont tirés de la ligne de contrôle placée dans le col de l'anévrisme.

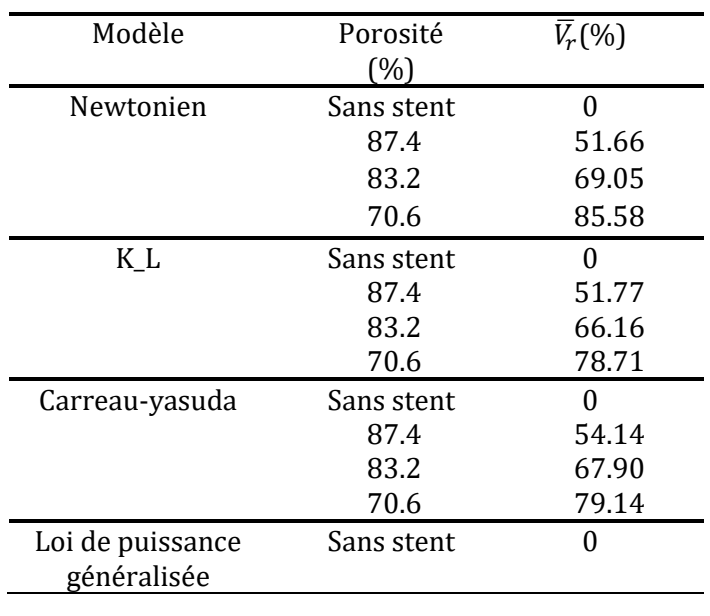

**Tableau 5. 5 :** Réduction de la vitesse moyenne.

| 58.11<br>87.4<br>64.95<br>83.2<br>72.33<br>70.6 |  |  |
|-------------------------------------------------|--|--|
|                                                 |  |  |
|                                                 |  |  |
|                                                 |  |  |

*Chapitre 5 : Simulation de l'écoulement dans un anévrisme intracrânien*

Pour les quatre modèles rhéologiques, on constate une réduction de vitesse remarquable après la mise en place d'un stent, et à chaque fois la porosité diminue la vitesse diminue d'une façon proportionnelle.

# **5.3.8 Comparaison des résultats obtenus sous LBM2D avec ceux obtenus ANSYS-FLUENT**

Afin de nous conforter et donc de valider les résultats obtenues avec le code LBM2D nous avons utilisé un logiciel commercial qui est ANSYS-FLUENT basé sur le modèle de Navier-Stocks.

L'exécution d'ANSYS contenait 25680 éléments alors que dans notre code LBM2D il y avait 28888 nœuds.

La simulation a duré 15 minutes avec le solveur ANSYS sur un processeur i5 4ème génération à quatre cœurs et 60 minutes avec LBM2D sur le même processeur.

Le solveur ANSYS est donc environ quatre fois plus rapide que LBM2D. Ce durée plus élevé pour le solveur de lattice Boltzmann est essentiellement dû au fait qu'un pas du temps très petit est nécessaire pour résoudre les problèmes de stabilité.

On peut penser aussi que le code LBM2D n'est pas encore optimisé de point de vue programmation.

Ce problème pourrait être au moins partiellement résolu en utilisant des techniques de raffinement de grille (grid refinment). (Chopard et all, 2010).

Afin de comparer la précision des deux solveurs, nous avons comparé les champs de vitesse ainsi que les champs de contrainte en utilisant un modèle Newtonien de la viscosité sanguine. Comme on peut le voir sur la Figure 5.9, qualitativement les différences entre les deux solveurs sont dans une fourchette de 10%, et ils sont donc en accord acceptable. Ces différences peuvent s'expliquer par la discrétisation relativement faible de l'espace.

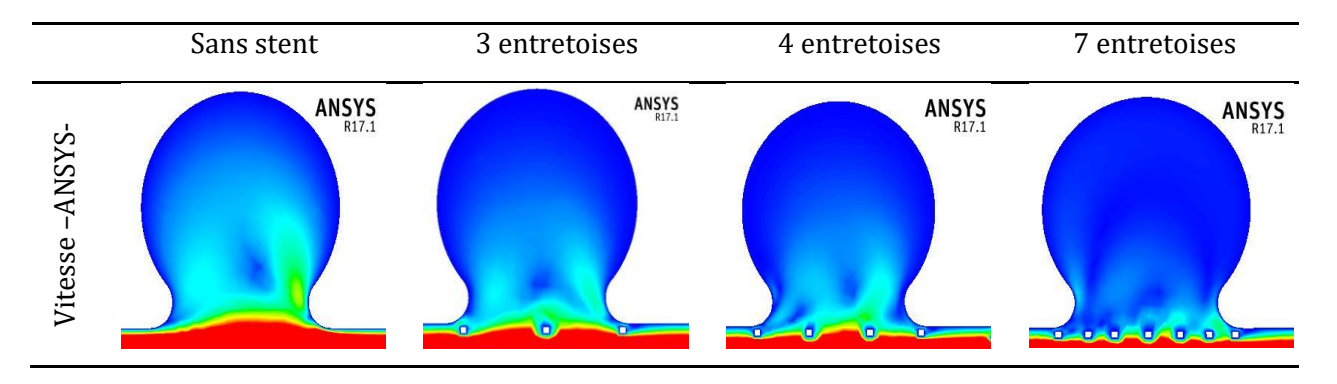

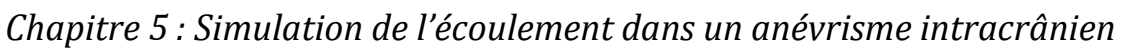

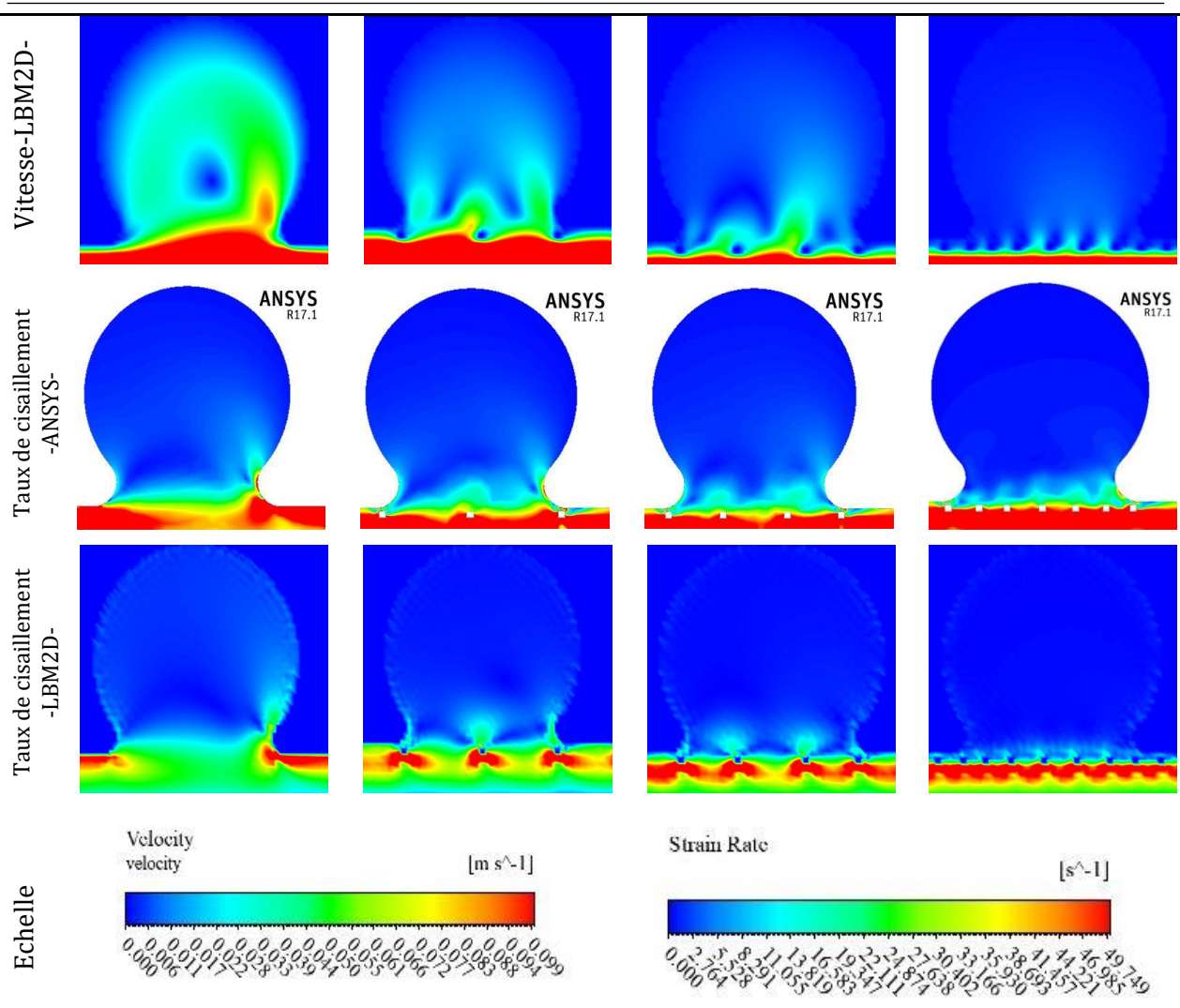

**Figure 5.10 :** La comparaison entre La vitesse de l'écoulement et le taux de cissaillement pour les deux solveurs ANSYS et LBM2D.

# **Conclusion générale**

Les maladies cardiovasculaires sont la première cause de mortalité dans le monde, la deuxième en Algérie après les accidents routières.

La méthode d'intervention endovasculaire la plus populaire consiste à introduire un stent par voie fémoral. Cette méthode présente un avantage de simplification d'intervention chirurgical.

La formation de la thrombose est la première phase de l'autoréparation du vaisseau sanguin qui peut conduire à l'occlusion de l'anévrisme avant sa résorption finale par des mécanismes biologiques.

L'objectif de ce mémoire est de proposer un outil d'aide à la décision (**LBM2D**) concernant l'optimisation de la configuration des stents intracrâniens afin de minimiser autant que possible la croissance de l'anévrisme.

Les résultats de nos simulations ont montré que la présence de stents provoque une réduction de la vitesse, du taux de cisaillement et de la contrainte de cisaillement dans le sac anévrismal. On constate que la porosité des stents est un facteur majeur dans la réduction des paramètres hémodynamiques étudiés .Sa diminution entraine une diminution des paramètres hémodynamique.

A travers les différentes comparaisons entre les modèles rhéologiques du sang on constate que le choix d'un modèle approprié est primordial pour mieux expliquer le phénomène, malheureusement il n'y pas de recommandations dans l'utilisation d'un modèle par rapport à un autre.

La vitesse réduite dans le sac anévrismal augmente le volume de la thrombose formée et réduit la contrainte de cisaillement (surtout en proche parois), qui est la source principale de la rupture de l'anévrisme. La thrombose commence et croît au-dessous d'un seuil de cisaillement et s'arrête au-dessus. Le bon choix des seuils dans le modèle de la coagulation sanguine (Aging model) est nécessaire et doit se faire à l'aide des médecins spécialistes.

La comparaison entre le code **LBM2D** basé sur la méthode de lattice Boltzmann et le logiciel commercial ANSYS basé sur le modèle de Navier-Stocks montre un accord qualitatif raisonnable entre les résultats des deux solveurs avec une différence de 10% .

Les anévrismes peuvent se former des deux côtés de la paroi de l'artère, des géométries artérielles plus réalistes et un écoulement pulsé seront utilisés dans les futures études pour mieux comprendre le traitement par les stents et son influence sur la rupture et l'augmentation des anévrismes.

## **BIBLIOGRAPHIE**

# **Chapitre1**

Belhocine,M (2012). Modélisation biomécanique d'une Endoprothèse. Mémoire de magister : bioméanique.Université (Hadj Lakhder), Batna.

Goldsmith, H. L, (1993). Poiseuille medal award lecture : From papermaking fibers to human blood cells. Biorheology, 30:165–190.

Jiyuan Tu, Kiao Inthavong, Kelvin Kian Loong Wong, (2015). Computational Hemodynamics-Theory, Modelling and Applications.Springer.

Levick, J. R, (2000). Haemodynamics: pressure, flow and resistance (chapter 8). In: *An introduction to Cardiovascular Physiology* London: Arnold.

Maupas H, (1998). Le marché des stents. Bulletin d'information de l'agence Rhône-Âlpes pour les technologies Biomédicales.

Moumen,F, (2010). Etude des effets turbulents de l'écoulement sanguin dans la crosse aortique.Théorie et simulation. Mémoire de magister Université d'Oran.

U.Sigwart, (1997).Endovascular stents. Sci. Med. 16-25.

Tortora, G. J. et Grabowski S. R (2001). Système cardiovasculaire : les vaisseaux sanguins et l'hémodynamique. In: Principes d'anatomie et de physiologie. D. B. Université (Ed.) Bruxelles: John Wiley & Sons, Inc, p. 1121.

Whitmore, R.L(1968).Rheology of the Circulation. Pergamon Press.

Serruys PW, Kutryk MJ. Handbook of coronary stents. Second edition. Martin Dunitz. Ltd,

# **Chapitre 2**

Amblard. A, (2006). Contribution à l'étude du comportement d'une endoprothèse aortique abdominale. Thèse Doctorat de l'INSA Lyon,pp 260 .

Caro,C.G,(1978).The mechanics of circulation .Oxford:Oxford university Press .

Coussot P.Grossiord J.L, (2002). Comprendre la rhéologie.De la circulation du sang à la prise du béton, Paris: EDP, sciences.

Giovanni P,Galdi , Rolf Rannacher,(2008). Hemodynamical Flows :Modeling, Analysis and Simulation. Birkhäuser Basel.Boston.

Guibert, R, (2009). Analyse des écoulements micro-vasculaire cérébraux. Thèse Doctorat de l'université (PAUL Sabatier).Toulouse pp 220.

Karimi, S, (2014). Effect of rheological models on the hemodynamics within human aorta: CFD study on CT image-based geometry. Journal of Non-Newtonian Fluid Mechanics.

Tu C, Deville M, (1996). Pulsatile flow of non-Newtonian fluids through arterial stenosis. Journal of Biomechanics; 30(7):899–908.

O'Callaghan, (2005). Numerical modelling of Newtonian and non-Newtonian representation of blood in a distal end-to-side vascular bypass graft anastomosis. Medical Engineering & Physics 28 (2006) 70–74.

# **Chapitre 3**

Abdulmajeed AM. (2011) .Lattice Boltzmann Method. Springer.

A.Dupuis, (2002). From a lattice Boltzmann model to a parallel and reusable implementation of a virtual river.Thèse doctorat. Université de Genève.

Agarwal, R., Yun, K., and Balakrishnan, R. Beyond Navier-Stokes : Burnett equations for flows in the continuum-transition regime. Phys. Of Fluids 13 (2001), 3061\_3085.

F. J. Higuera and J. Jimenez. Boltzmann approach to lattice gas simulations. Europhys. Lett., 9(7):663668, 1989.

G. R. McNamara and G. Zanetti. Use of the Boltzmann Equation to Simulate Lattice-Gas Automata. Phys. Rev. Lett. 61, 23322335, 1988.

J. C. G. VERSCHAEVE et B. MULLER. A curved no-slip boundary condition for the lattice Boltzmann method.Journal of Computational Physics, vol. 229, P. 6781-6803, sept. 2010.

J. Hardy, Y. Pomeau, O. de Pazzis. Time evolution of a twodimensional model system. I. Invariant states and time correlation functions. J. Math. Phys. 14, 1746,1973

P. Lallemand, L.S. Luo. Theory of the lattice Boltzmann method: Dispersion, dissipation, isotropy, Galilean invariance, and stability. Phys. Rev. E 61, 65466562, 2000.

Q. ZOU et X. HE. On pressure and velocity boundary conditions for the lattice Boltzmann BGK model. Physics of Fluids (1994-present), vol. 9, p. 1598, juin 1997.

S.MARIE. (2008).Etude de la méthode Boltzmann sur Réseau pour les simulations en aéroacoustique.Thèse doctorat.université pierre Marie curie.

S. Succi. The lattice Boltzmann equation for fluid dynamics and beyond, Oxford University Press, 2002.

T. Naas. Validation de Poiseuille d'un Modèle Lattice Boltzmann Hémodynamique. Thèse Magister. Ecole National Polytechnique département hydraulique.2010.

U. Frisch, B. Hasslacher, and Y. Pomeau. Lattice-gas automata for the Navier- Stokes equation. Phys. Rev. Lett., 56(14):15051508, Apr 1986.

Wolf-Gladrow, D.A, (2000). Lattice-Gas Cellular Automata and Lattice Boltzmann Models. Springer.

# **Chapitre 5**

Kim YH, Xu X, Lee JS, (2010).The effect of stent porosity and strut shape on saccular aneurysm and its numerical analysis with lattice Boltzmann method. Ann Biomed Eng 38:2274–2292.

X. He, Q. Zou, L.S. Luo, M. Dembo, (1997). Analytic solutions of simple flow and analysis of non-slip boundary conditions for the lattice Boltzmann BGK model, J. Stat. Phys. 87 115–136.

Bastien Chopard, Rafik Ouared, Daniel A. Rufenacht, (2010). A lattice Boltzmann Modeling of blood flow in cerebral. European Conference on Computational Fluid Dynamics ECCOMAS CFD.

Lilit Axner, Alfons G Hoekstra, Adam Jeays, Pat Lawford, Rod Hose, and Peter MA Sloot, (2009). Simulations of time harmonic blood ow in the mesenteric artery: comparing finite element and lattice Boltzmann methods. BioMedical Engineering Online 2009, 8:23.